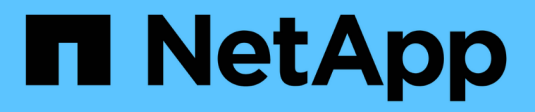

# **Définition de FlexPod**

FlexPod

NetApp March 25, 2024

This PDF was generated from https://docs.netapp.com/fr-fr/flexpod/fp-def/fp-express-techspec\_overview.html on March 25, 2024. Always check docs.netapp.com for the latest.

# **Sommaire**

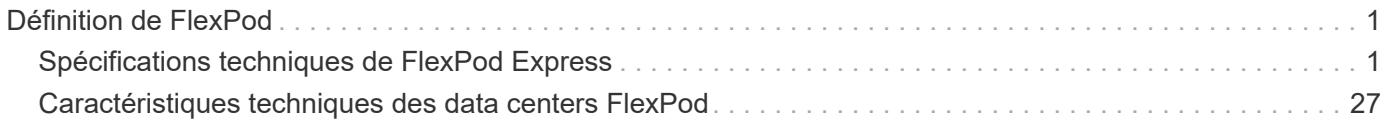

# <span id="page-2-0"></span>**Définition de FlexPod**

# <span id="page-2-1"></span>**Spécifications techniques de FlexPod Express**

# **Tr-4293 : spécifications techniques de FlexPod Express**

Karthick Radhakrishnan, Arvind Ramakrishnan, Lindsey Street, Savita Kumari, NetApp

FlexPod Express est une architecture préconçue et conforme aux bonnes pratiques. Elle repose sur la gamme Cisco Unified Computing System (Cisco UCS) et sur la gamme de commutateurs Cisco Nexus. La couche de stockage est conçue par la FAS NetApp ou par le stockage NetApp E-Series. FlexPod Express est une plateforme adaptée pour exécuter divers hyperviseurs de virtualisation, systèmes d'exploitation sans système d'exploitation et charges de travail d'entreprise.

FlexPod Express offre non seulement une configuration de base, mais également la possibilité d'être dimensionnée et optimisée afin de répondre à de nombreuses exigences et cas d'utilisation. Ce document catégorise les configurations FlexPod Express basées sur le système de stockage utilisé, FlexPod Express avec NetApp FAS et FlexPod Express avec E-Series.

# **Plateformes FlexPod**

Il existe trois plateformes FlexPod :

- **FlexPod Datacenter** cette plateforme est une infrastructure de data Center virtuel extrêmement évolutive et adaptée aux applications d'entreprise, à la virtualisation, aux infrastructures de postes de travail virtuels et aux clouds publics et privés. Les caractéristiques de FlexPod Datacenter sont propres, et documentées dans ["Tr-4036 : spécifications techniques du data Center FlexPod".](https://docs.netapp.com/us-en/flexpod/fp-def/dc-tech-spec_solution_overview.html)
- **FlexPod Express.** cette plate-forme est une infrastructure convergente compacte conçue pour les bureaux distants et les bureaux distants.

Ce document présente les spécifications techniques de la plateforme FlexPod Express.

# **Règles FlexPod**

La conception du système FlexPod permet de créer une infrastructure flexible qui englobe de nombreux composants et versions logicielles différents.

Utilisez les jeux de règles comme guide pour construire ou assembler une configuration FlexPod valide. Les chiffres et les règles indiqués dans ce document représentent le minimum requis pour FlexPod. Ils peuvent être étendus aux familles de produits incluses, si nécessaire pour différents environnements et cas d'utilisation.

# **Prise en charge par rapport aux configurations FlexPod validées**

L'architecture FlexPod est définie par l'ensemble des règles décrites dans ce document. Les composants matériels et les configurations logicielles doivent être pris en charge par la liste de compatibilité matérielle Cisco (HCL) et le ["Matrice d'interopérabilité NetApp](http://mysupport.netapp.com/matrix) [\(IMT\)".](http://mysupport.netapp.com/matrix)

Chaque conception validée par Cisco (CVD) ou architecture vérifiée NetApp (NVA) est une configuration FlexPod possible. Cisco et NetApp documentent ces combinaisons de configuration et les valident à l'aide de tests complets. Les déploiements FlexPod qui diffèrent de ces configurations sont entièrement pris en charge si ils suivent les consignes décrites dans ce document et que tous les composants sont répertoriés comme compatibles avec Cisco HCL et NetApp ["IMT".](http://mysupport.netapp.com/matrix)

Par exemple, l'ajout de contrôleurs de stockage ou de serveurs Cisco UCS et la mise à niveau du logiciel vers des versions plus récentes sont entièrement pris en charge si le logiciel, le matériel et les configurations sont conformes aux directives définies dans ce document.

# **Logiciel de stockage**

FlexPod Express prend en charge les systèmes de stockage exécutant des systèmes d'exploitation NetApp ONTAP ou SANtricity.

# **NetApp ONTAP**

Le logiciel NetApp ONTAP est le système d'exploitation qui s'exécute sur les systèmes de stockage AFF et FAS. ONTAP offre une architecture de stockage hautement évolutive qui garantit la continuité de l'activité, des mises à niveau sans interruption et une infrastructure de données agile.

Pour plus d'informations sur ONTAP, consultez le ["Page produit ONTAP".](http://www.netapp.com/us/products/platform-os/ontap/index.aspx)

# **Logiciels des E-Series SANtricity**

Le logiciel E-Series SANtricity est le système d'exploitation qui s'exécute sur les systèmes de stockage E-Series. SANtricity fournit un système extrêmement flexible qui répond à des besoins applicatifs très divers, et assure une haute disponibilité intégrée et de nombreuses fonctionnalités de protection des données.

Pour plus d'informations, reportez-vous à la section ["Page produit SANtricity".](http://www.netapp.com/us/products/platform-os/santricity/index.aspx)

# **Configuration matérielle minimale requise**

Cette section décrit la configuration matérielle minimale requise pour les différentes versions de FlexPod Express.

### **FlexPod Express avec NetApp FAS**

Les configurations décrites dans cette section sont les configurations matérielles requises pour les solutions FlexPod Express qui utilisent des contrôleurs NetApp FAS pour le stockage sous-jacent.

#### **Configuration basée sur CIMC (serveurs en rack autonomes)**

La configuration Cisco Integrated Management Controller (CIMC) inclut les composants matériels suivants :

- Deux commutateurs Ethernet standard de 10 Gbit/s dans une configuration redondante (Cisco Nexus 31108 est recommandé, avec prise en charge des modèles Cisco Nexus 3000 et 9000)
- Serveurs en rack autonomes Cisco UCS C-Series
- Deux contrôleurs AFF C190, AFF A250, FAS2600 ou FAS 2700 dans une configuration de paire haute disponibilité déployée sous forme de cluster à deux nœuds

#### **Configuration Cisco UCS-Managed**

La confirmation gérée par Cisco UCS inclut les composants matériels suivants :

- Deux commutateurs Ethernet standard de 10 Gbits/s dans une configuration redondante (Cisco Nexus 3524 est recommandé)
- Un châssis de serveur lame Cisco UCS 5108 à courant alternatif (CA)
- Deux interconnexions de fabric Cisco UCS 6324
- Serveurs Cisco UCS B-Series (au moins quatre serveurs lames Cisco UCS B200 M5)
- Deux contrôleurs AFF C190, AFF A250, FAS2750 ou FAS2720 dans une configuration de paire haute disponibilité (deux ports UTA2 disponibles pour chaque contrôleur)

### **FlexPod Express avec E-Series**

La configuration matérielle requise pour la FlexPod Express avec E-Series Starter comprend les éléments suivants :

- Deux interconnexions de fabric Cisco UCS 6324
- Un châssis Cisco UCS Mini 5108 AC2 ou DC2 (les interconnexions de fabric Cisco UCS 6324 sont uniquement prises en charge dans les châssis AC2 et DC2)
- Serveurs Cisco UCS B-Series (au moins deux serveurs lames Cisco UCS B200 M4)
- Une configuration par paire haute disponibilité d'un système de stockage E-Series E2824 chargé avec au moins 12 disques
- Deux commutateurs Ethernet standard de 10 Gbits/s dans une configuration redondante (les commutateurs existants du data Center peuvent être utilisés)

Ces composants matériels sont nécessaires pour établir une configuration de démarrage de la solution ; des serveurs lames et des lecteurs de disque supplémentaires peuvent être ajoutés si nécessaire. Le système de stockage E-Series E2824 peut être remplacé par une plateforme plus élevée et peut également être exécuté en tant que système 100 % Flash.

# **Configuration logicielle minimale requise**

Cette section décrit la configuration logicielle minimale requise pour les différentes versions de FlexPod Express.

#### **Configuration logicielle requise pour FlexPod Express avec NetApp AFF ou FAS**

Voici les éléments logiciels requis pour le système FlexPod Express avec NetApp FAS :

- ONTAP 9.1 ou version ultérieure
- Cisco NX-OS version 7.0(3)I6(1) ou ultérieure
- Dans la configuration gérée par Cisco UCS, Cisco UCS Manager UCS 4.0(1b)

Tous les logiciels doivent être répertoriés et pris en charge dans le ["NetApp IMT".](http://support.netapp.com/matrix/) Certaines fonctionnalités logicielles peuvent nécessiter des versions de code plus récentes que les valeurs minimales répertoriées dans les architectures précédentes.

### **Configuration logicielle requise pour FlexPod Express avec E-Series**

Voici les éléments logiciels requis pour le système FlexPod Express avec E-Series :

- Logiciel E-Series SANtricity 11.30 ou version supérieure
- Cisco UCS Manager 4.0(1b).

Tous les logiciels doivent être répertoriés et pris en charge dans le ["NetApp IMT".](http://support.netapp.com/matrix/)

# **Les besoins en connectivité**

Cette section décrit les conditions de connectivité requises pour les différentes versions de FlexPod Express.

### **Les besoins en connectivité de FlexPod Express avec NetApp FAS**

Les exigences en matière de connectivité de FlexPod Express avec NetApp FAS sont les suivantes :

- Les contrôleurs de stockage NetApp FAS doivent être directement connectés aux commutateurs Cisco Nexus, sauf dans la configuration gérée par Cisco UCS, où les contrôleurs de stockage sont connectés aux éléments Fabric Interconnect.
- Aucun équipement supplémentaire ne peut être placé en ligne entre les composants principaux de FlexPod.
- Les canaux de port virtuels (VPC) sont nécessaires pour connecter les commutateurs de la gamme Cisco Nexus 3000/9000 aux contrôleurs de stockage NetApp.
- Bien qu'elle ne soit pas requise, l'activation de la prise en charge des trames Jumbo est recommandée dans l'ensemble de l'environnement.

#### **Besoins en connectivité pour FlexPod Express avec NetApp E-Series**

Les exigences de connectivité relatives à FlexPod Express avec E-Series sont les suivantes :

- Les contrôleurs de stockage E-Series doivent être directement connectés aux interconnexions de fabric.
- Aucun équipement supplémentaire ne doit être placé en ligne entre les composants principaux de FlexPod.
- Les VPC sont requis entre les interconnexions de fabric et les commutateurs Ethernet.

#### **Les besoins en connectivité de FlexPod Express avec NetApp AFF**

Les exigences en matière de connectivité de FlexPod Express avec NetApp AFF sont les suivantes :

- Les contrôleurs de stockage NetApp AFF doivent être directement connectés aux commutateurs Cisco Nexus, sauf dans la configuration gérée par Cisco UCS, où les contrôleurs de stockage sont connectés à la structure. interconnexions.
- Aucun équipement supplémentaire ne peut être placé en ligne entre les composants principaux de FlexPod.
- Les canaux de port virtuels (VPC) sont nécessaires pour connecter les commutateurs de la gamme Cisco Nexus 3000/9000 aux contrôleurs de stockage NetApp.
- Bien qu'elle ne soit pas requise, l'activation de la prise en charge des trames Jumbo est recommandée dans l'ensemble de l'environnement.

# **Autres exigences**

Les autres conditions requises pour FlexPod Express sont les suivantes :

- Des contrats de support valides sont requis pour tous les équipements, notamment :
	- Prise en charge de SMARTnet pour les équipements Cisco
	- Le support SupportEdge Advisor ou SupportEdge Premium pour les équipements NetApp
- Tous les composants logiciels doivent être répertoriés et pris en charge dans le ["NetApp IMT"](http://support.netapp.com/matrix/).
- Tous les composants matériels NetApp doivent être répertoriés et pris en charge sur ["NetApp Hardware](https://hwu.netapp.com/Home/Index) [Universe"](https://hwu.netapp.com/Home/Index).
- Tous les composants matériels Cisco doivent être répertoriés et pris en charge sur ["Cisco HCL".](https://ucshcltool.cloudapps.cisco.com/public/)

# **Fonctionnalités en option**

Cette section décrit les fonctionnalités en option de FlexPod Express.

# **Option de démarrage iSCSI**

L'architecture FlexPod Express utilise un démarrage iSCSI. La configuration minimale requise pour l'option de démarrage iSCSI est la suivante :

- Licence/fonctionnalité iSCSI activée sur le contrôleur de stockage NetApp
- Un adaptateur Ethernet 10 Gbit/s à deux ports sur chaque nœud de la paire haute disponibilité du contrôleur de stockage NetApp
- Un adaptateur du serveur Cisco UCS capable de démarrer iSCSI

### **Options de configuration**

Cette section fournit des informations supplémentaires sur la configuration requise et validée dans l'architecture FlexPod Express.

#### **FlexPod Express avec Cisco UCS C-Series et AFF C190 Series**

La figure suivante montre l'FlexPod Express avec Cisco UCS C-Series et la gamme AFF C190. Cette solution prend en charge les deux liaisons montantes 10 GbE.

# FlexPod Express

Cisco Nexus 31108 Switches

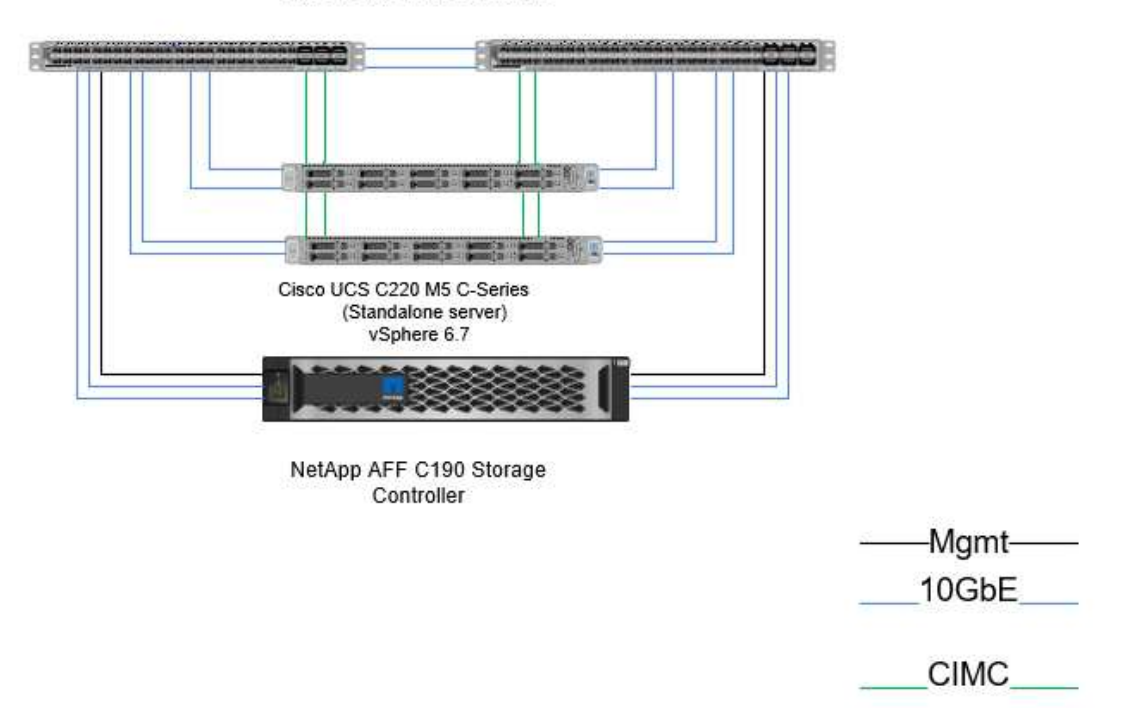

Pour plus d'informations sur cette configuration, consultez le Guide de déploiement NVA FlexPod Express avec VMware vSphere 6.7 et NetApp AFF C190 (en cours).

#### **FlexPod Express avec Cisco UCS Mini, AFF A220 et FAS 2750/2720**

La figure suivante illustre le modèle FlexPod Express avec la configuration gérée par Cisco UCS.

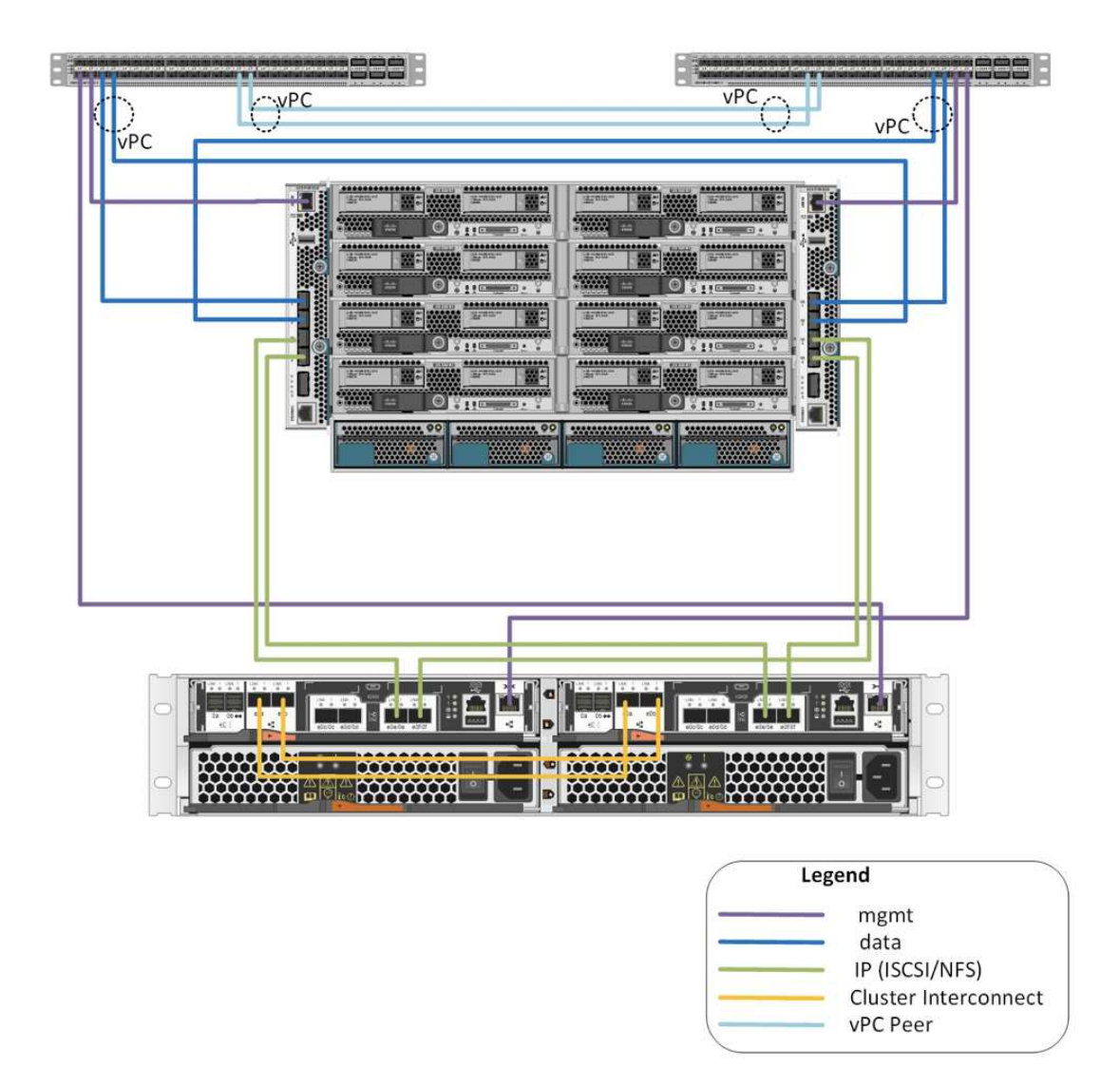

Pour plus d'informations sur cette configuration, reportez-vous à la section ["FlexPod Express avec VMware](https://www.netapp.com/us/media/nva-1131-deploy.pdf) [vSphere 6.7U1 et NetApp AFF A220 avec stockage DAS basé sur IP".](https://www.netapp.com/us/media/nva-1131-deploy.pdf)

# **Composants Cisco**

Cisco apporte une contribution substantielle à la conception et à l'architecture d'FlexPod Express. Il apporte les couches de calcul et de mise en réseau de la solution. Cette section décrit les composants Cisco UCS et Cisco Nexus disponibles pour FlexPod Express.

# **Options des serveurs lames Cisco UCS B-Series**

Les serveurs lames Cisco UCS B-Series actuellement pris en charge par la plateforme Cisco UCS Mini sont les serveurs B200 M5 et B420 M4. Au fur et à mesure que les serveurs lames sont pris en charge par la plateforme Cisco UCS Mini, d'autres lames seront répertoriées dans le tableau suivant.

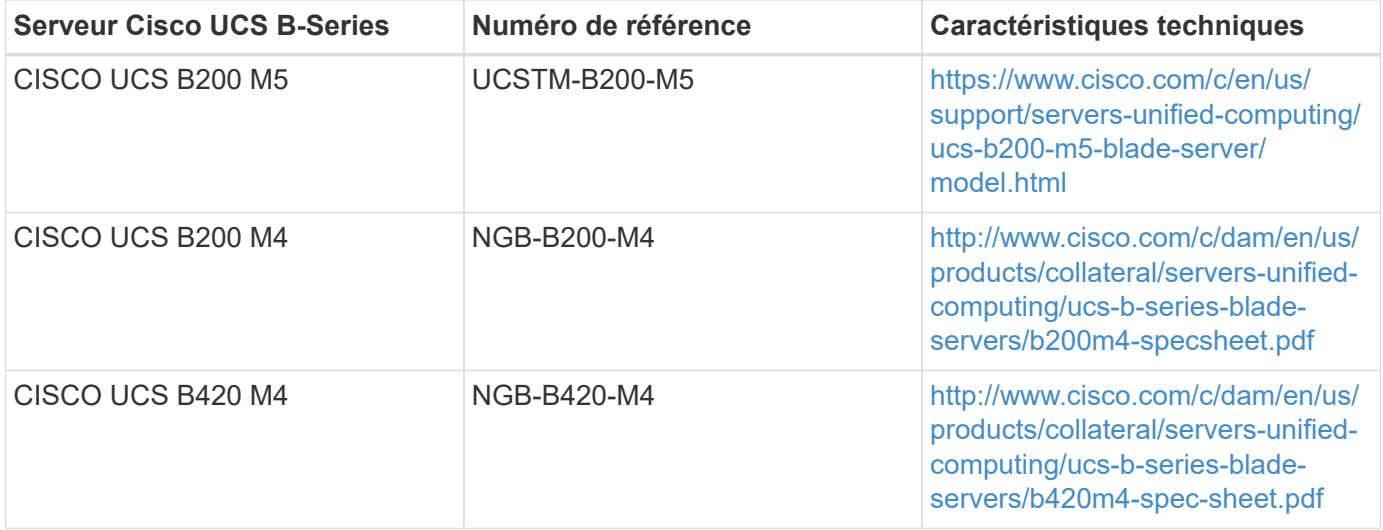

### **Options de serveurs en rack Cisco UCS C-Series**

Des serveurs lames Cisco UCS C-Series sont disponibles en un rack et deux racks (RU), avec diverses options de CPU, de mémoire et d'E/S. Les références répertoriées dans le tableau suivant concernent le serveur de base ; elles ne comprennent pas les processeurs, la mémoire, les lecteurs de disque, les cartes PCIe ou les FEX de Cisco. De nombreuses options de configuration sont disponibles et prises en charge dans FlexPod.

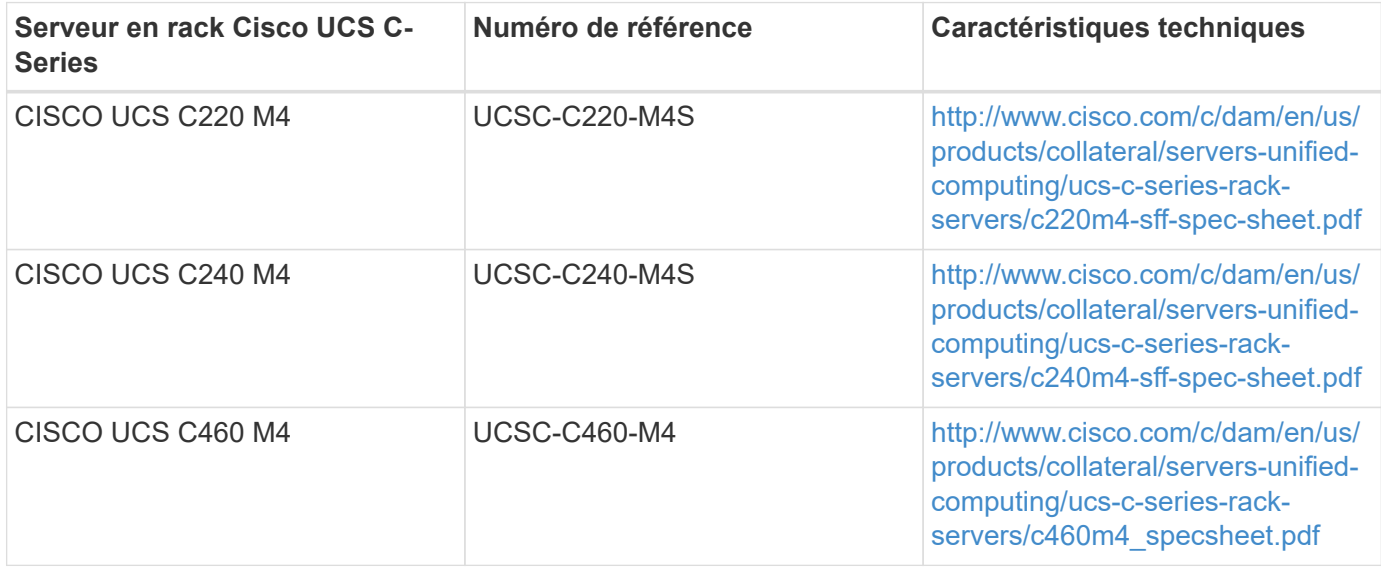

#### **Commutateurs Cisco Nexus**

Des commutateurs redondants sont requis pour toutes les architectures FlexPod Express.

L'architecture FlexPod Express avec NetApp AFF ou FAS est conçue à l'aide du commutateur Cisco Nexus 31108. Le FlexPod Express associé à l'architecture Cisco UCS Mini (gérée par Cisco UCS) est validé à l'aide du commutateur Cisco Nexus 3524. Cette configuration peut également être déployée à l'aide d'un commutateur standard.

Le système FlexPod Express avec E-Series peut être déployé avec un switch standard.

Le tableau suivant répertorie les références du châssis de la gamme Cisco Nexus et n'inclut pas de SFP ou de modules d'extension supplémentaires.

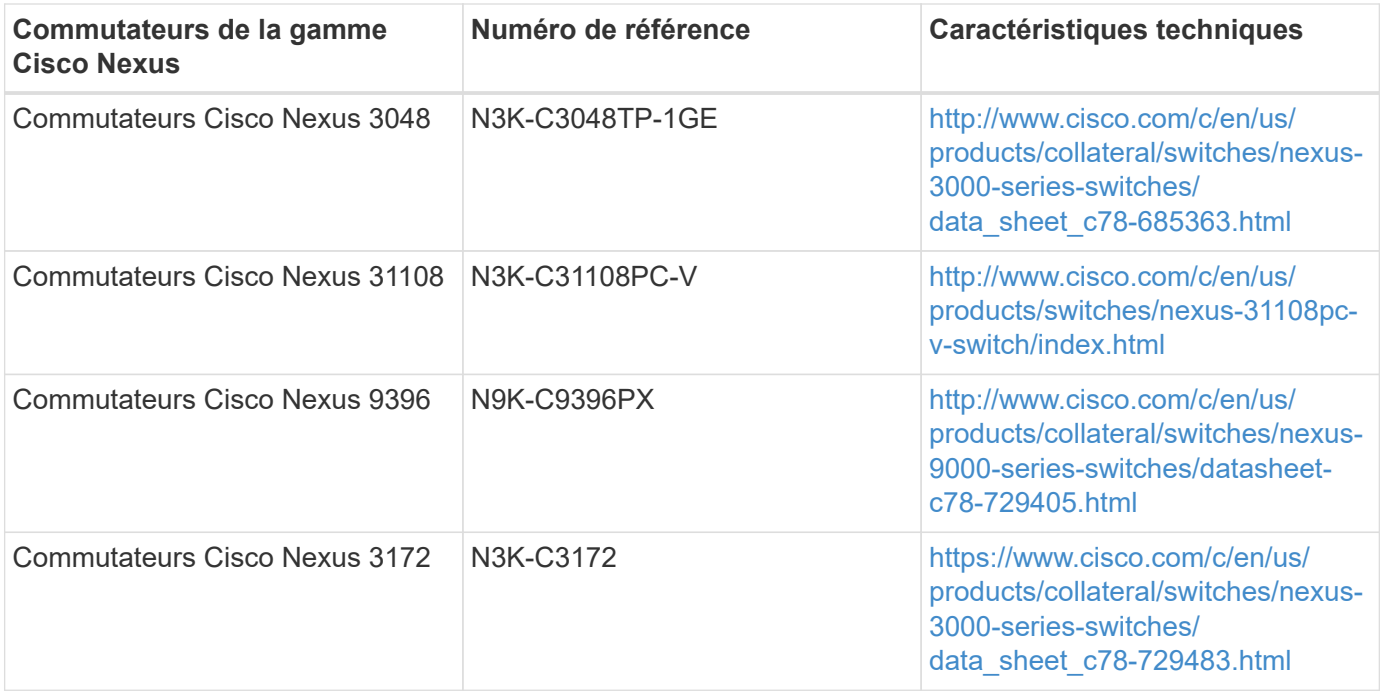

### **Options de licence du support Cisco**

Des contrats de support SMARTnet valides sont nécessaires sur tous les équipements Cisco de l'architecture FlexPod Express.

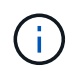

Les licences requises et les références de ces licences doivent être vérifiées par votre représentant commercial car elles peuvent varier selon les produits.

Le tableau suivant répertorie les options de licence de prise en charge de Cisco.

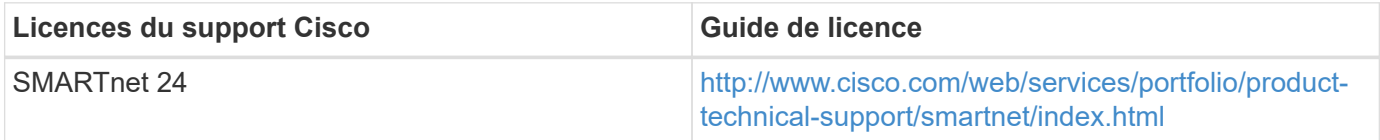

# **Composants NetApp**

Les contrôleurs de stockage NetApp constituent la base du stockage de l'architecture Express de FlexPod pour le stockage des données de démarrage et d'applications. Cette section répertorie les différentes options NetApp disponibles dans l'architecture FlexPod Express.

### **Options de contrôleurs de stockage NetApp**

### **NetApp FAS**

Les contrôleurs redondants AFF C190, AFF A220 ou FAS2750 sont requis dans l'architecture FlexPod Express. Ils exécutent le logiciel ONTAP. Lors de la commande de contrôleurs de stockage, la version logicielle préférée peut être préchargée sur les contrôleurs. Dans le cas d'ONTAP, le cluster peut être déployé avec deux commutateurs d'interconnexion de cluster ou dans une configuration en cluster sans commutateur.

Les références indiquées dans le tableau suivant concernent un contrôleur vide. Plusieurs options et

configurations sont disponibles en fonction de la plateforme de stockage sélectionnée. Pour plus d'informations sur ces composants supplémentaires, adressez-vous à votre représentant commercial.

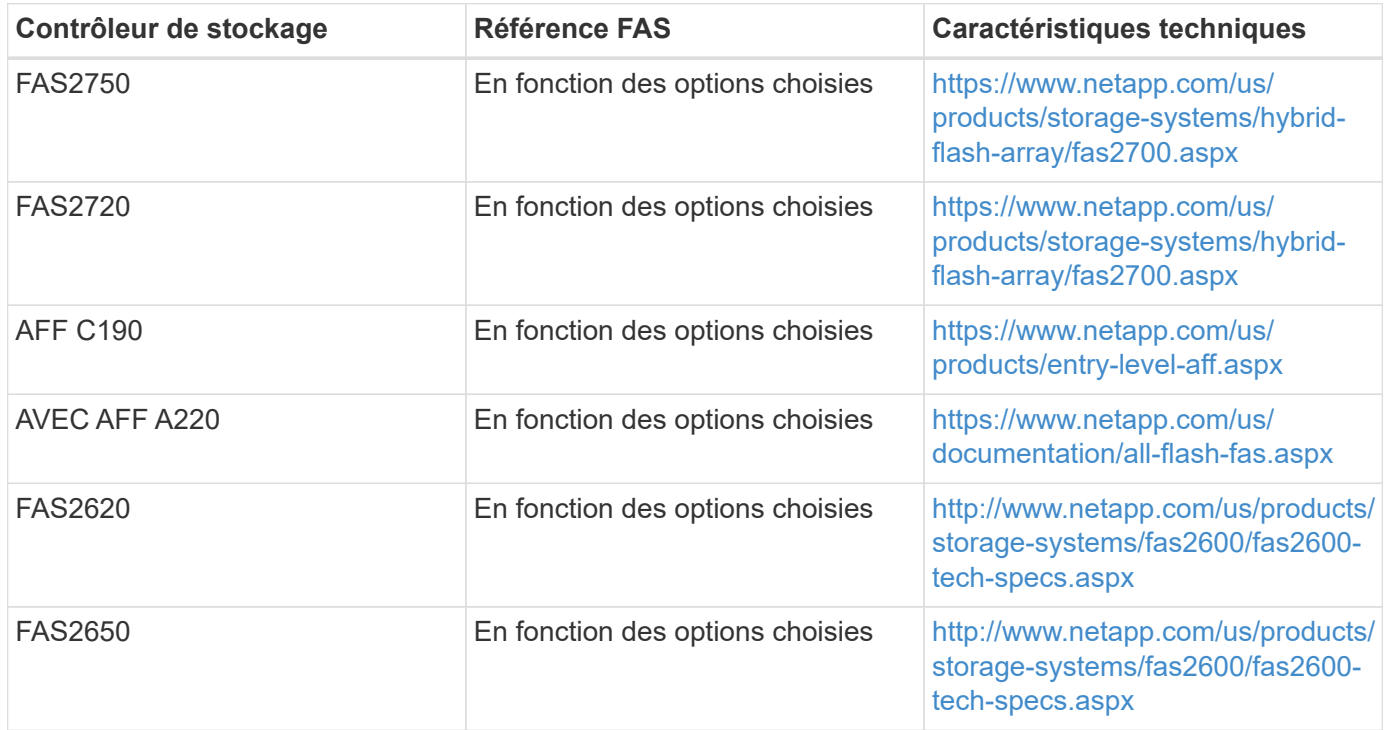

### **Stockage E-Series**

Une paire haute disponibilité de contrôleurs NetApp E2800 Series est requise dans l'architecture FlexPod Express. Les contrôleurs exécutent le système d'exploitation SANtricity.

Les références indiquées dans le tableau suivant concernent un contrôleur vide. Plusieurs options et configurations sont disponibles en fonction de la plateforme de stockage sélectionnée. Pour plus d'informations sur ces composants supplémentaires, adressez-vous à votre représentant commercial.

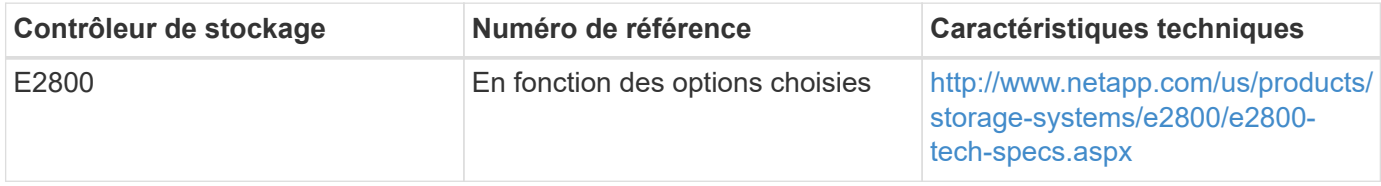

### **Modules d'extension Ethernet NetApp**

#### **NetApp FAS**

Le tableau suivant répertorie les options d'adaptateur NetApp FAS10GbE.

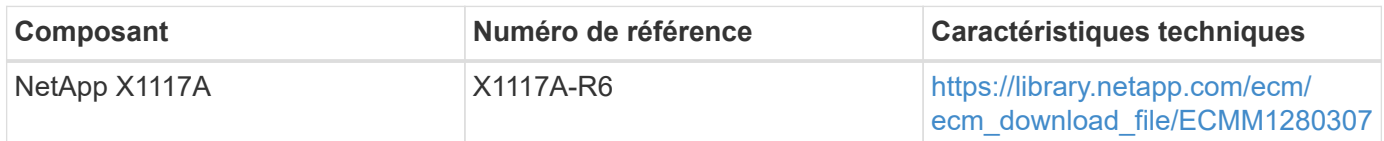

Les systèmes de stockage FAS2500 et 2600 sont dotés de ports 10GbE intégrés.

L'adaptateur X1117A NetApp est destiné aux systèmes de stockage FAS8020.

G

#### **Stockage E-Series**

Le tableau suivant répertorie les options des adaptateurs 10GbE du système E-Series.

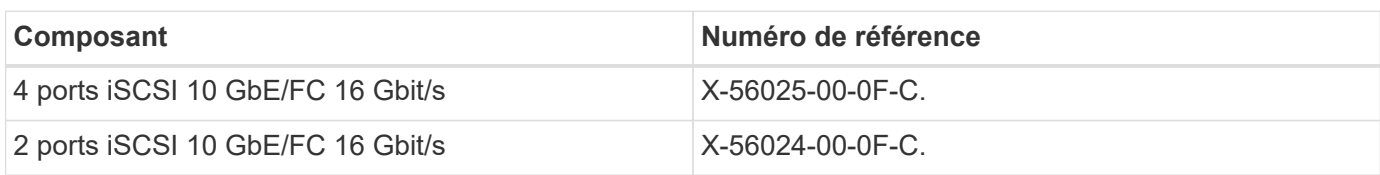

Les systèmes de stockage E2824 sont équipés de ports 10 GbE intégrés.

La carte d'interface hôte (HIC) à 4 ports iSCSI/FC 16 Gbit 10 GbE peut être utilisée pour accroître la densité des ports.

Les ports intégrés et la HIC peuvent fonctionner comme des adaptateurs iSCSI ou FC en fonction de la fonction activée dans SANtricity OS.

Pour plus d'informations sur les options de carte prises en charge, reportez-vous à la section carte réseau de la section ["NetApp Hardware Universe".](https://hwu.netapp.com/Adapter/Index)

# **Tiroirs disques et disques NetApp**

# **NetApp FAS**

H.

 $\left(\mathsf{i}\right)$ 

Un minimum d'un tiroir disque NetApp est requis pour les contrôleurs de stockage. Le type de tiroir NetApp sélectionné détermine les types de disques disponibles au sein de ce tiroir.

Les gammes FAS2700 et FAS2600 sont proposées sous forme de configuration incluant deux contrôleurs de stockage et des disques hébergés dans un même châssis. Cette configuration est proposée avec des disques SATA ou SAS ; par conséquent, des tiroirs disques externes supplémentaires ne sont pas nécessaires, sauf si les exigences en termes de performances ou de capacité requièrent davantage de piles de disques.

> Les références de tous les tiroirs disques correspondent au tiroir vide avec deux blocs d'alimentation CA. Contactez votre ingénieur commercial pour obtenir des références supplémentaires.

Les références de disque varient en fonction de la taille et du format du disque que vous envisagez d'acheter. Contactez votre ingénieur commercial pour obtenir des références supplémentaires.

Le tableau suivant répertorie les options de tiroirs disques NetApp, ainsi que les disques pris en charge pour chaque type de tiroir, disponibles sur NetApp Hardware Universe. Suivez le lien Hardware Universe, sélectionnez la version du ONTAP que vous utilisez, puis sélectionnez le type de tiroir. Sous l'image de tiroir, cliquez sur disques pris en charge pour afficher les disques pris en charge pour des versions spécifiques de ONTAP et des tiroirs disques.

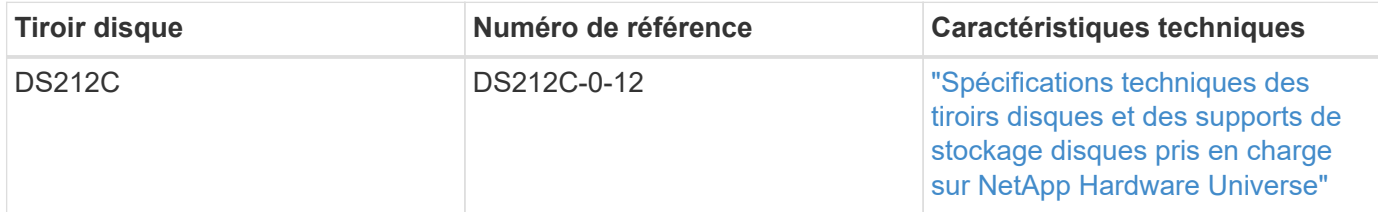

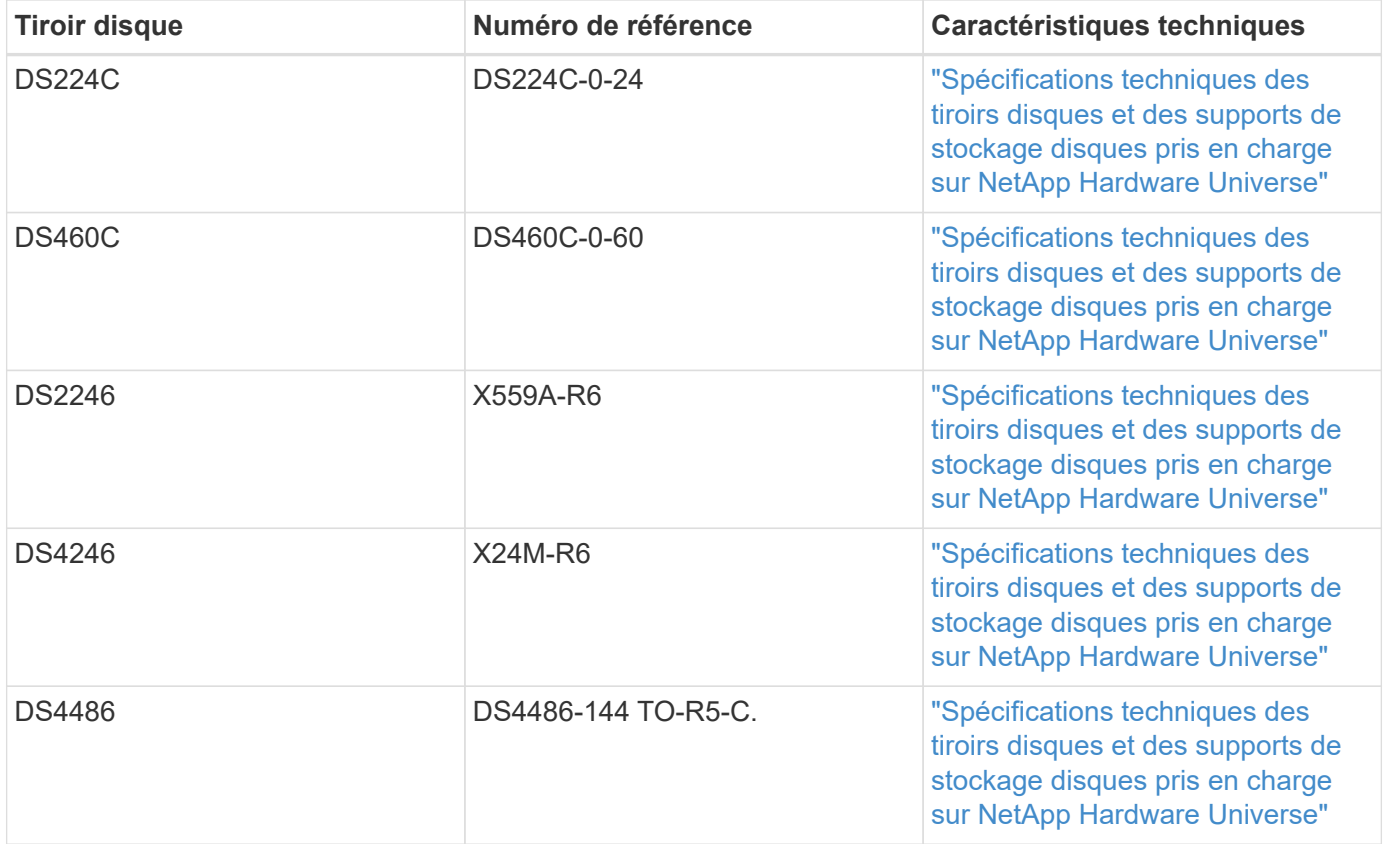

### **Stockage E-Series**

Au moins un tiroir disque NetApp est nécessaire pour les contrôleurs de stockage qui ne hébergent aucun disque dans leur châssis. Le type de tiroir NetApp sélectionné détermine les types de disques disponibles au sein de ce tiroir.

La gamme E2800 de contrôleurs est proposée sous forme de configuration incluant deux contrôleurs de stockage et des disques hébergés dans un tiroir disque pris en charge. Cette configuration est proposée avec des disques SSD ou SAS.

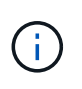

Les références de disque varient en fonction de la taille et du format du disque que vous envisagez d'acheter. Contactez votre ingénieur commercial pour obtenir des références supplémentaires.

Le tableau suivant répertorie les options de tiroirs disques NetApp et les disques pris en charge pour chaque type de tiroir, disponibles sur NetApp Hardware Universe. Suivez le lien Hardware Universe, sélectionnez la version du ONTAP que vous utilisez, puis sélectionnez le type de tiroir. Sous l'image de tiroir, cliquez sur disques pris en charge pour afficher les disques pris en charge pour des versions spécifiques de ONTAP et des tiroirs disques.

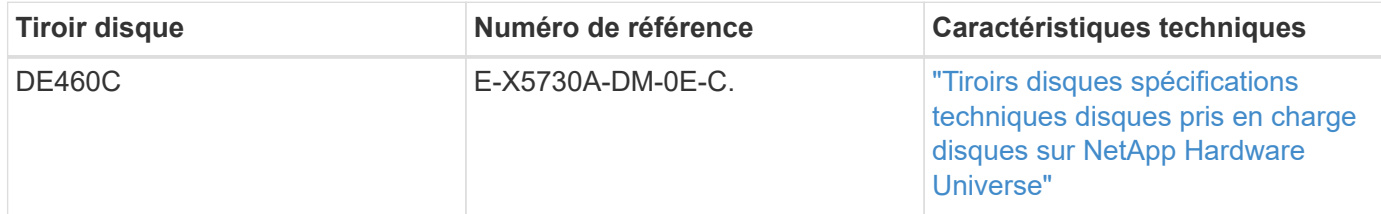

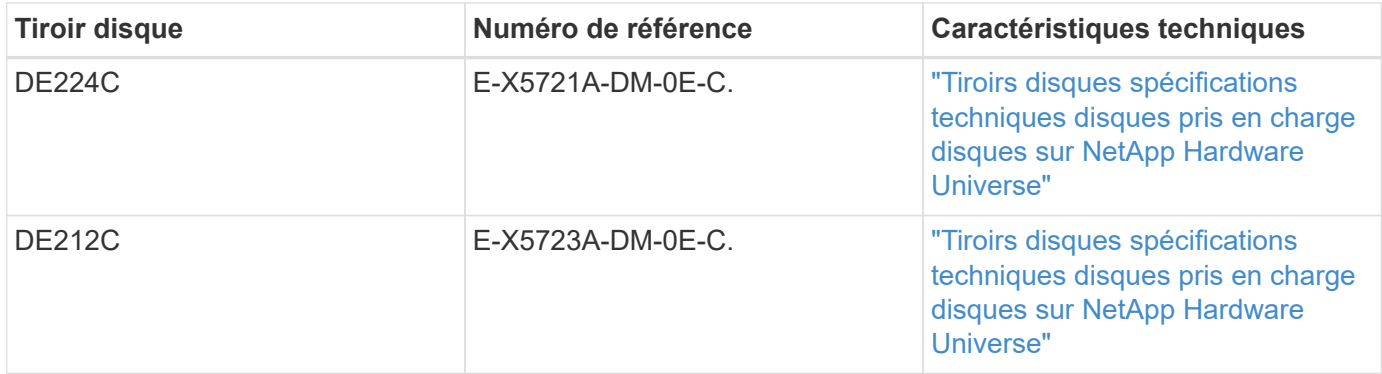

# **Options NetApp de licences logicielles**

### **NetApp FAS**

Le tableau suivant répertorie les options de licence logicielle de NetApp FAS.

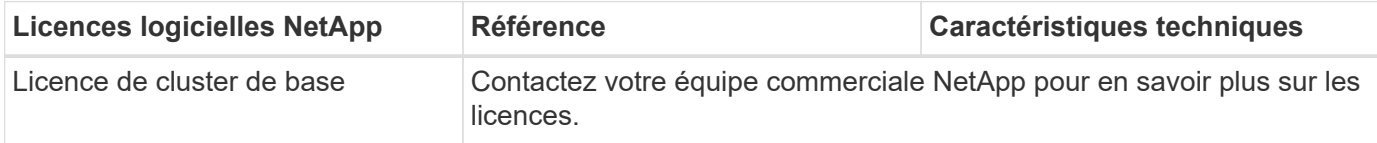

### **Stockage E-Series**

Le tableau suivant répertorie les options de licence logicielle des baies E-Series.

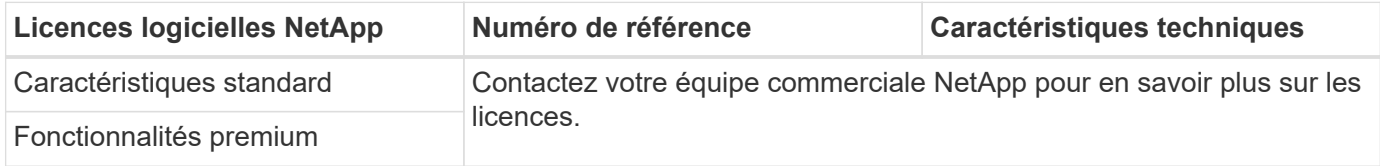

### **Options de licence du support NetApp**

Les licences SupportEdge Premium sont requises et les références associées à ces licences varient en fonction des options sélectionnées dans la conception FlexPod Express.

### **NetApp FAS**

Le tableau suivant répertorie les options de licence de support NetApp pour NetApp FAS.

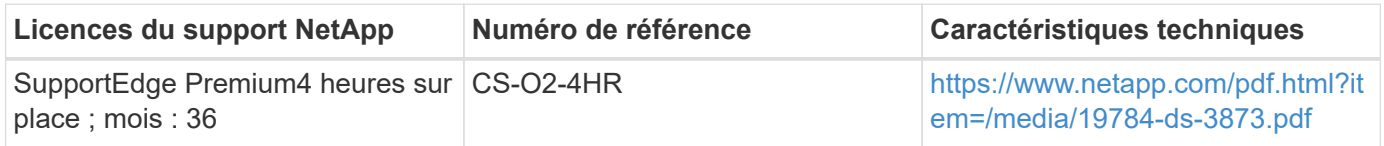

### **Stockage E-Series**

Le tableau suivant répertorie les options de licence de support NetApp pour le stockage E-Series.

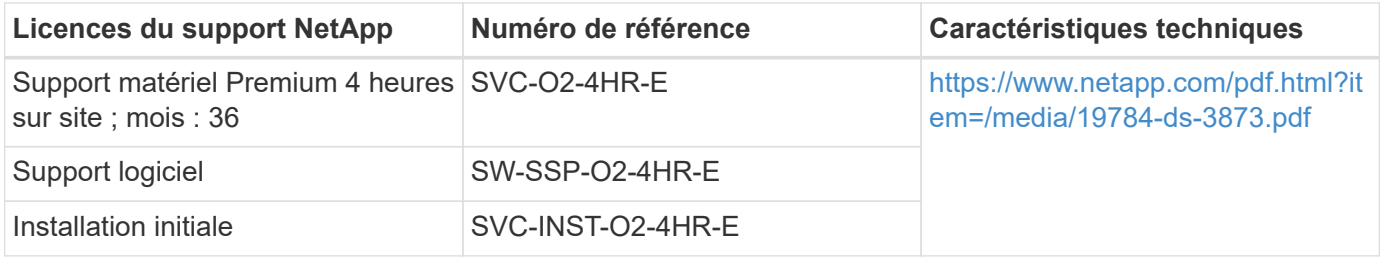

# **Exigences en matière de puissance électrique et de câblage**

Cette section décrit les exigences minimales en matière de consommation électrique et de câblage pour une conception FlexPod Express.

# **Les besoins en alimentation électrique**

Les exigences d'alimentation électrique sont basées sur les exigences des États-Unis Spécifications et suppose l'utilisation de l'alimentation CA. D'autres pays peuvent avoir des exigences d'alimentation différentes. Des options d'alimentation à courant continu sont également disponibles pour la plupart des composants. Pour plus de données sur la puissance maximale requise et d'autres informations détaillées sur l'alimentation, consultez les spécifications techniques détaillées de chaque composant matériel.

Pour en savoir plus sur les données de puissance Cisco UCS, consultez le ["Calculateur de puissance Cisco](http://www.cisco.com/assets/cdc_content_elements/flash/dataCenter/cisco_ucs_power_calculator/) [UCS"](http://www.cisco.com/assets/cdc_content_elements/flash/dataCenter/cisco_ucs_power_calculator/).

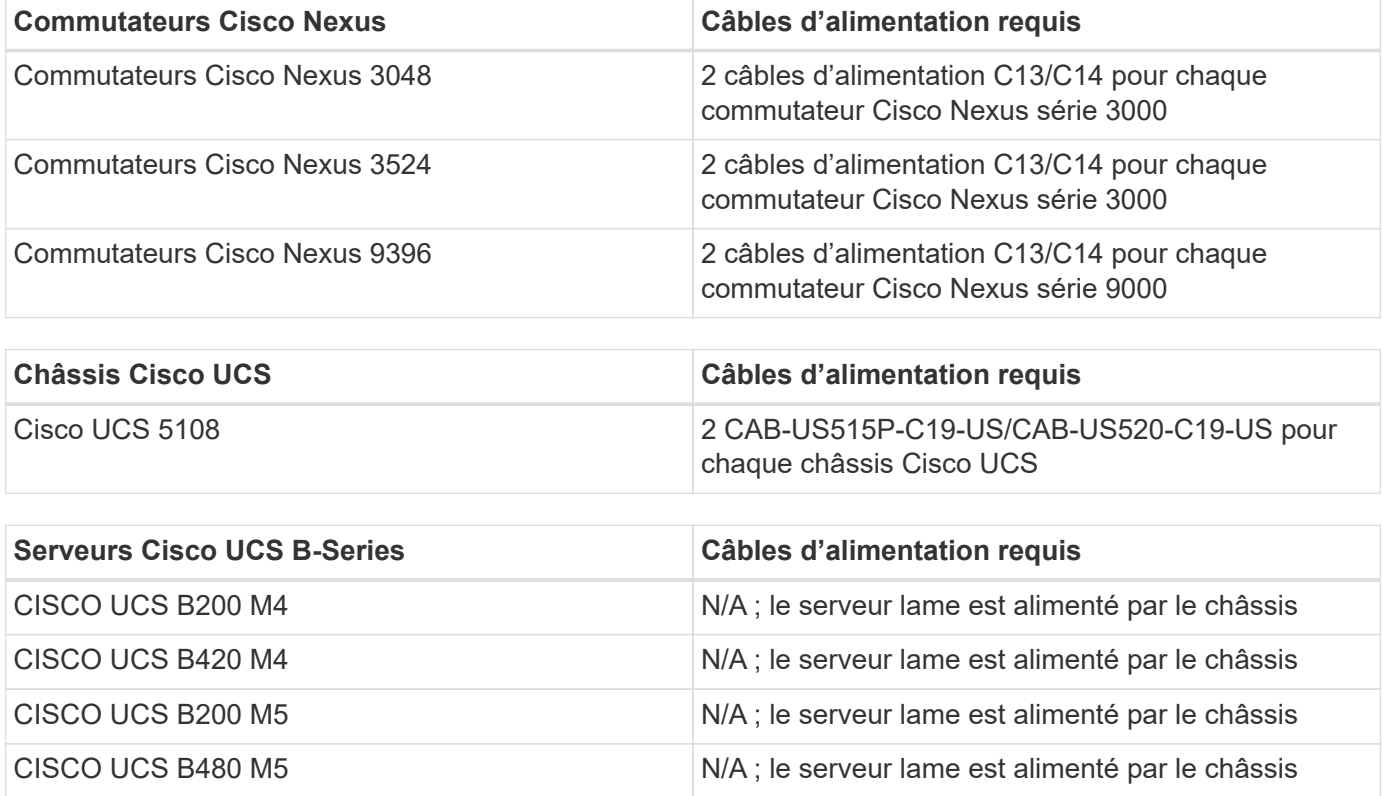

Le tableau suivant répertorie les ports d'alimentation requis par périphérique.

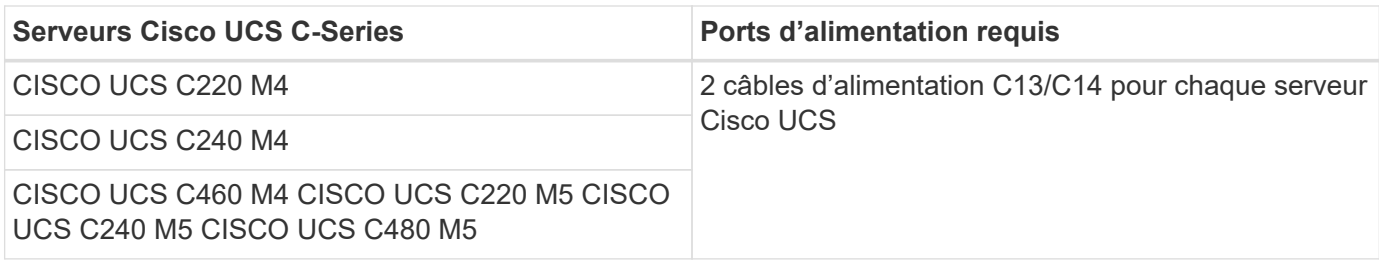

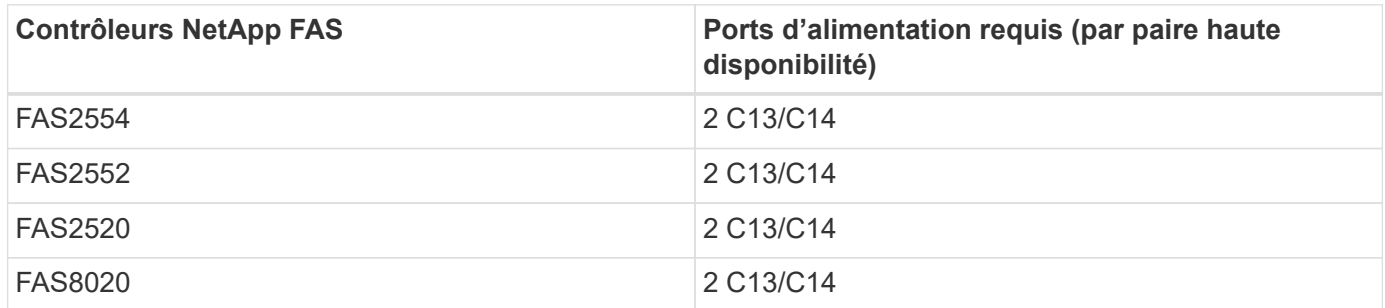

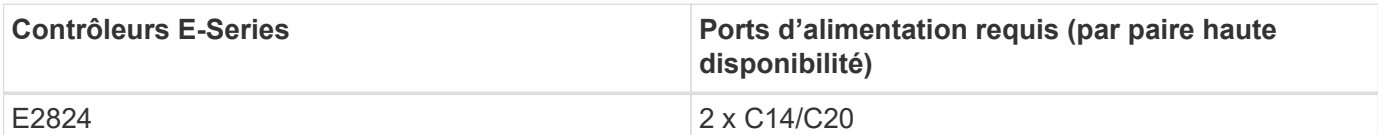

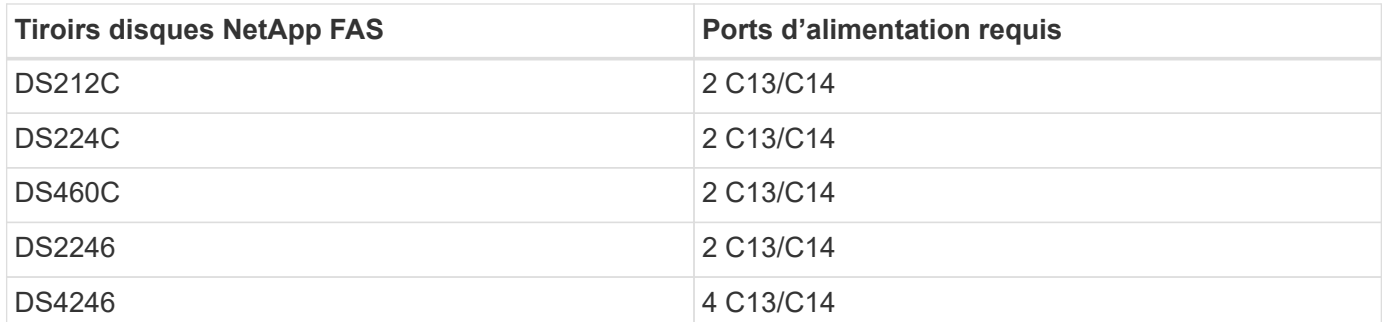

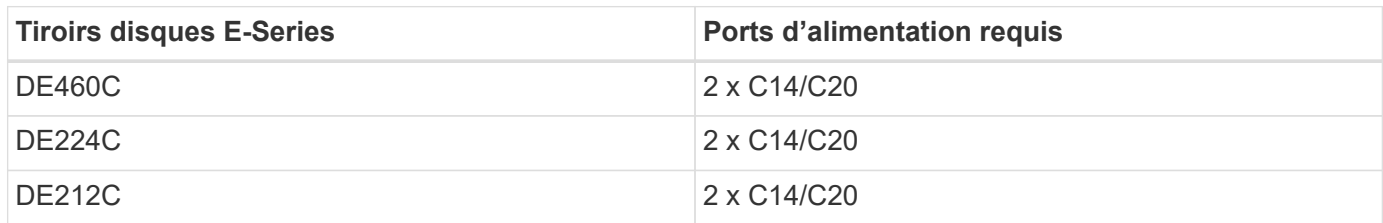

### **Exigences minimales en matière de câblage**

Cette section décrit la configuration minimale requise pour les câbles d'une conception FlexPod Express. La plupart des implémentations FlexPod requièrent des câbles supplémentaires, mais leur nombre varie en fonction de la taille et de l'étendue du déploiement.

Le tableau suivant répertorie le nombre minimal de câbles requis pour chaque périphérique.

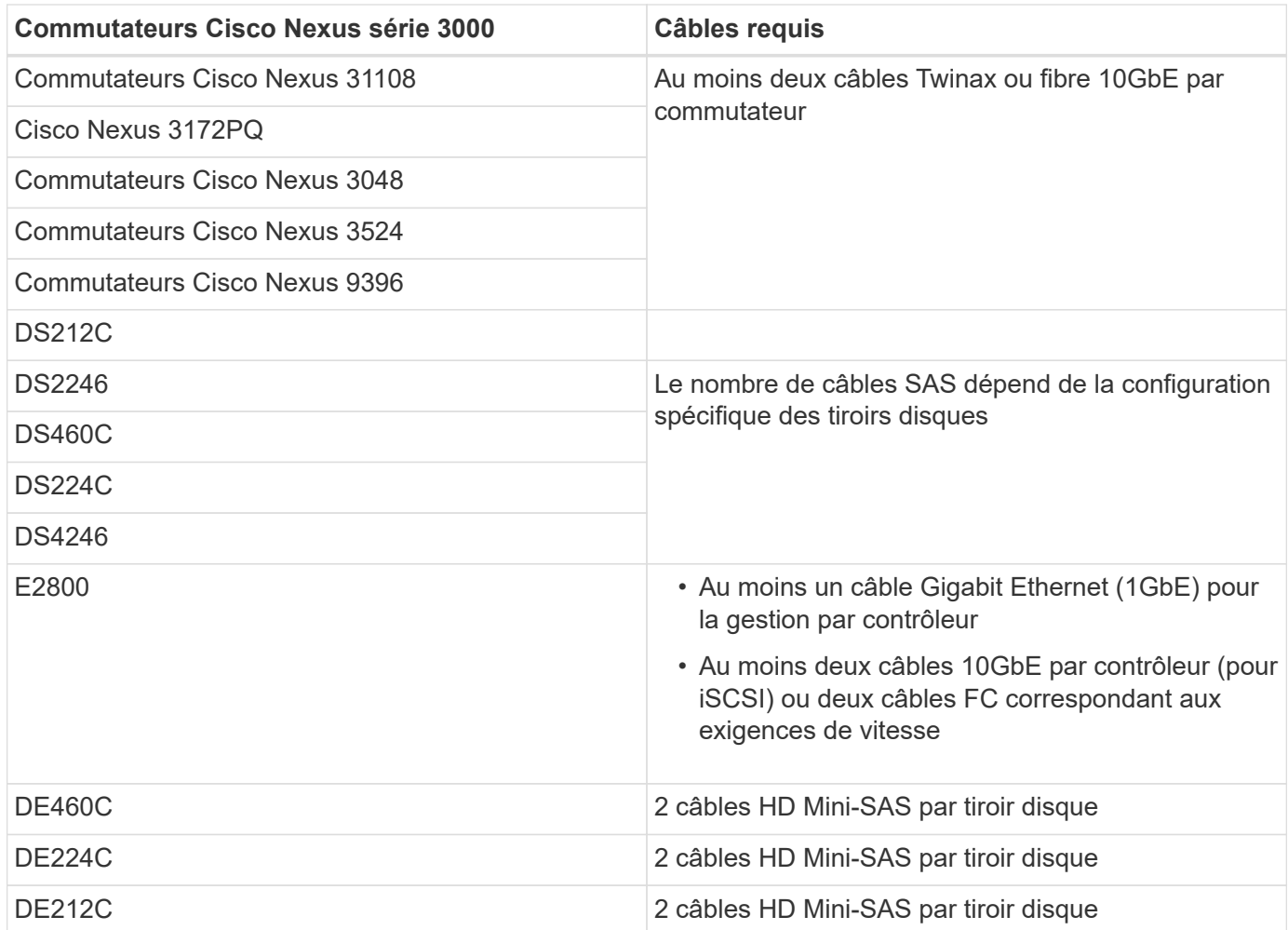

# **Spécifications techniques et références**

Cette section décrit les spécifications techniques importantes de chaque composant de FlexPod Express.

# **Serveurs lames Cisco UCS B-Series**

Le tableau suivant répertorie les options de serveur lame Cisco UCS B-Series.

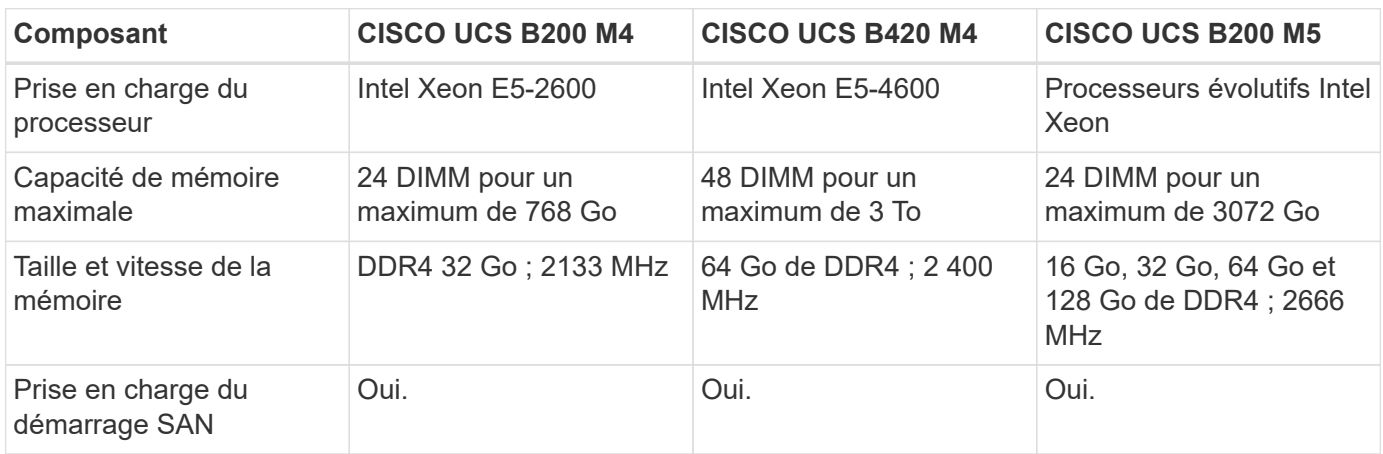

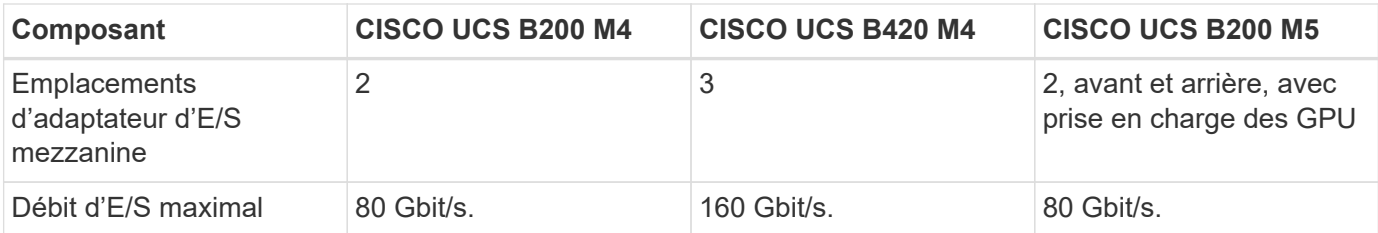

# **Serveurs en rack Cisco UCS C-Series**

Le tableau suivant répertorie les options de serveurs en rack Cisco UCS C-Series.

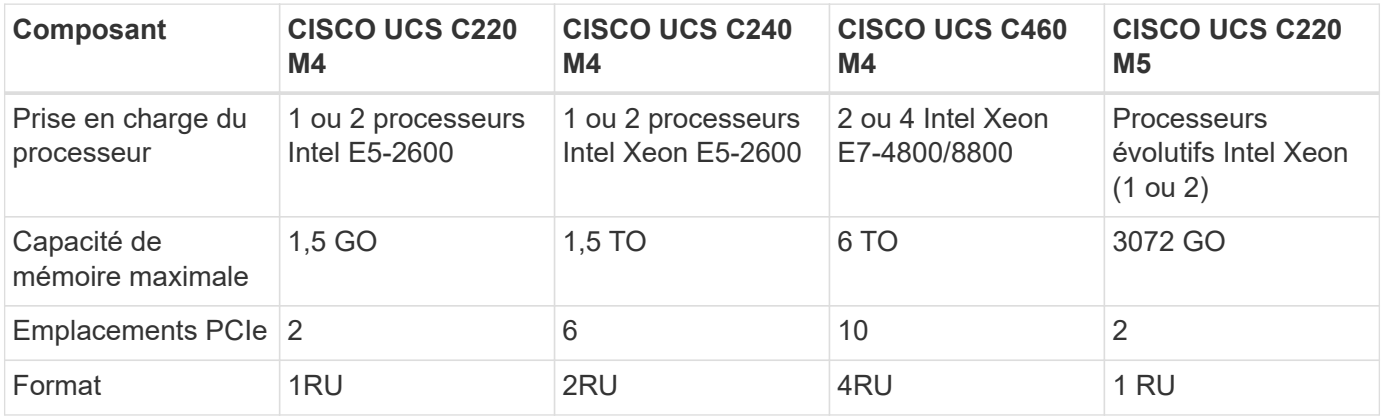

Le tableau suivant répertorie les fiches techniques des options de serveurs en rack Cisco UCS C-Series.

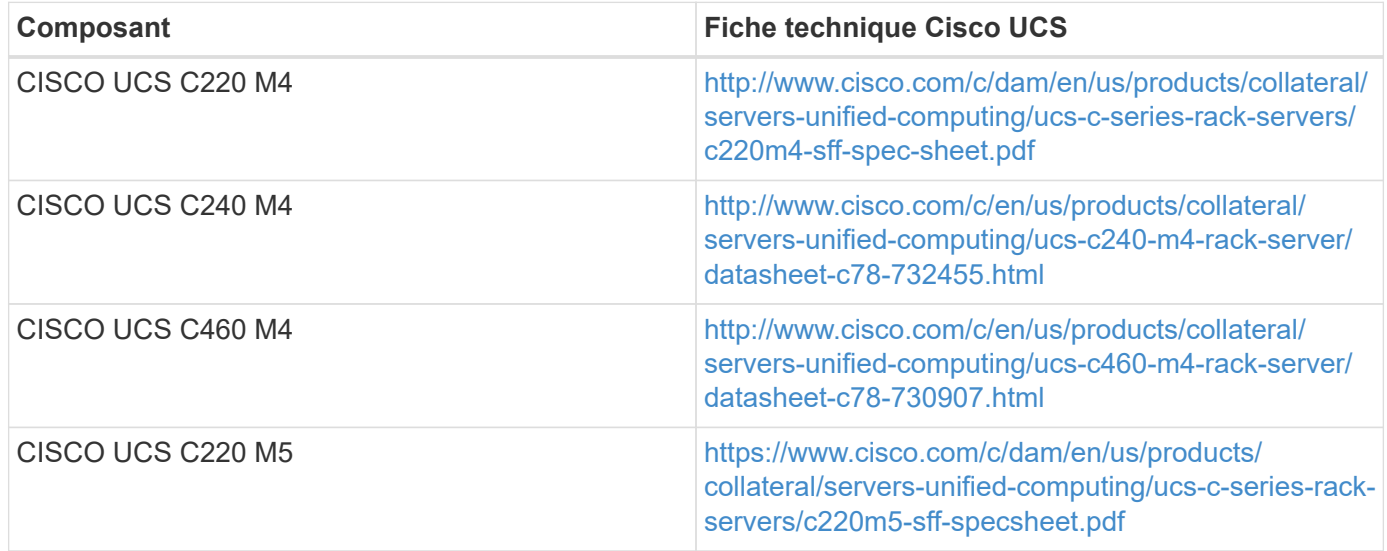

# **Commutateurs Cisco Nexus série 3000**

Le tableau suivant répertorie les options des commutateurs Cisco Nexus 3000.

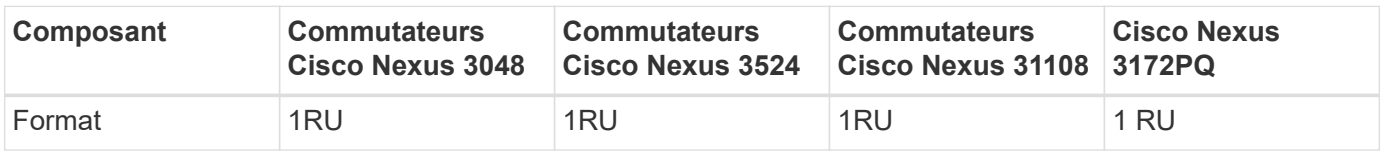

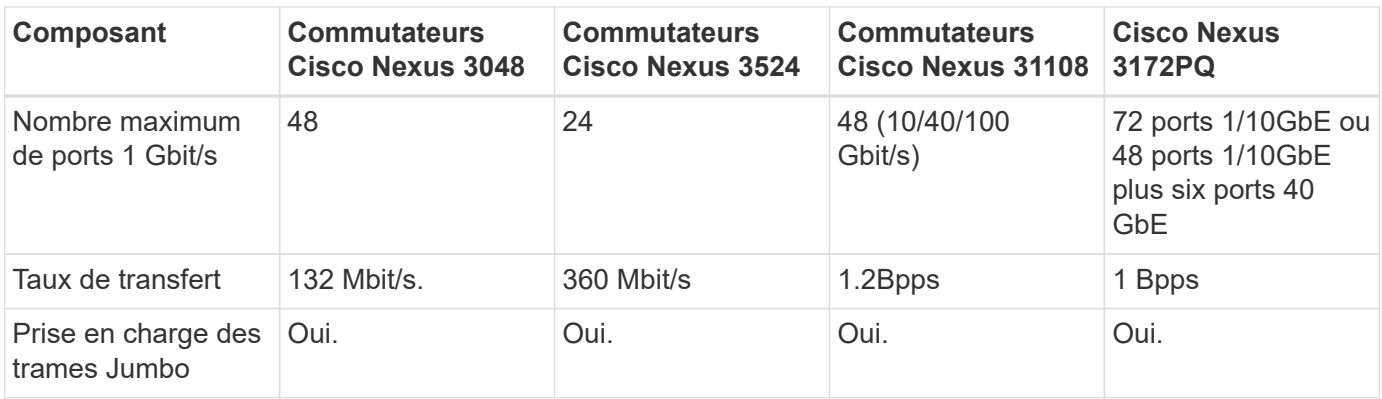

Le tableau suivant répertorie les fiches techniques des options des commutateurs Cisco Nexus 3000.

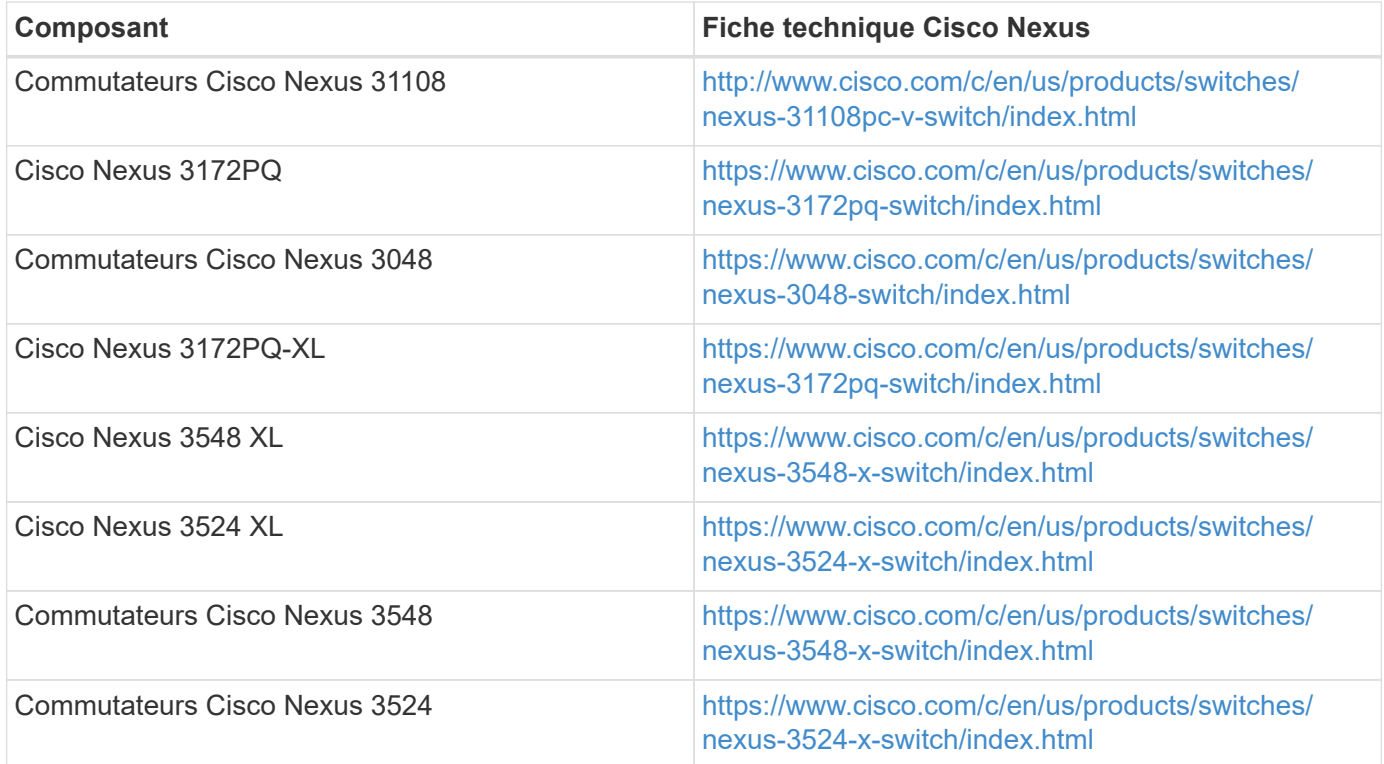

Le tableau suivant répertorie les options des commutateurs Cisco Nexus 9000.

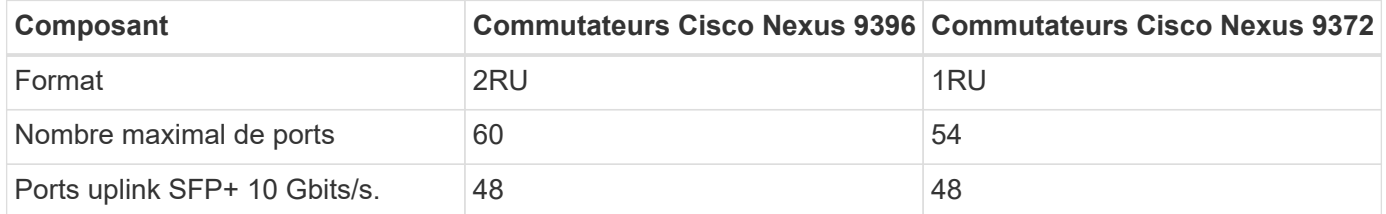

Le tableau suivant répertorie les fiches techniques des options des commutateurs de la gamme Cisco Nexus 9000.

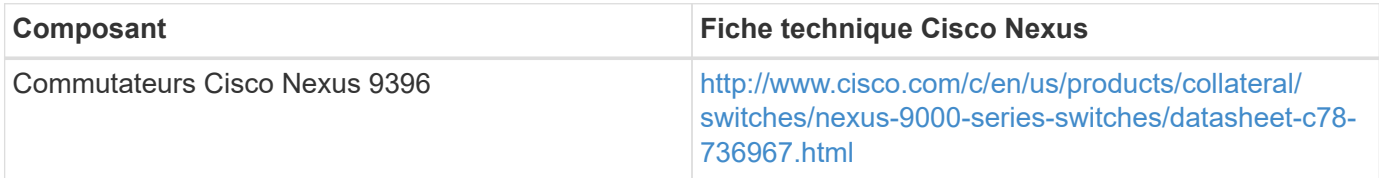

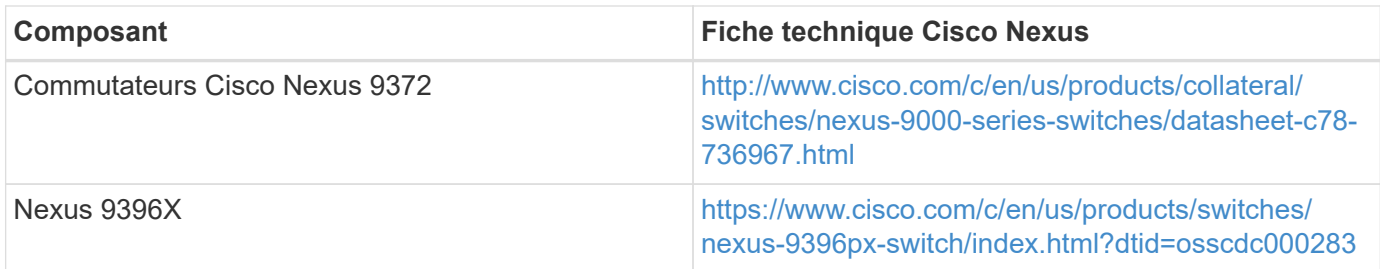

# **Contrôleurs de stockage NetApp FAS**

Le tableau suivant répertorie les options actuelles de contrôleur de stockage NetApp FAS.

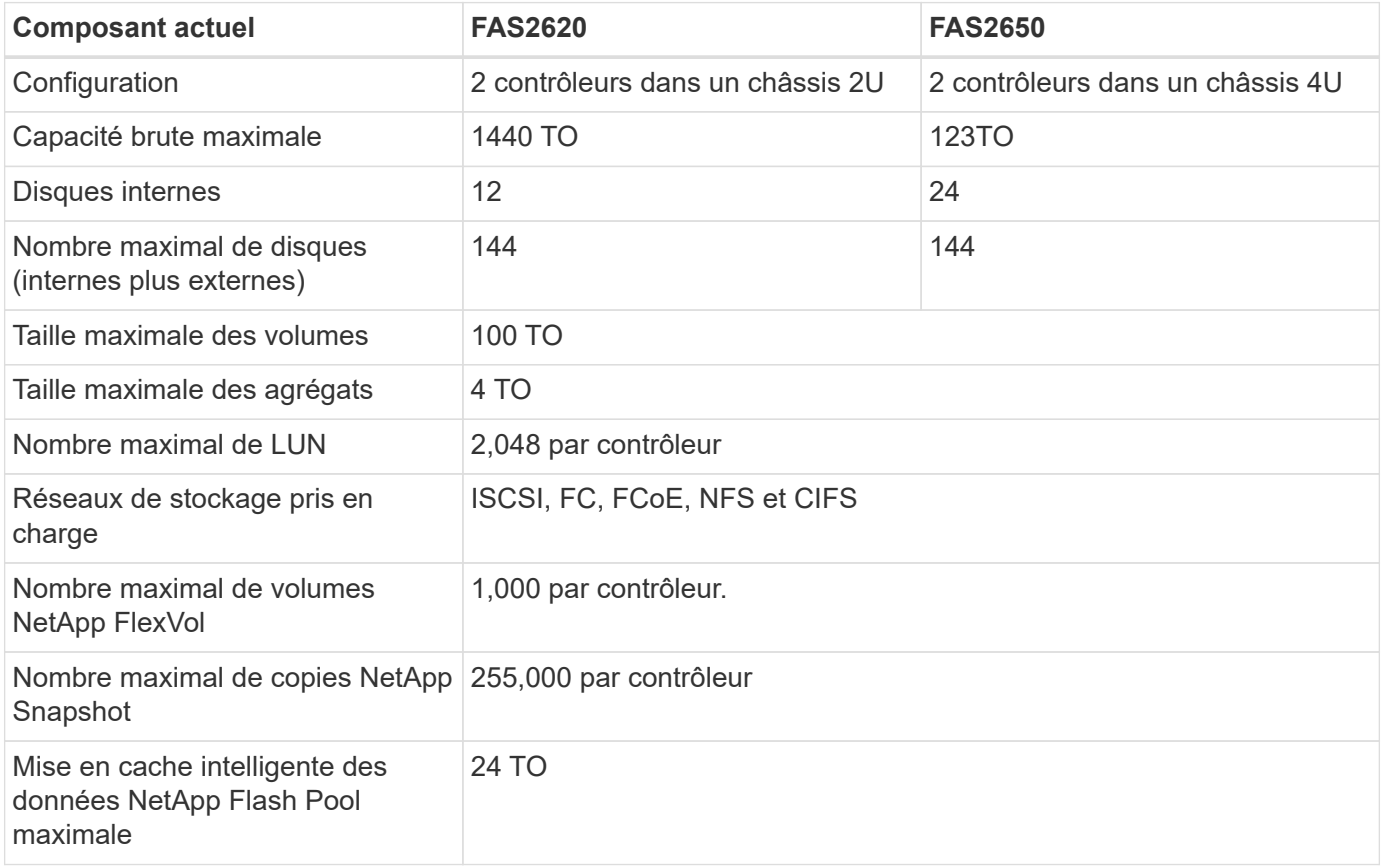

 $\bigcap$ 

Pour plus d'informations sur l'option de contrôleur de stockage FAS, reportez-vous au ["Modèles](https://hwu.netapp.com/Controller/Index?platformTypeId=2032) [FAS"](https://hwu.netapp.com/Controller/Index?platformTypeId=2032) De la section Hardware Universe. Pour AFF, voir ["Modèles AFF"](https://hwu.netapp.com/Controller/Index?platformTypeId=5265148) section.

Le tableau suivant répertorie les caractéristiques d'un système de contrôleur FAS8020.

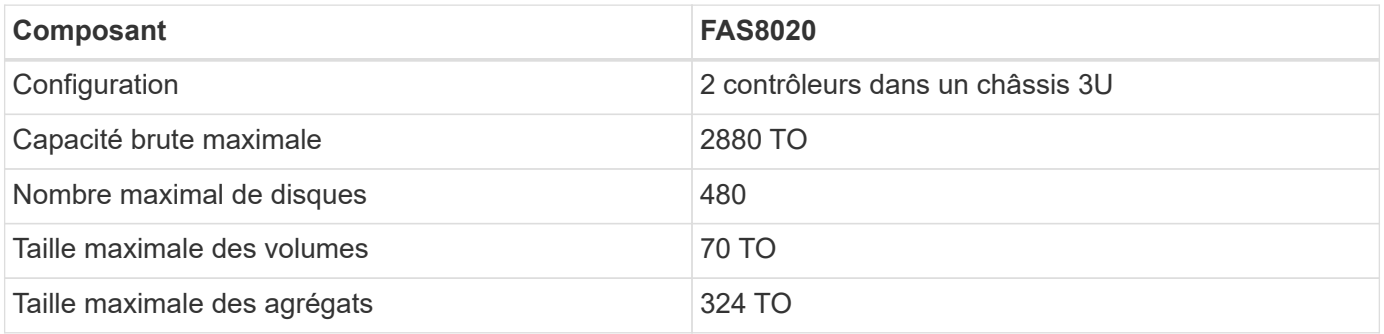

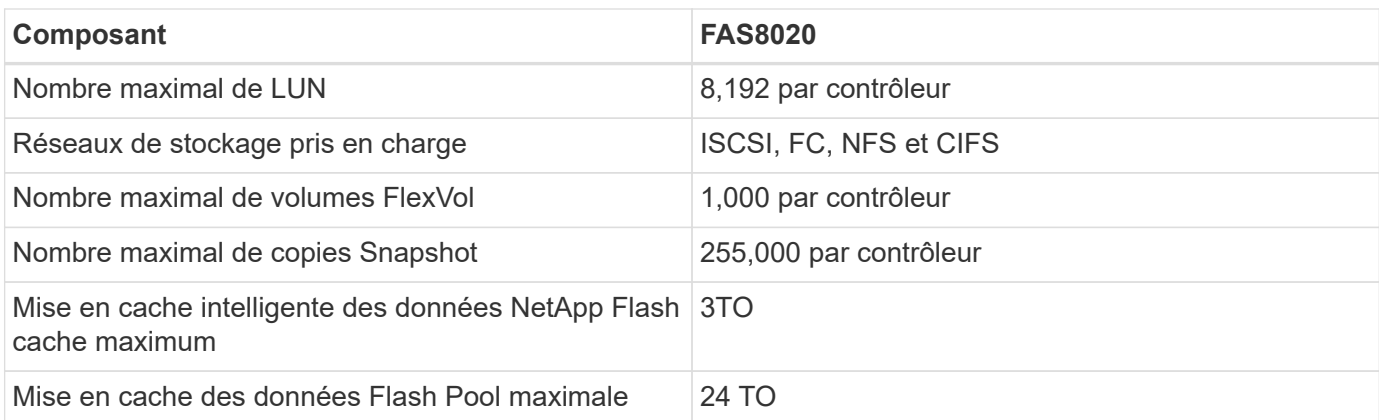

Le tableau suivant répertorie les fiches techniques des contrôleurs de stockage NetApp.

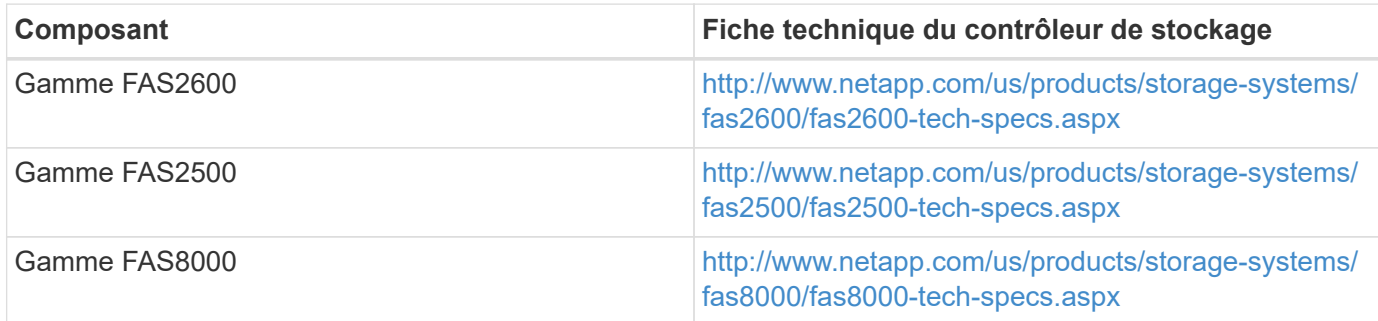

# **Adaptateurs Ethernet NetApp FAS**

Le tableau suivant répertorie les adaptateurs 10GbE de NetApp FAS.

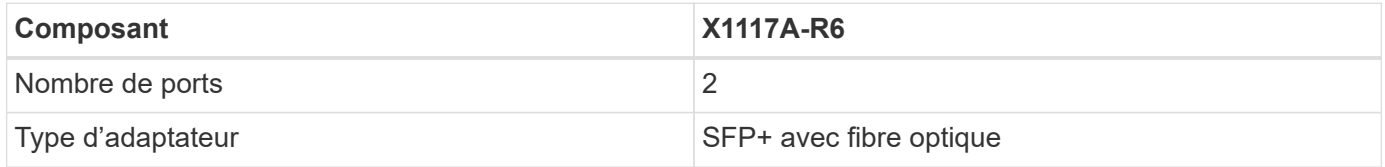

L'adaptateur X1117A-R6 SFP+ est pris en charge sur les contrôleurs de la gamme FAS8000.

Les systèmes de stockage FAS2600 et FAS2500 sont dotés de ports 10GbE intégrés. Pour plus d'informations, reportez-vous à la section ["Fiche technique sur l'adaptateur 10GbE NetApp".](https://hwu.netapp.com/Resources/generatedPDFs/AdapterCards-9.1_ONTAP-FAS.pdf?tag=8020)

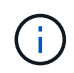

Pour plus de détails sur la carte basée sur le modèle AFF ou FAS, reportez-vous au ["Section](https://hwu.netapp.com/Adapter/Index) [adaptateur"](https://hwu.netapp.com/Adapter/Index) Dans le Hardware Universe.

## **Tiroirs disques NetApp FAS**

Le tableau suivant répertorie les options actuelles de tiroirs disques FAS de NetApp.

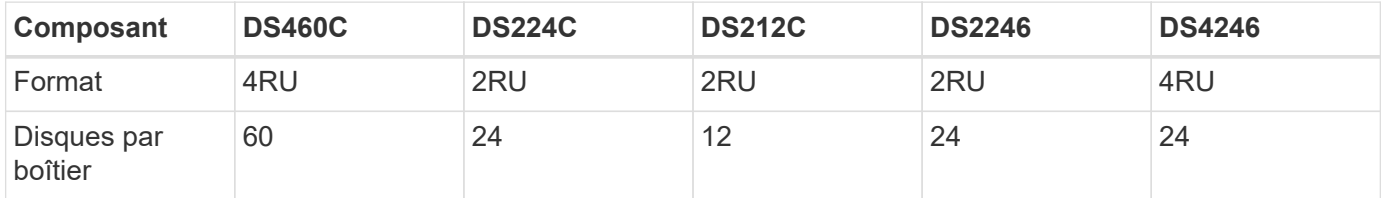

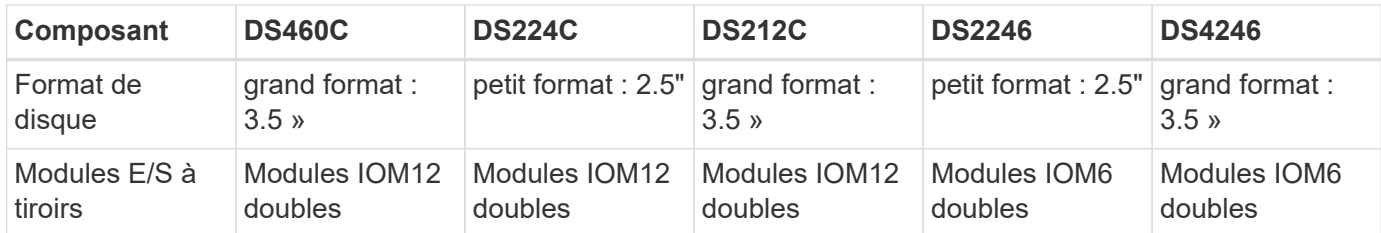

Pour en savoir plus, consultez la fiche technique des tiroirs disques NetApp.

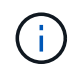

Pour en savoir plus sur les tiroirs disques, consultez la Hardware Universe NetApp ["Section](https://hwu.netapp.com/Shelves/Index?osTypeId=2032) [tiroirs disques".](https://hwu.netapp.com/Shelves/Index?osTypeId=2032)

# **Disques NetApp FAS**

Les spécifications techniques des disques NetApp incluent la taille de format, la capacité du disque, les tours/min des disques, les exigences relatives à la prise en charge des contrôleurs et les versions Data ONTAP, et se trouvent dans la section disques, le ["NetApp Hardware Universe".](http://hwu.netapp.com/Drives/Index?queryId=1581392)

### **Contrôleurs de stockage E-Series**

Le tableau suivant répertorie les options actuelles du contrôleur de stockage E-Series.

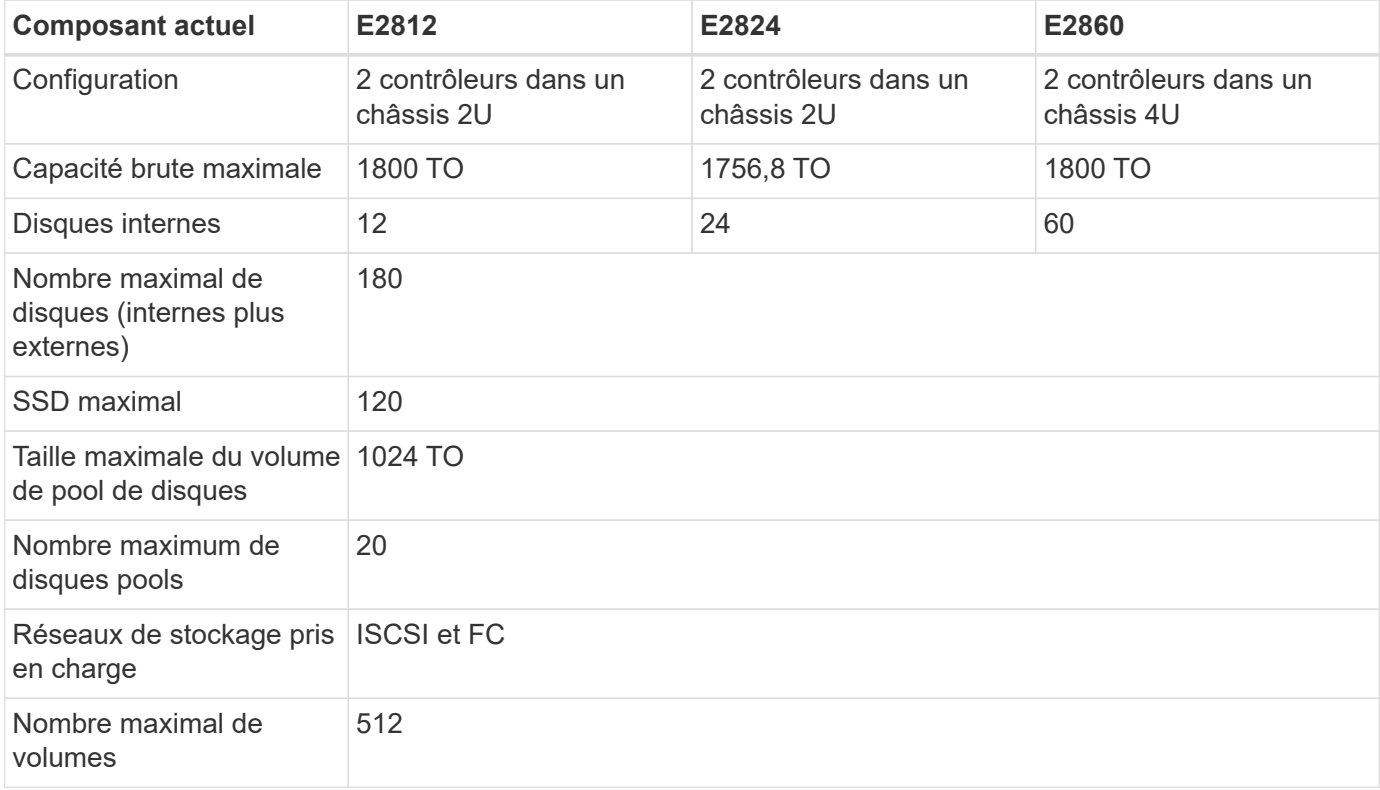

Le tableau suivant répertorie les fiches techniques du contrôleur de stockage E-Series actuel.

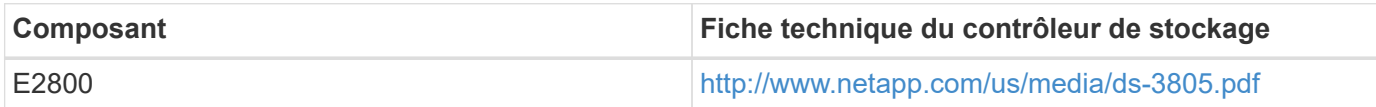

### **Adaptateurs E-Series**

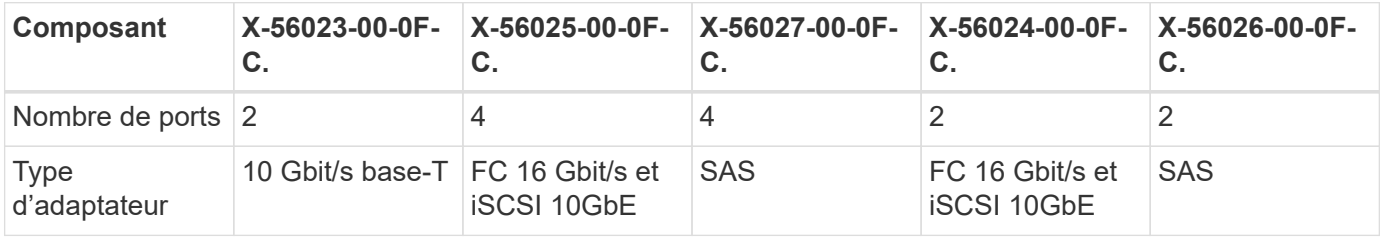

Le tableau suivant répertorie les adaptateurs E-Series.

### **Tiroirs disques E-Series**

Le tableau suivant répertorie les options de tiroirs disques E-Series.

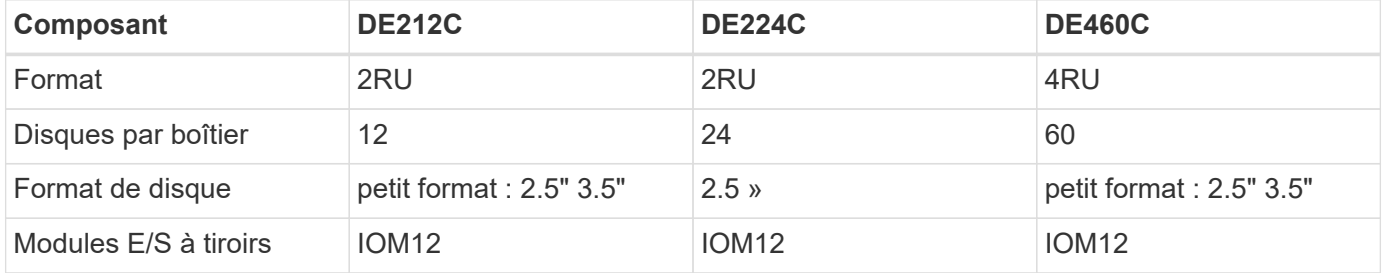

### **Disques E-Series**

Les spécifications techniques des disques NetApp incluent la taille, la capacité du disque, les tours/min des disques, les exigences relatives à la prise en charge des contrôleurs et la version SANtricity, et se trouvent dans la section disques, le ["NetApp Hardware Universe"](http://hwu.netapp.com/Drives/Index?queryId=1844075).

# **Architectures et équipements antérieurs**

FlexPod est une solution flexible qui permet aux clients d'utiliser à la fois les équipements existants et nouveaux actuellement en vente par Cisco et NetApp. Parfois, certains modèles d'équipements Cisco et NetApp sont désignés en fin de vie.

Bien que ces modèles d'équipement ne soient plus disponibles, les clients qui ont acheté un de ces modèles avant la date de fin de vente peuvent utiliser cet équipement dans une configuration FlexPod.

De plus, les architectures FlexPod Express sont régulièrement mises à jour pour introduire les derniers matériels et logiciels Cisco et NetApp dans la solution FlexPod Express. Cette section répertorie les anciennes architectures FlexPod Express et le matériel qui y est utilisé.

#### **Précédentes architectures FlexPod Express**

Cette section décrit les précédentes architectures FlexPod Express.

#### **Petites et moyennes configurations FlexPod Express**

Les configurations de petite et moyenne taille FlexPod Express incluent les composants suivants :

- Deux commutateurs Cisco Nexus 3048 dans une configuration redondante
- Au moins deux serveurs rack Cisco UCS C-Series

• Deux contrôleurs FAS2200 ou FAS2500 en configuration de paires haute disponibilité

La figure suivante illustre la petite configuration de FlexPod Express.

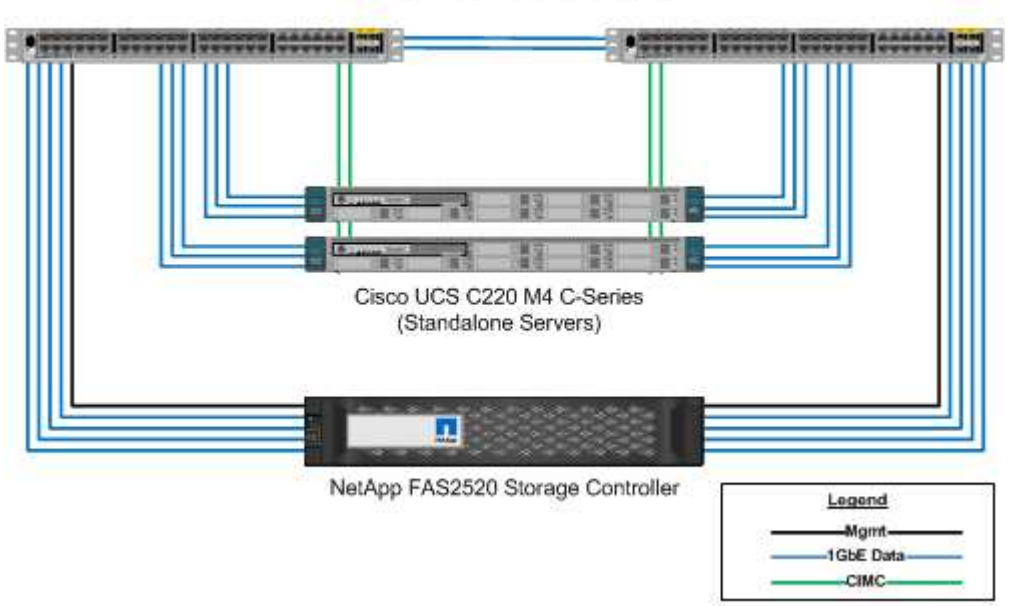

Cisco Nexus 3048 1GbE Switches

La figure suivante illustre la configuration de support de FlexPod Express.

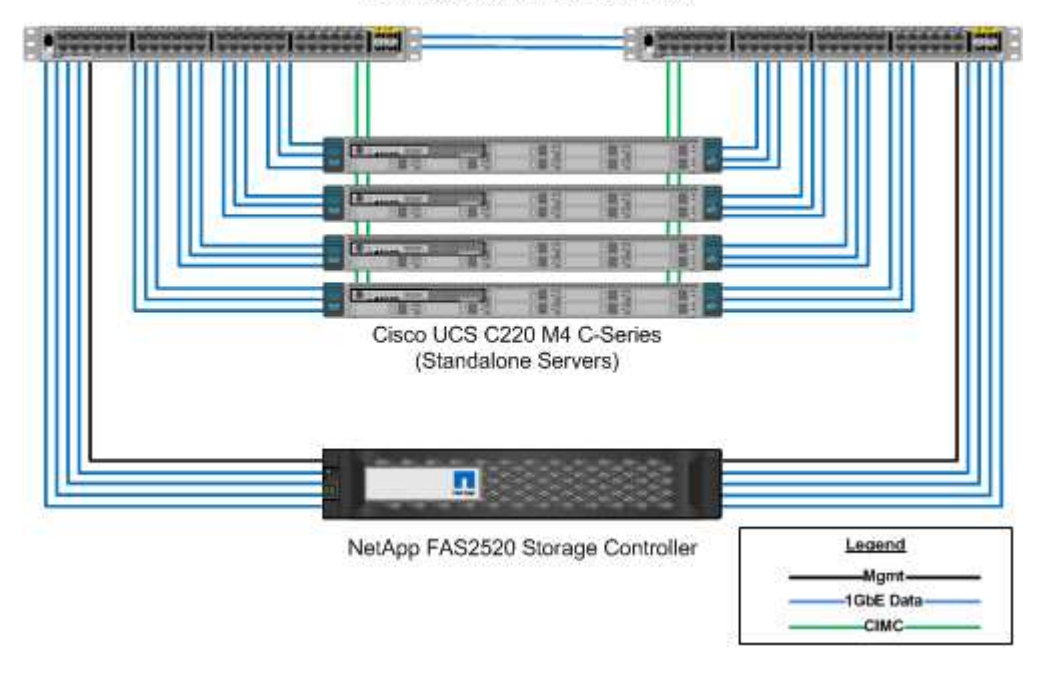

Cisco Nexus 3048 1GbE Switches

# **Grande configuration de FlexPod Express**

La configuration grand format de FlexPod Express inclut les composants suivants :

• Deux commutateurs Cisco Nexus 3500 ou Cisco Nexus 9300 en configuration redondante

- Au moins deux serveurs rack Cisco UCS C-Series
- Deux contrôleurs FAS2552, FAS2554 ou FAS8020 en configuration de paires haute disponibilité (requiert deux ports 10GbE par contrôleur)
- Un tiroir disque NetApp avec n'importe quel type de disque pris en charge (lorsque le système FAS8020 est utilisé)

La figure suivante illustre la grande configuration de FlexPod Express.

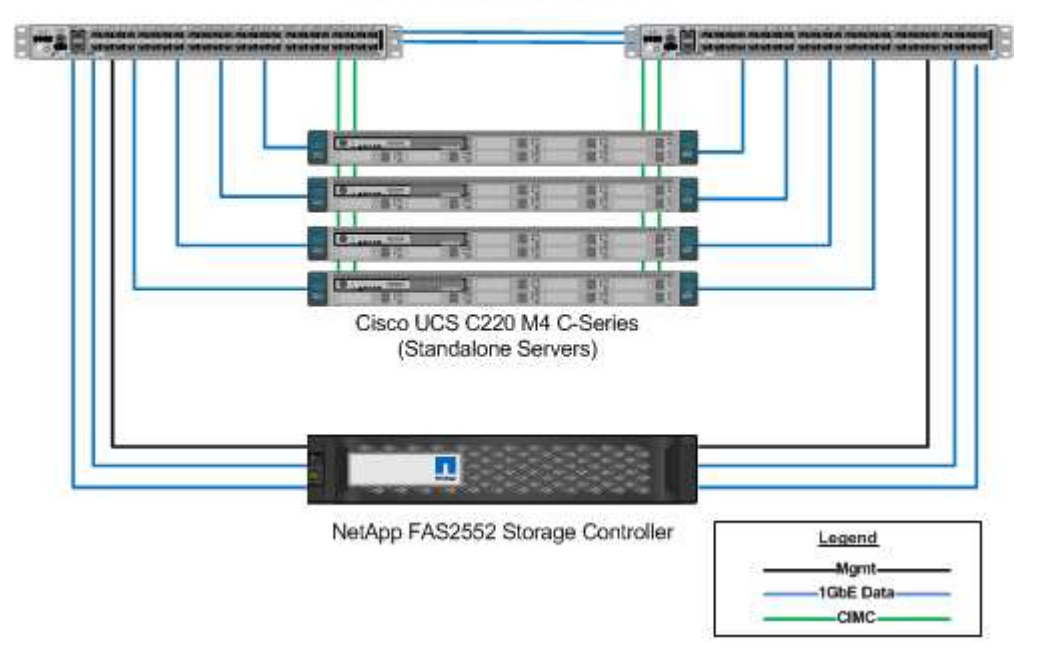

Cisco Nexus 3524 10GbE Switches

#### **Précédentes architectures vérifiées FlexPod Express**

Les précédentes architectures vérifiées FlexPod Express sont toujours prises en charge. Les documents relatifs à l'architecture et au déploiement sont les suivants :

- ["FlexPod Express avec Cisco UCS C-Series et NetApp FAS2500 Series"](http://www.netapp.com/us/media/nva-0016-flexpod-express.pdf)
- ["FlexPod Express avec VMware vSphere 6.0 : petites et moyennes configurations"](http://www.netapp.com/us/media/nva-0020-deploy.pdf)
- ["FlexPod Express avec VMware vSphere 6.0 : grande configuration"](http://www.netapp.com/us/media/nva-0017-flexpod-express.pdf)
- ["FlexPod Express avec Microsoft Windows Server 2012 R2 Hyper-V : petites et moyennes configurations"](http://www.netapp.com/us/media/nva-0021-deploy.pdf)
- ["FlexPod Express avec Microsoft Windows Server 2012 R2 Hyper-V : grande configuration"](http://www.netapp.com/us/media/tr-4350.pdf)

#### **Matériel précédent**

Le tableau suivant répertorie le matériel utilisé dans les précédentes architectures FlexPod Express.

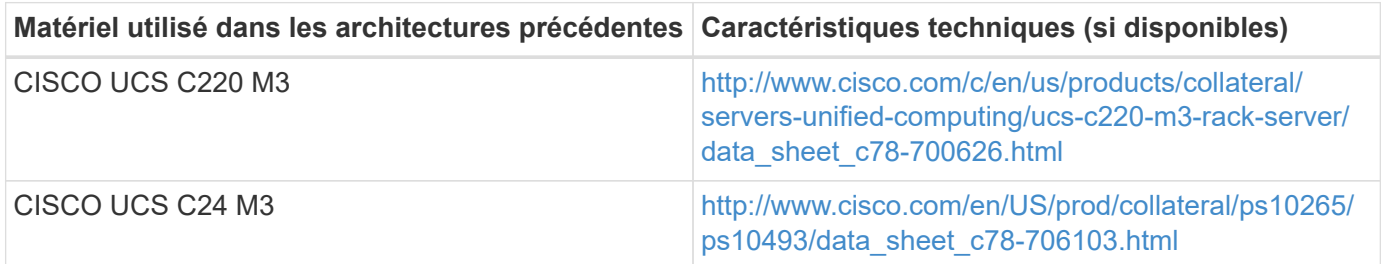

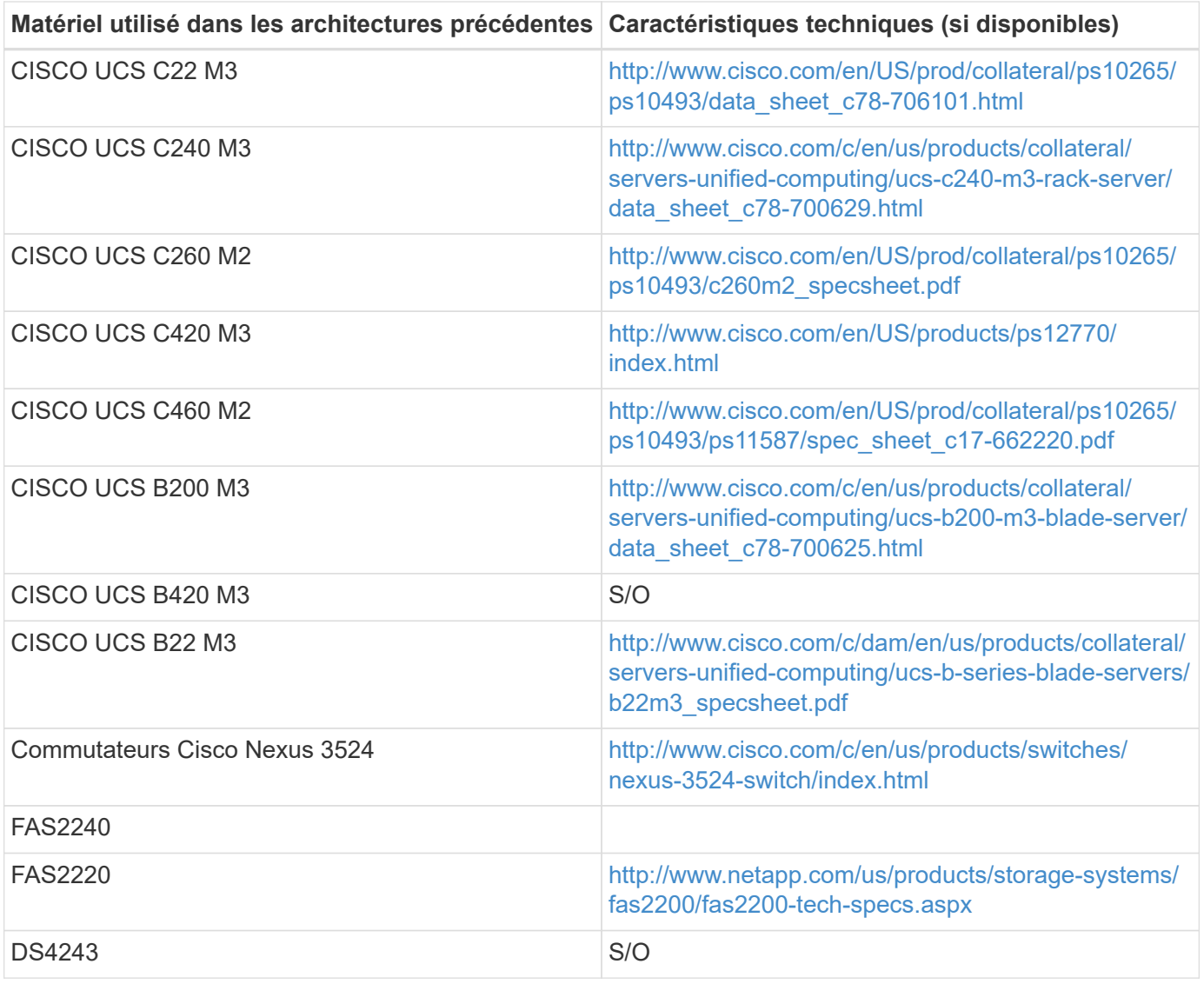

# **Équipement existant**

Le tableau suivant répertorie les options de contrôleurs de stockage NetApp classiques.

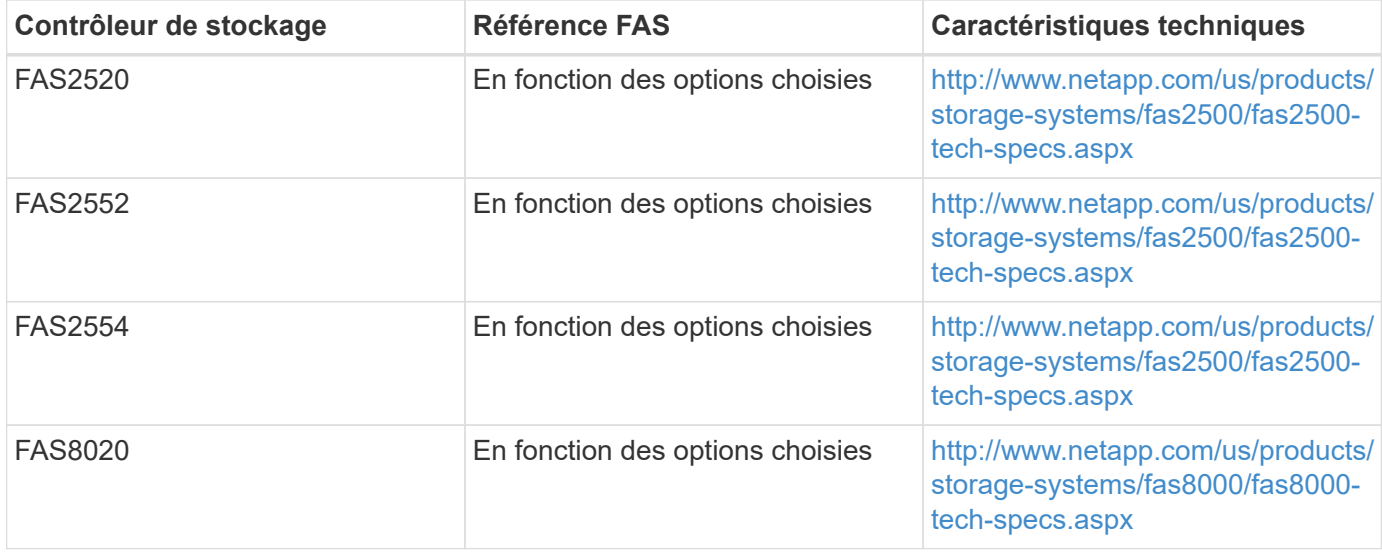

Le tableau suivant répertorie les options de tiroirs disques NetApp pour NetApp FAS.

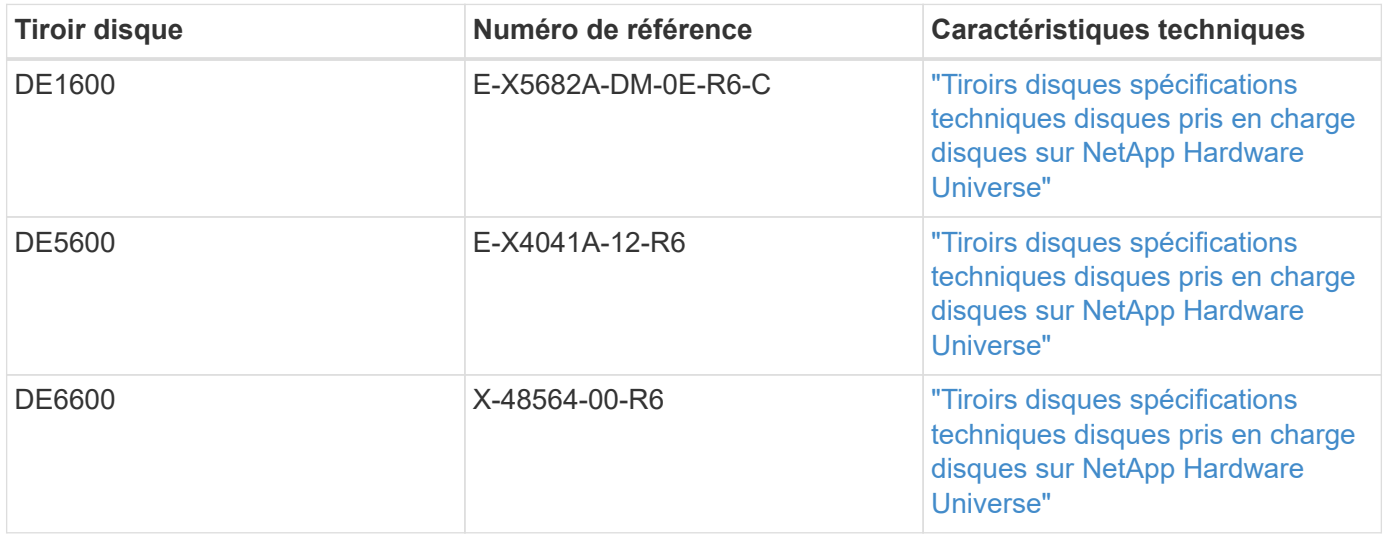

# **Contrôleurs FAS NetApp hérités**

Le tableau suivant répertorie les options de contrôleurs NetApp FAS hérités.

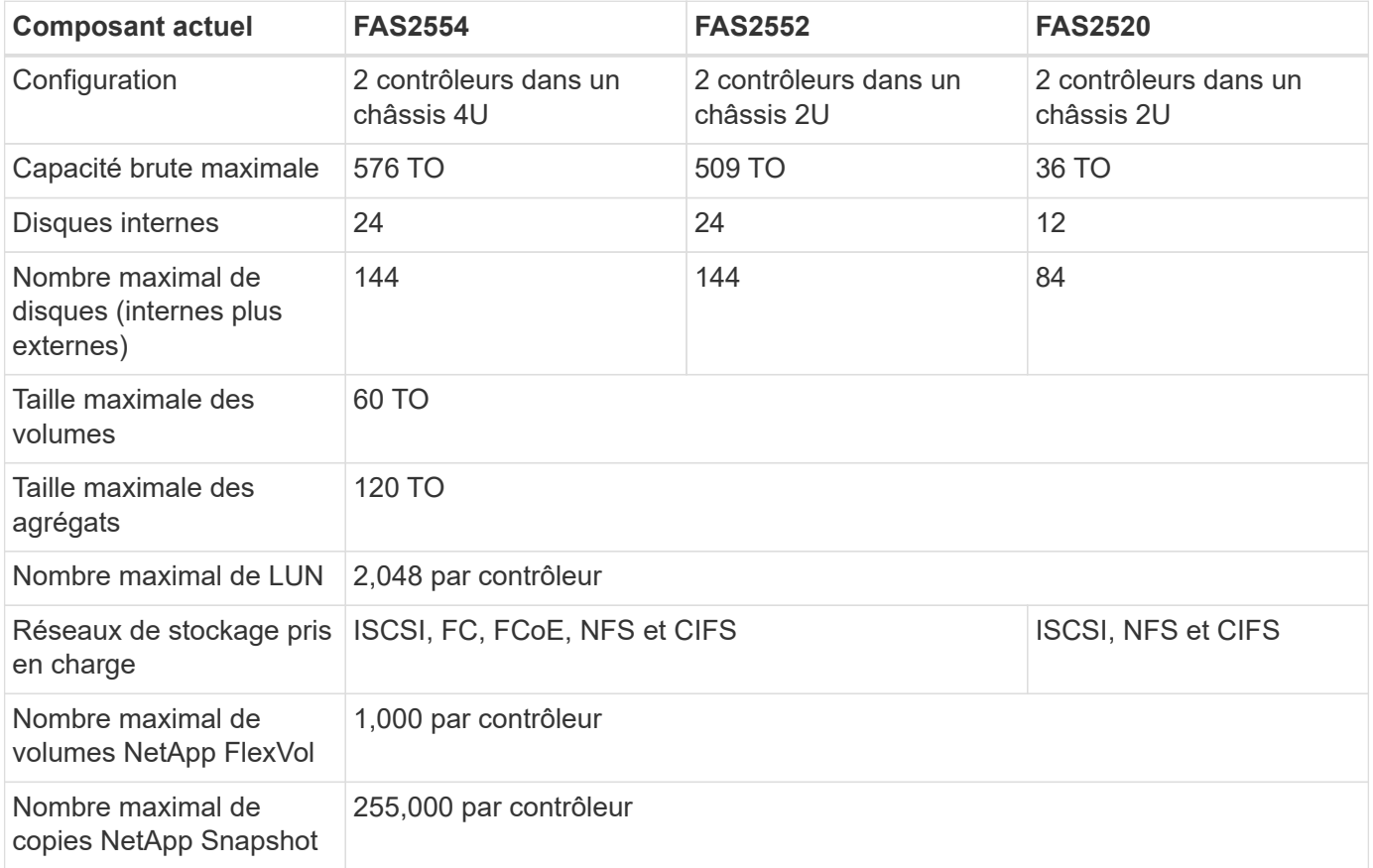

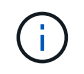

Pour plus de modèles NetApp FAS, consultez le ["Section modèles FAS"](https://hwu.netapp.com/Controller/Index?platformTypeId=2032) Dans le Hardware Universe.

# **Informations supplémentaires**

Pour en savoir plus sur les informations données dans ce document, consultez ces documents et sites web :

• Centre de documentation du système AFF et FAS

["https://docs.netapp.com/platstor/index.jsp"](https://docs.netapp.com/platstor/index.jsp)

• Page des ressources de documentation AFF

["https://www.netapp.com/us/documentation/all-flash-fas.aspx"](https://www.netapp.com/us/documentation/all-flash-fas.aspx)

• Page Ressources de documentation sur les systèmes de stockage FAS

["https://www.netapp.com/us/documentation/fas-storage-systems.aspx"](https://www.netapp.com/us/documentation/fas-storage-systems.aspx)

• FlexPod

["https://flexpod.com/"](https://flexpod.com/)

• Documentation NetApp

["https://docs.netapp.com"](https://docs.netapp.com)

# <span id="page-28-0"></span>**Caractéristiques techniques des data centers FlexPod**

# **Tr-4036 : spécifications techniques du data Center FlexPod**

Arvind Ramakrishnan, et Jyh-shing Chen, NetApp

La plateforme FlexPod est une architecture de data Center préconçue et conforme aux bonnes pratiques. Elle repose sur la plateforme Cisco Unified Computing System (Cisco UCS), la gamme de commutateurs Cisco Nexus et les contrôleurs de stockage NetApp (systèmes AFF, ASA ou FAS).

FlexPod est une plateforme adaptée pour exécuter divers hyperviseurs de virtualisation, ainsi que des systèmes d'exploitation sans système d'exploitation et des charges de travail d'entreprise. FlexPod offre non seulement une configuration de base, mais également la possibilité d'être dimensionnée et optimisée afin de répondre à de nombreuses exigences et cas d'utilisation.

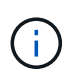

Avant de commander une configuration FlexPod complète, reportez-vous au ["Infrastructure](http://www.netapp.com/us/technology/flexpod) [convergée FlexPod"](http://www.netapp.com/us/technology/flexpod) page netapp.com pour connaître la dernière version de ces spécifications techniques.

# ["Ensuite : plateformes FlexPod."](#page-28-1)

# <span id="page-28-1"></span>**Plateformes FlexPod**

Il existe deux plateformes FlexPod :

- **FlexPod Datacenter** cette plateforme est une infrastructure de data Center virtuel extrêmement évolutive et adaptée aux charges de travail des applications d'entreprise, de la virtualisation, de l'infrastructure de postes de travail virtuels (VDI) et des clouds publics, privés et hybrides.
- **FlexPod Express.** cette plate-forme est une infrastructure convergente compacte qui est destinée aux cas d'utilisation de bureaux distants et de périphérie. Les spécifications de FlexPod Express sont décrites dans le ["Spécifications techniques de FlexPod Express."](https://www.netapp.com/us/media/tr-4293.pdf)

Ce document présente les spécifications techniques de la plateforme FlexPod Datacenter.

# **Règles FlexPod**

La conception de FlexPod permet de créer une infrastructure flexible qui englobe de nombreux composants et versions logicielles différents.

Utilisez les jeux de règles comme guide pour construire ou assembler une configuration FlexPod valide. Les nombres et les règles indiqués dans ce document représentent le minimum requis pour une configuration de FlexPod. Elles peuvent être étendues aux familles de produits incluses, selon les besoins de divers environnements et cas d'utilisation.

# **Prise en charge par rapport aux configurations FlexPod validées**

L'architecture FlexPod est définie par l'ensemble de règles décrites dans ce document. Les composants matériels et les configurations logicielles doivent être pris en charge par le ["Liste de compatibilité matérielle et logicielle Cisco UCS"](https://ucshcltool.cloudapps.cisco.com/public/) et le ["Matrice](http://mysupport.netapp.com/matrix) [d'interopérabilité NetApp \(IMT\)".](http://mysupport.netapp.com/matrix)

Chaque conception validée par Cisco (CVD) ou architecture vérifiée NetApp (NVA) est une configuration FlexPod possible. Cisco et NetApp documentent ces combinaisons de configuration et les valident à l'aide de tests complets. Les déploiements FlexPod qui diffèrent de ces configurations sont entièrement pris en charge s'ils suivent les consignes décrites dans ce document et si tous les composants sont répertoriés comme compatibles dans la liste de compatibilité matérielle et logicielle Cisco UCS et avec NetApp ["IMT".](http://mysupport.netapp.com/matrix)

Par exemple, l'ajout de contrôleurs de stockage ou de serveurs Cisco UCS et la mise à niveau du logiciel vers des versions plus récentes sont entièrement pris en charge si le logiciel, le matériel et les configurations sont conformes aux directives définies dans ce document.

# **NetApp ONTAP**

Le logiciel NetApp ONTAP est installé sur tous les systèmes NetApp FAS, AFF et ASA (All SAN Array) de AFF. FlexPod est validé avec le logiciel ONTAP. Son architecture de stockage hautement évolutive garantit la continuité de l'activité, des mises à niveau sans interruption et une infrastructure de données agile.

Pour plus d'informations sur ONTAP, consultez le ["Logiciel de gestion des données ONTAP"](http://www.netapp.com/us/products/data-management-software/ontap.aspx) page produit.

# **Modes de fonctionnement du commutateur Cisco Nexus**

Plusieurs produits Cisco Nexus peuvent être utilisés comme composant de commutation pour un déploiement FlexPod donné. La plupart de ces options reposent sur le système d'exploitation traditionnel Cisco Nexus OS ou NX-OS. La gamme de commutateurs Cisco

Nexus offre différentes fonctionnalités dans ses gammes de produits. Ces fonctionnalités sont détaillées dans ce document.

L'offre de Cisco dans le domaine des réseaux définis par logiciel s'appelle l'infrastructure axée sur les applications (ACI). La gamme de produits Cisco Nexus qui prend en charge le mode ACI, également appelée fabric, est la gamme Cisco Nexus 9300. Ces switchs peuvent également être déployés en mode NX-OS ou autonome.

L'ACI Cisco est destinée aux déploiements de data Center axés sur les besoins d'une application spécifique. Les applications sont instanciées via une série de profils et de contrats permettant la connectivité de l'hôte ou de la machine virtuelle (VM) jusqu'au stockage.

FlexPod est validé avec les deux modes de fonctionnement des commutateurs Cisco Nexus. Pour plus d'informations sur l'ACI et les modes NX-OS, consultez les pages Cisco suivantes :

- ["Application Centric Infrastructure \(ACI\) de Cisco"](http://www.cisco.com/c/en/us/solutions/data-center-virtualization/application-centric-infrastructure/index.html)
- ["Logiciel Cisco NX-OS"](http://www.cisco.com/c/en/us/products/ios-nx-os-software/nx-os-software/index.html)

# **Configuration matérielle minimale requise**

Une configuration FlexPod Datacenter présente des exigences matérielles minimales, y compris, mais sans s'y limiter, les commutateurs, les interconnexions de fabric, les serveurs et les contrôleurs de stockage NetApp.

Vous devez utiliser des serveurs Cisco UCS. Les serveurs C-Series et B-Series ont été utilisés dans les designs validés. Les Cisco Nexus Fabric Extender (FEXs) sont disponibles en option avec des serveurs C-Series.

Une configuration FlexPod présente la configuration matérielle minimale suivante :

• Deux commutateurs Cisco Nexus dans une configuration redondante. Cette configuration peut consister en deux commutateurs redondants des gammes Cisco Nexus 5000, 7000 ou 9000. Les deux commutateurs doivent être du même modèle et être configurés dans le même mode de fonctionnement.

Si vous déployez une architecture ACI, vous devez respecter les exigences supplémentaires suivantes :

- Déployez les commutateurs Cisco Nexus 9000 Series en topologie Leaf-Spine.
- Utilisez trois contrôleurs d'infrastructure des politiques d'applications Cisco (contrôleurs APIC).
- Deux Cisco UCS 6200, 6300 ou 6400 Series Fabric Interconnect dans une configuration redondante.
- Serveurs Cisco UCS :
	- Si la solution utilise des serveurs B-Series, un châssis de serveur lame Cisco UCS 5108 B-Series et deux serveurs lames Cisco UCS B-Series et deux modules d'E/S (IOM) de 2104, 2204/8, 2408 ou 2304.
	- Si la solution utilise des serveurs C-Series, deux serveurs en rack Cisco UCS C-Series.

Pour des déploiements de serveurs en rack Cisco UCS C-Series plus importants, vous pouvez choisir une paire de modules FEX 22 32PP. Toutefois, le 2232PP n'est pas obligatoire en termes de matériel.

• Deux contrôleurs de stockage NetApp dans une configuration de paires haute disponibilité :

Cette configuration peut se composer de n'importe quel contrôleur de stockage NetApp FAS, AFF ou ASA

pris en charge. Voir la ["NetApp Hardware Universe"](https://hwu.netapp.com/) Application pour une liste actuelle des modèles de contrôleurs FAS, AFF et ASA pris en charge.

- La configuration haute disponibilité requiert deux interfaces redondantes par contrôleur pour l'accès aux données ; les interfaces peuvent être FCoE, FC ou Ethernet 10/25 Gb (GbE).
- Si la solution utilise NetApp ONTAP, une topologie d'interconnexion de cluster approuvée par NetApp est requise. Pour plus d'informations, reportez-vous à la section ["Commutateurs"](https://hwu.netapp.com/Switch/Index) De l'onglet NetApp Hardware Universe.
- Si la solution utilise le protocole ONTAP, deux ports 10/25 GbE supplémentaires par contrôleur sont requis pour l'accès aux données.
- Dans le cas de clusters ONTAP avec deux nœuds, vous pouvez configurer un cluster à deux nœuds sans commutateur.
- Pour les clusters ONTAP de plus de deux nœuds, une paire de commutateurs d'interconnexion de cluster est requise.
- Un tiroir disque NetApp avec tous les types de disques pris en charge. Voir l'onglet étagères du ["NetApp](https://hwu.netapp.com/Shelves/Index?osTypeId=2032) [Hardware Universe"](https://hwu.netapp.com/Shelves/Index?osTypeId=2032) vous trouverez la liste actuelle des modèles de tiroirs disques pris en charge.

# **Configuration logicielle minimale requise**

Une configuration FlexPod présente la configuration logicielle minimale suivante :

- NetApp ONTAP :
	- La version du logiciel ONTAP nécessite ONTAP 9.1 ou une version ultérieure
- Versions de Cisco UCS Manager :
	- Interconnexion de fabric Cisco UCS 6200 Series—2.2(8a)
	- Fabric Interconnect Cisco UCS 6300 série 3.1(1e)
	- Fabric Interconnect Cisco UCS 6400 Series, 4.0(1)
- Cisco Intersight Managed mode :
	- Fabric Interconnect Cisco UCS 6400 Series 4.1(2)
- Pour les commutateurs Cisco Nexus 5000, le logiciel Cisco NX-OS version 5.0(3)N1(1c) ou ultérieure, incluant NX-OS 5.1.x
- Pour les commutateurs Cisco Nexus 7000 Series :
	- Le châssis à 4 slots nécessite la version 6.1(2) ou ultérieure du logiciel Cisco NX-OS
	- Le châssis à 9 slots nécessite la version 5.2 ou ultérieure du logiciel Cisco NX-OS
	- Le châssis à 10 slots nécessite la version 4.0 ou ultérieure du logiciel Cisco NX-OS
	- Le châssis à 18 slots nécessite la version 4.1 ou ultérieure du logiciel Cisco NX-OS
- Pour les commutateurs Cisco Nexus 9000, le logiciel Cisco NX-OS version 6.1(2) ou ultérieure

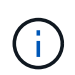

Les logiciels utilisés dans une configuration FlexPod doivent être répertoriés et pris en charge par le système NetApp ["IMT".](http://mysupport.netapp.com/matrix) Certaines fonctionnalités peuvent nécessiter des versions plus récentes du logiciel que celles répertoriées.

# **Les besoins en connectivité**

Une configuration FlexPod présente les exigences de connectivité suivantes :

- Tous les composants doivent utiliser un réseau de gestion hors bande Ethernet 100 Mbit/s distinct.
- NetApp vous recommande d'activer la prise en charge des trames Jumbo dans l'ensemble de l'environnement, mais pas requise.
- Les ports d'appliance Cisco UCS Fabric Interconnect sont recommandés uniquement pour les connexions iSCSI et NAS.
- Aucun équipement supplémentaire ne peut être placé en ligne entre les composants principaux de FlexPod.

Connexions de liaison montante :

- Les ports des contrôleurs de stockage NetApp doivent être connectés aux commutateurs des gammes Cisco Nexus 5000, 7000 ou 9000 pour prendre en charge les canaux de ports virtuels (VPC).
- Les VPC sont requis des commutateurs Cisco Nexus 5000, 7000 ou 9000 vers les contrôleurs de stockage NetApp.
- Les VPC sont requis des commutateurs Cisco Nexus 5000, 7000 ou 9000 vers les interconnexions de fabric.
- Un minimum de deux connexions est requis pour un VPC. Le nombre de connexions au sein d'un VPC peut être augmenté en fonction des exigences de charge et de performances de l'application.

Connexions directes :

- Les ports des contrôleurs de stockage NetApp directement connectés aux Fabric Interconnect peuvent être regroupés pour activer un canal de port. VPC n'est pas pris en charge pour cette configuration.
- Les canaux de port FCoE sont recommandés pour les conceptions FCoE de bout en bout.

Démarrage SAN :

- Les solutions FlexPod sont conçues autour d'une architecture de démarrage SAN qui utilise les protocoles iSCSI, FC ou FCoE. L'utilisation des technologies Boot-from-SAN offre la configuration la plus flexible pour l'infrastructure de data Center et permet d'accéder aux fonctionnalités avancées disponibles dans chaque composant de l'infrastructure. Bien que le démarrage à partir du SAN soit la configuration la plus efficace, le démarrage à partir du stockage du serveur local est une configuration valide et prise en charge.
- Le démarrage SAN via FC-NVME n'est pas pris en charge.

# **Autres exigences**

Une architecture FlexPod nécessite une interopérabilité et des exigences de support supplémentaires :

- Tous les composants matériels et logiciels doivent être répertoriés et pris en charge par le système NetApp ["IMT",](http://mysupport.netapp.com/matrix) le ["Liste de compatibilité matérielle et logicielle Cisco UCS"](https://ucshcltool.cloudapps.cisco.com/public/), Et la matrice d'interopérabilité logicielle et matérielle Cisco UCS.
- Des contrats de support valides sont requis pour tous les équipements, notamment :
	- Prise en charge Smart Net Total Care (SmartNet) pour les équipements Cisco
	- Le support SupportEdge Advisor ou SupportEdge Premium pour les équipements NetApp

Pour plus d'informations, visitez le site NetApp ["IMT"](http://mysupport.netapp.com/matrix).

# **Fonctionnalités en option**

NetApp prend en charge plusieurs composants facultatifs pour améliorer encore les architectures FlexPod Datacenter. Les composants facultatifs sont décrits dans les soussections suivantes.

# **MetroCluster**

FlexPod prend en charge les deux versions du logiciel NetApp MetroCluster pour une disponibilité sans interruption dans des configurations en cluster à deux ou quatre nœuds. MetroCluster permet une réplication synchrone des workloads stratégiques. Il requiert une configuration à deux sites connectée aux commutateurs Cisco. La distance maximale prise en charge entre les sites est d'environ 186 km pour les systèmes MetroCluster FC et est supérieure à 435 km pour l'IP MetroCluster. Les figures suivantes illustrent une architecture FlexPod Datacenter avec NetApp MetroCluster et FlexPod Datacenter avec architecture NetApp MetroCluster IP, respectivement.

La figure suivante représente FlexPod Datacenter avec architecture NetApp MetroCluster.

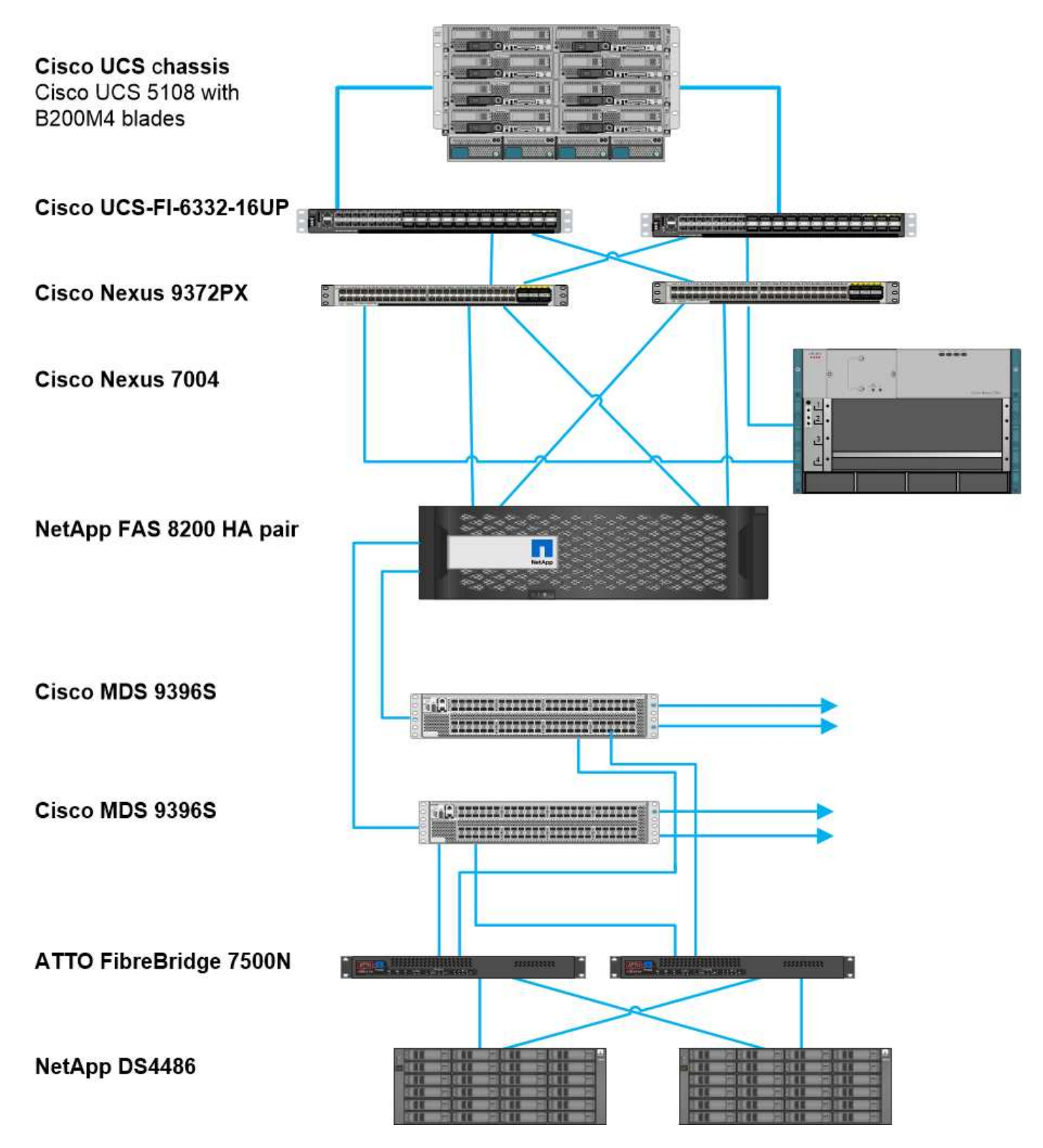

La figure suivante illustre le data Center FlexPod avec l'architecture MetroCluster IP de NetApp.

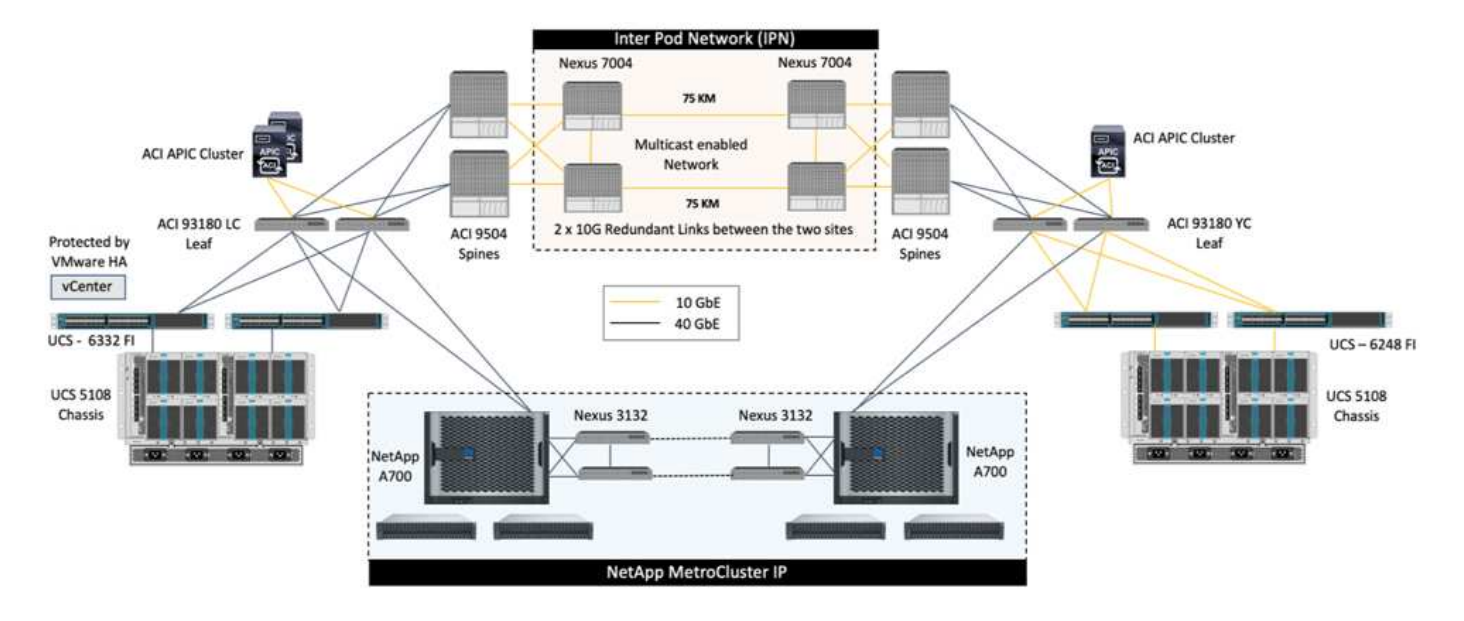

À partir de ONTAP 9.8, ONTAP Mediator peut être déployé sur un troisième site pour surveiller la solution IP MetroCluster et faciliter le basculement non planifié automatisé lorsqu'un incident de site se produit.

Dans le cas d'un déploiement de solution IP FlexPod MetroCluster avec une connectivité site à site étendue couche 2, vous pouvez réaliser des économies en partageant des liens ISL et en utilisant des commutateurs FlexPod comme commutateurs IP MetroCluster conformes si la bande passante réseau et les commutateurs répondent aux exigences indiquées dans la figure suivante, Qui représente la solution IP de FlexPod MetroCluster avec partage de liens ISL et commutateurs conformes.

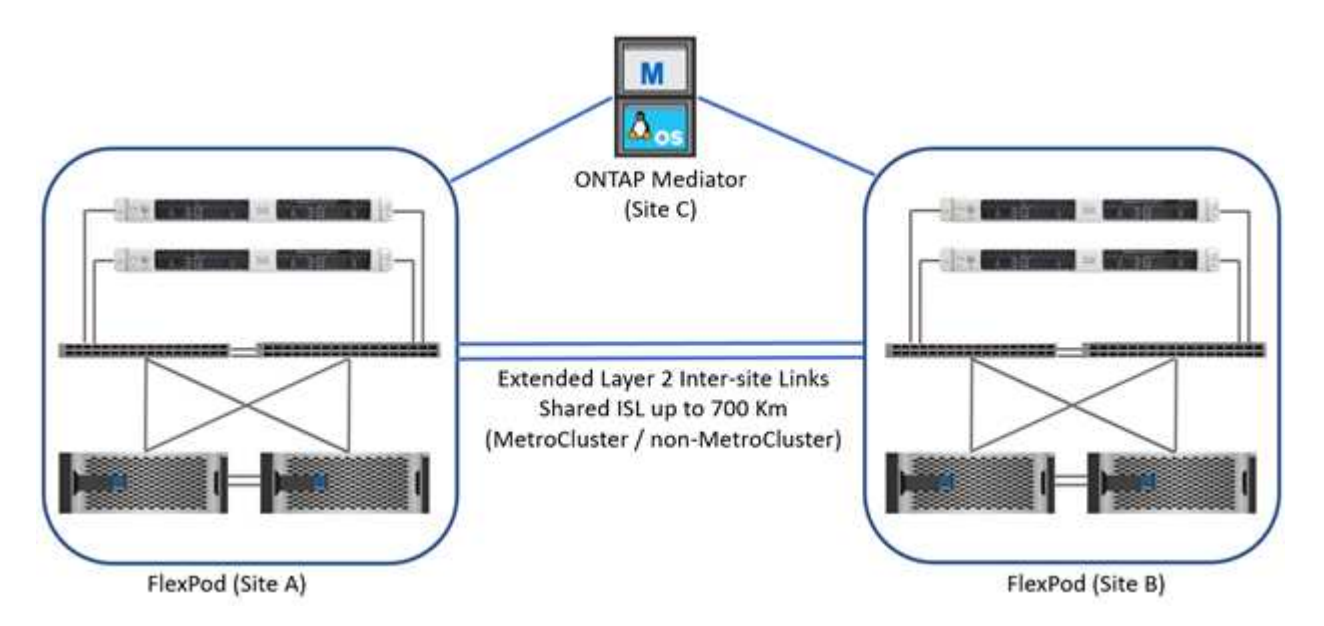

Les deux figures suivantes illustrent la structure multi-sites VXLAN et la structure de stockage IP MetroCluster pour une solution IP FlexPod MetroCluster avec déploiement de structure multisite VXLAN.

• Structure multisite VXLAN pour solution IP FlexPod MetroCluster

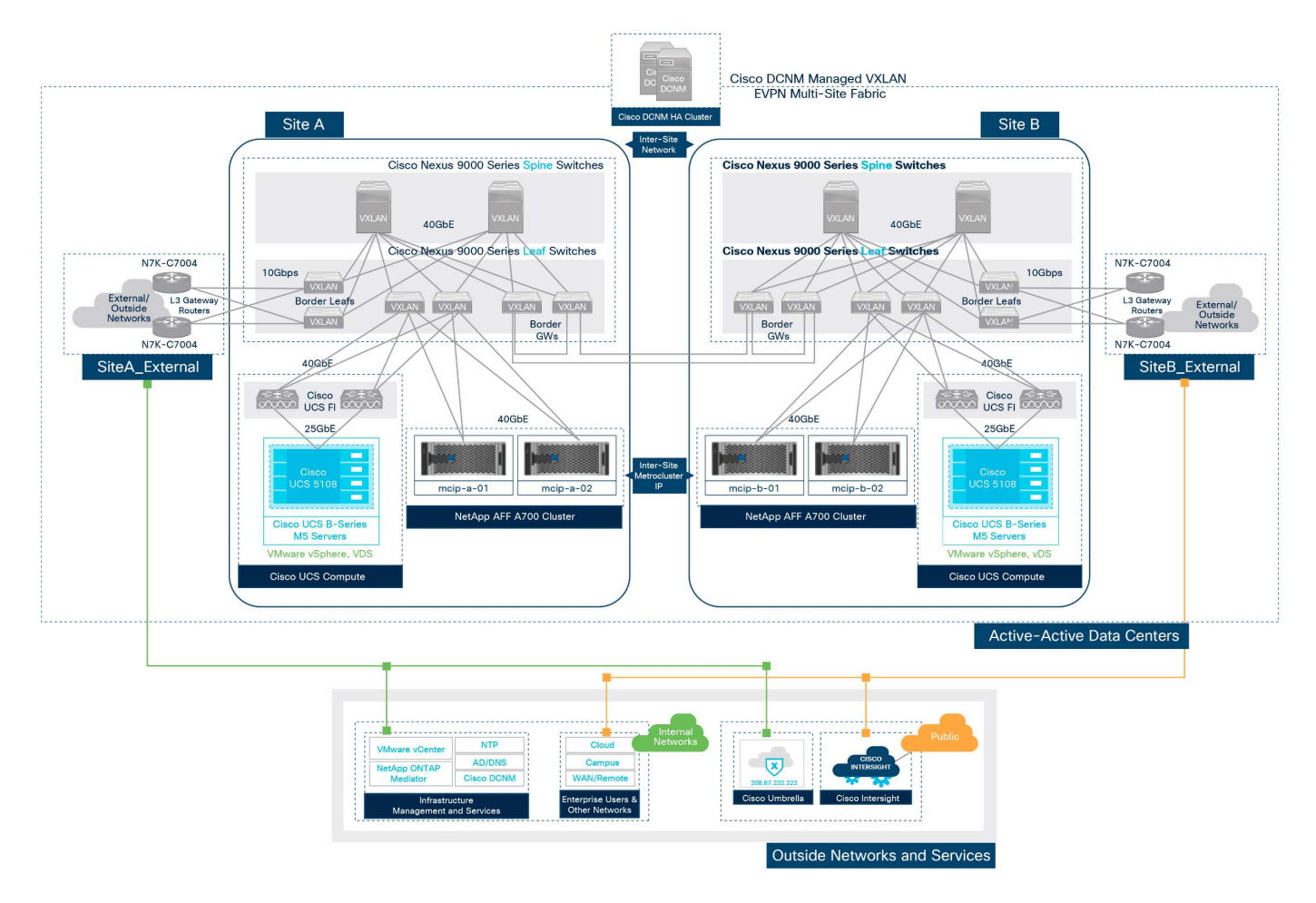

• Structure de stockage IP MetroCluster pour solution FlexPod MetroCluster IP

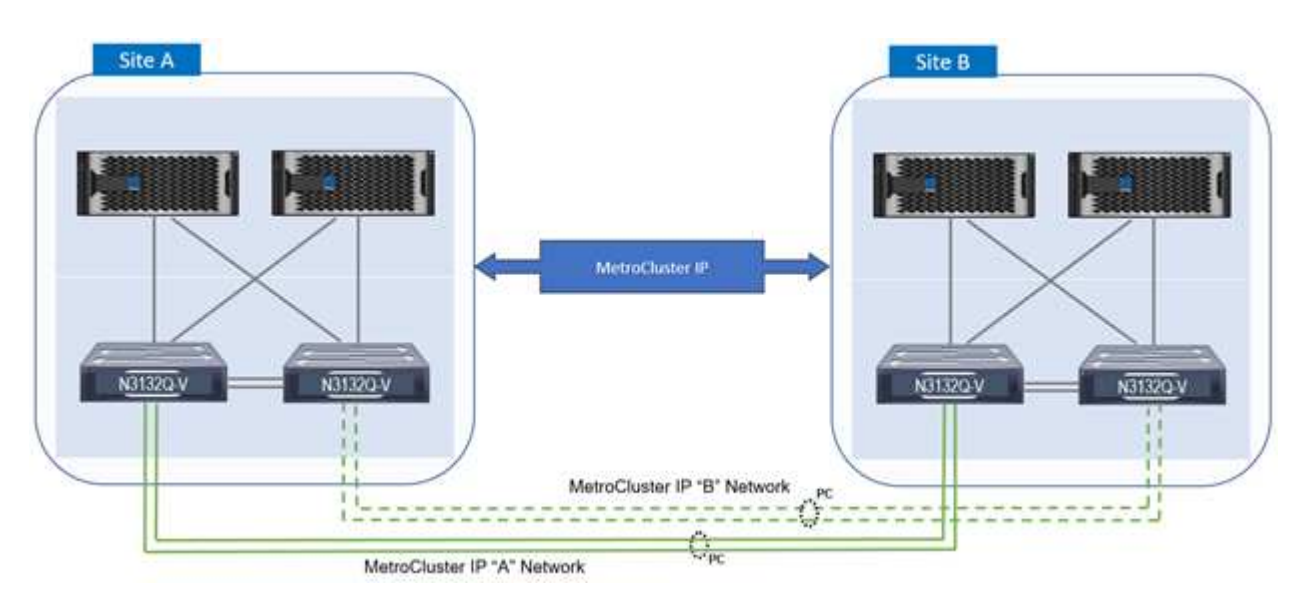

### **FC-NVMe de bout en bout**

Une connectivité FC-NVMe de bout en bout étend de manière transparente l'infrastructure SAN existante du client aux applications en temps réel, tout en offrant une amélioration des IOPS et du débit avec une latence réduite.

Un transport SAN FC 32 G existant peut être utilisé pour transporter simultanément les charges de travail NVMe et SCSI.

La figure suivante illustre le data Center FlexPod pour FC avec Cisco MDS.

Pour plus d'informations sur la configuration de FlexPod et ses avantages en termes de performances, consultez ["Livre blanc NVMe de bout en bout pour FlexPod :"](https://www.cisco.com/c/en/us/products/collateral/servers-unified-computing/ucs-b-series-blade-servers/whitepaper-c11-741907.html)

Pour plus d'informations sur l'implémentation de ONTAP, reportez-vous à ["Tr-4684 : implémentation et](https://www.netapp.com/us/media/tr-4684.pdf) [configuration des SAN modernes avec NVMe"](https://www.netapp.com/us/media/tr-4684.pdf).

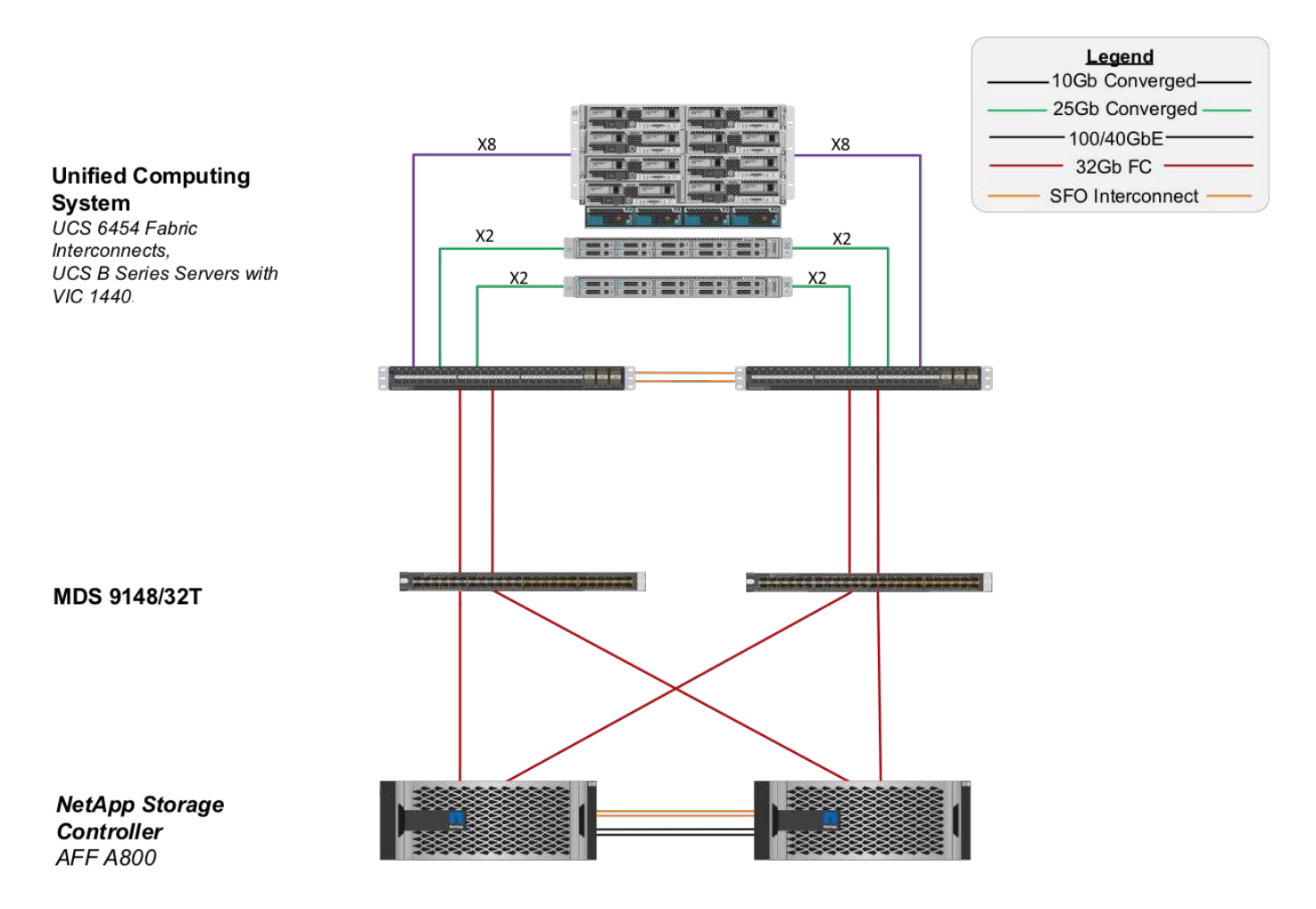

#### **Démarrage SAN FC via Cisco MDS**

Pour offrir une meilleure évolutivité grâce à un réseau SAN dédié, FlexPod prend en charge FC via des commutateurs Cisco MDS et Nexus avec prise en charge FC tels que Cisco Nexus 93108TC-FX. L'option de démarrage FC SAN via Cisco MDS présente les exigences matérielles et de licence suivantes :

- Au moins deux ports FC par contrôleur de stockage NetApp ; un port pour chaque structure SAN
- Une licence FC sur chaque contrôleur de stockage NetApp
- Les switchs Cisco MDS et les versions de firmware pris en charge sur le système NetApp ["IMT"](http://mysupport.netapp.com/matrix)

Pour plus de conseils sur une conception MDS, consultez le CVD ["Guide de déploiement de FlexPod](https://www.cisco.com/c/en/us/td/docs/unified_computing/ucs/UCS_CVDs/flexpod_datacenter_vmware_netappaffa.html) [Datacenter avec VMware vSphere 6.7U1 Fibre Channel et iSCSI".](https://www.cisco.com/c/en/us/td/docs/unified_computing/ucs/UCS_CVDs/flexpod_datacenter_vmware_netappaffa.html)

Les figures suivantes illustrent un exemple de data Center FlexPod pour FC avec connectivité MDS et FlexPod Datacenter pour FC avec Cisco Nexus 93180YC-FX, respectivement.

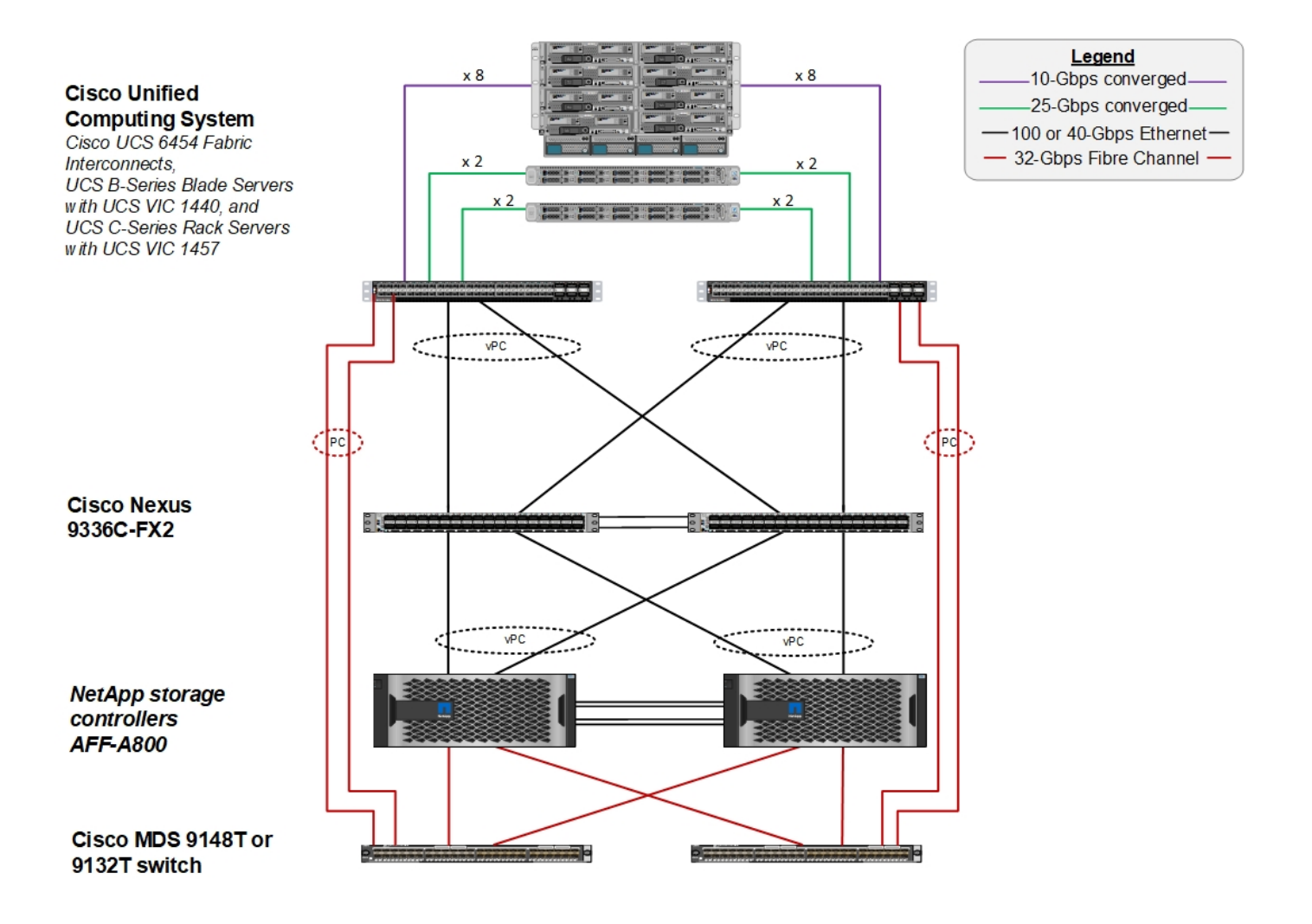

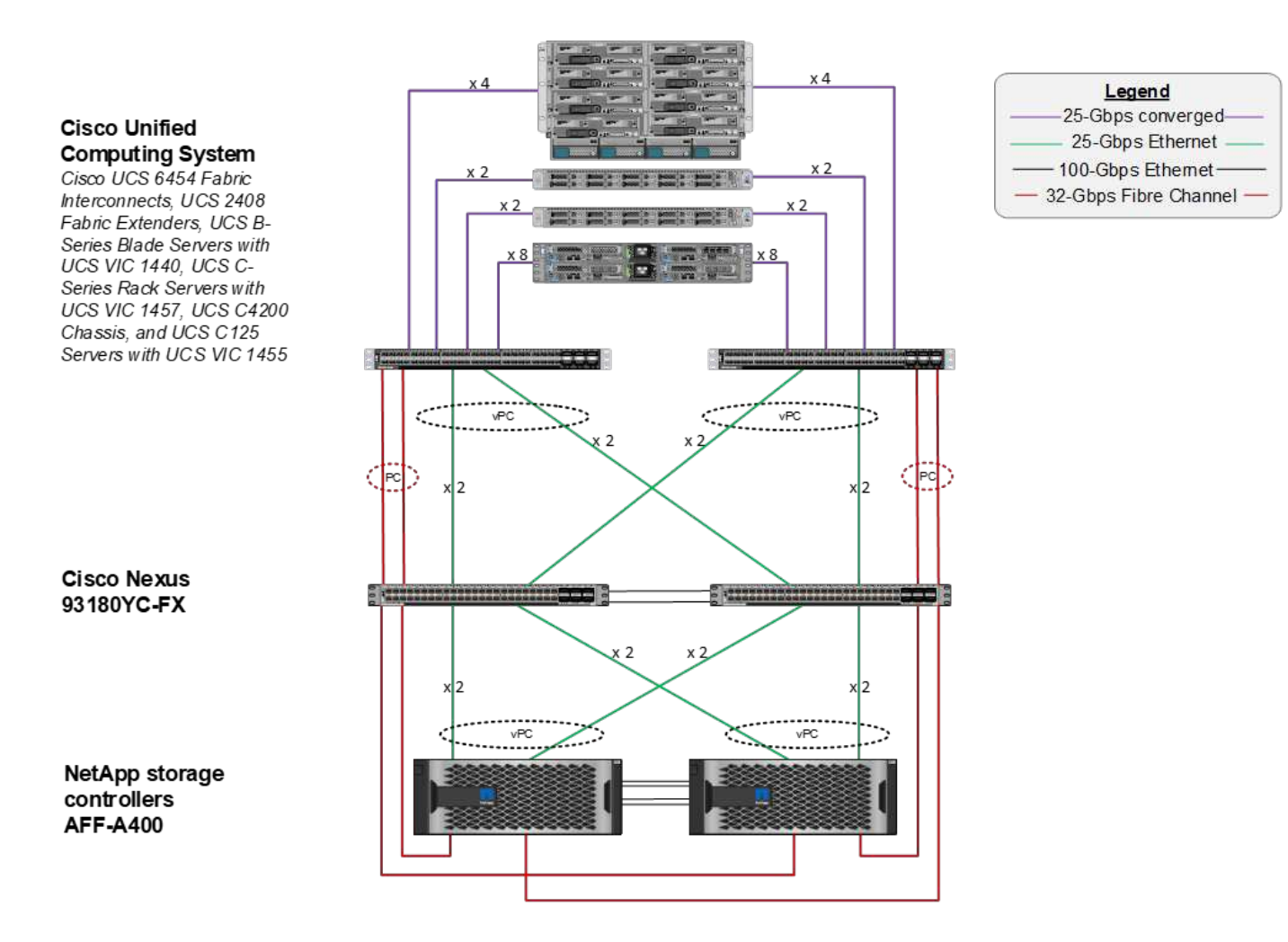

### **Démarrage SAN FC avec Cisco Nexus**

L'option de démarrage FC SAN classique présente les exigences matérielles et de licence suivantes :

- Lorsque la segmentation FC est effectuée sur le commutateur Cisco Nexus 5000 Series, une licence Storage Protocols Service Package pour les commutateurs Cisco Nexus 5000 Series (FC\_FEATURES\_PKG) est requise.
- Lors d'une segmentation FC sur le commutateur Cisco Nexus série 5000, des liaisons SAN sont requises entre le Fabric Interconnect et le commutateur Cisco Nexus série 5000. Pour une redondance supplémentaire, les canaux de port SAN sont recommandés entre les liaisons.
- Les commutateurs Cisco Nexus 5010, 5020 et 5548P nécessitent un module FC ou universel distinct (UP) pour la connectivité dans l'interconnexion de structure Cisco UCS et dans le contrôleur de stockage NetApp.
- Le Cisco Nexus 93180YC-FX requiert une licence FC pour permettre l'activation de FC.
- Chaque contrôleur de stockage NetApp nécessite au moins deux ports FC 8/16 Gb pour la connectivité.
- Une licence FC est requise sur le contrôleur de stockage NetApp.

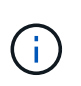

L'utilisation des commutateurs Cisco Nexus 7000 ou 9000 s'oppose à l'utilisation de FC classiques, sauf si un zoning FC est effectué dans l'interconnexion de fabric. Dans ce cas, les liaisons ascendantes SAN vers le commutateur ne sont pas prises en charge.

La figure suivante montre une configuration de la connectivité FC.

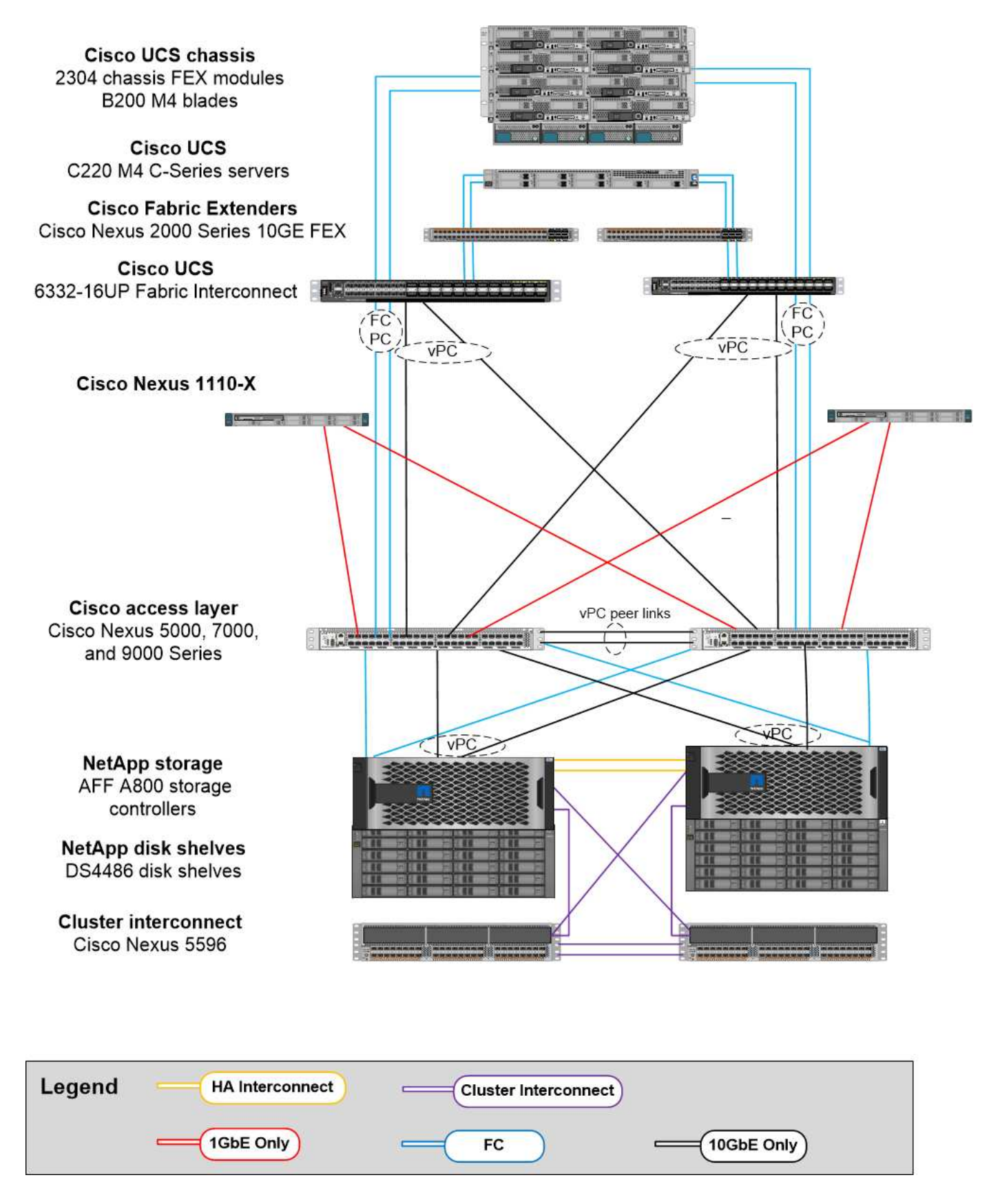

### **Option de démarrage SAN FCoE**

L'option de démarrage SAN FCoE nécessite les licences et la configuration matérielle suivantes :

- Lorsque la segmentation FC est effectuée sur le commutateur, une licence Storage Protocols Service Pack pour les commutateurs Cisco Nexus 5000 ou 7000 (FC\_FEATURES\_PKG) est obligatoire.
- Lors de la segmentation FC sur le commutateur, des liaisons montantes FCoE sont nécessaires entre l'interconnexion de structure et les commutateurs des gammes Cisco Nexus 5000 ou 7000. Pour une redondance supplémentaire, les canaux de port FCoE sont également recommandés entre les liaisons.
- Chaque contrôleur de stockage NetApp nécessite au moins une carte d'extension (UTA) à double port pour la connectivité FCoE, sauf si des ports UTA2 (adaptateurs « Unified Target 2 ») intégrés sont présents.
- Cette option requiert une licence FC sur le contrôleur de stockage NetApp.
- Si vous utilisez les commutateurs Cisco Nexus 7000 Series et que la segmentation FC est effectuée sur le commutateur, une carte de ligne capable de prendre en charge le protocole FCoE est nécessaire.

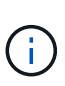

L'utilisation de commutateurs Cisco Nexus 9000 Series évite l'utilisation de FCoE, sauf si la segmentation FC est effectuée dans l'interconnexion de structure et que le stockage est connecté aux interconnexions de fabric avec les ports de type appliance. Dans ce cas, les liaisons montantes FCoE vers le commutateur ne sont pas prises en charge.

La figure suivante montre un scénario de démarrage FCoE.

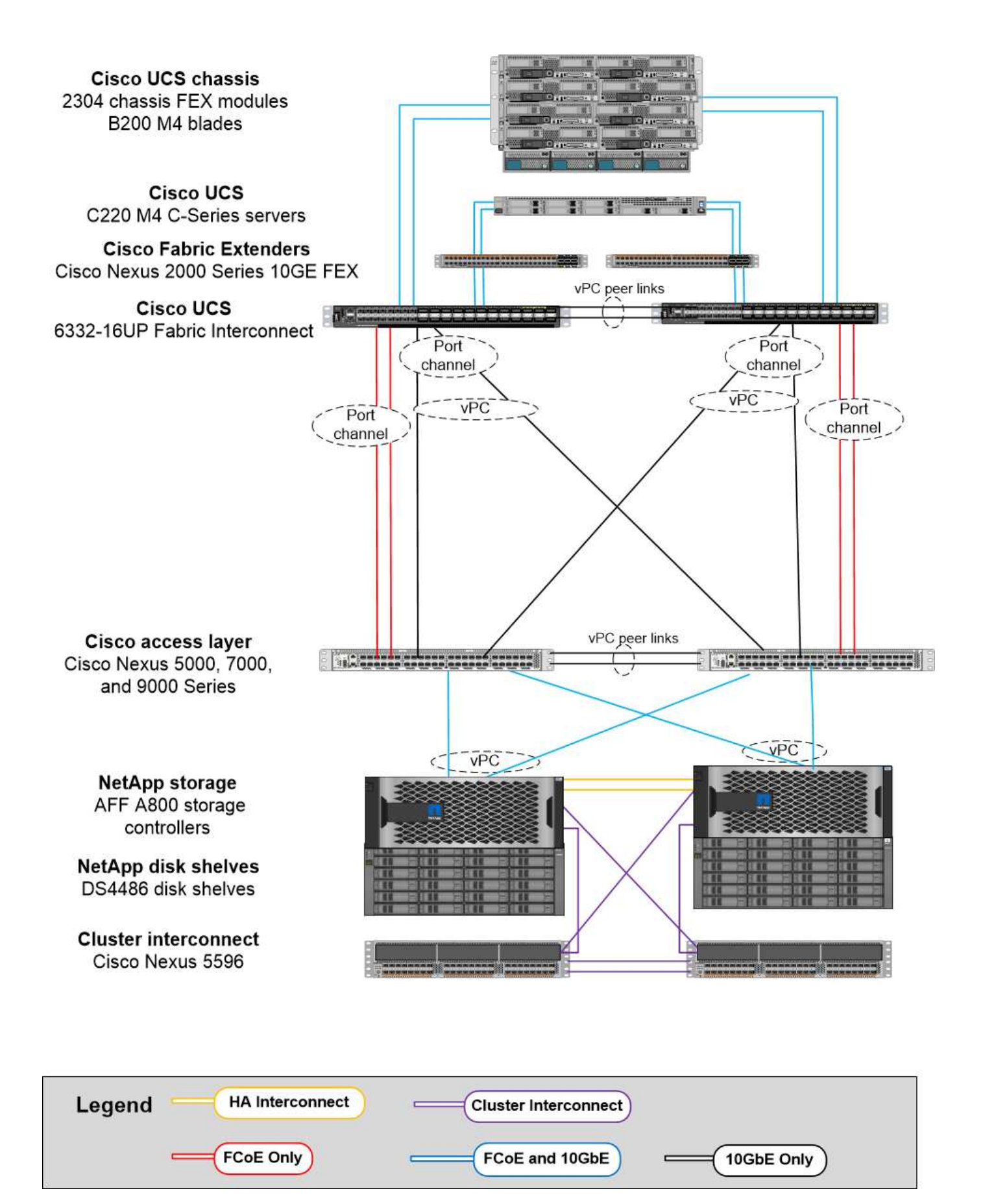

# **Option de démarrage iSCSI**

L'option de démarrage iSCSI présente les licences et la configuration matérielle suivantes :

- Une licence iSCSI est requise sur le contrôleur de stockage NetApp.
- Vous devez disposer d'un adaptateur du serveur Cisco UCS capable de démarrer iSCSI.
- Un adaptateur Ethernet 10Gb/s à deux ports sur le contrôleur de stockage NetApp est requis.

La figure suivante montre une configuration Ethernet uniquement qui est démarrée à l'aide d'iSCSI.

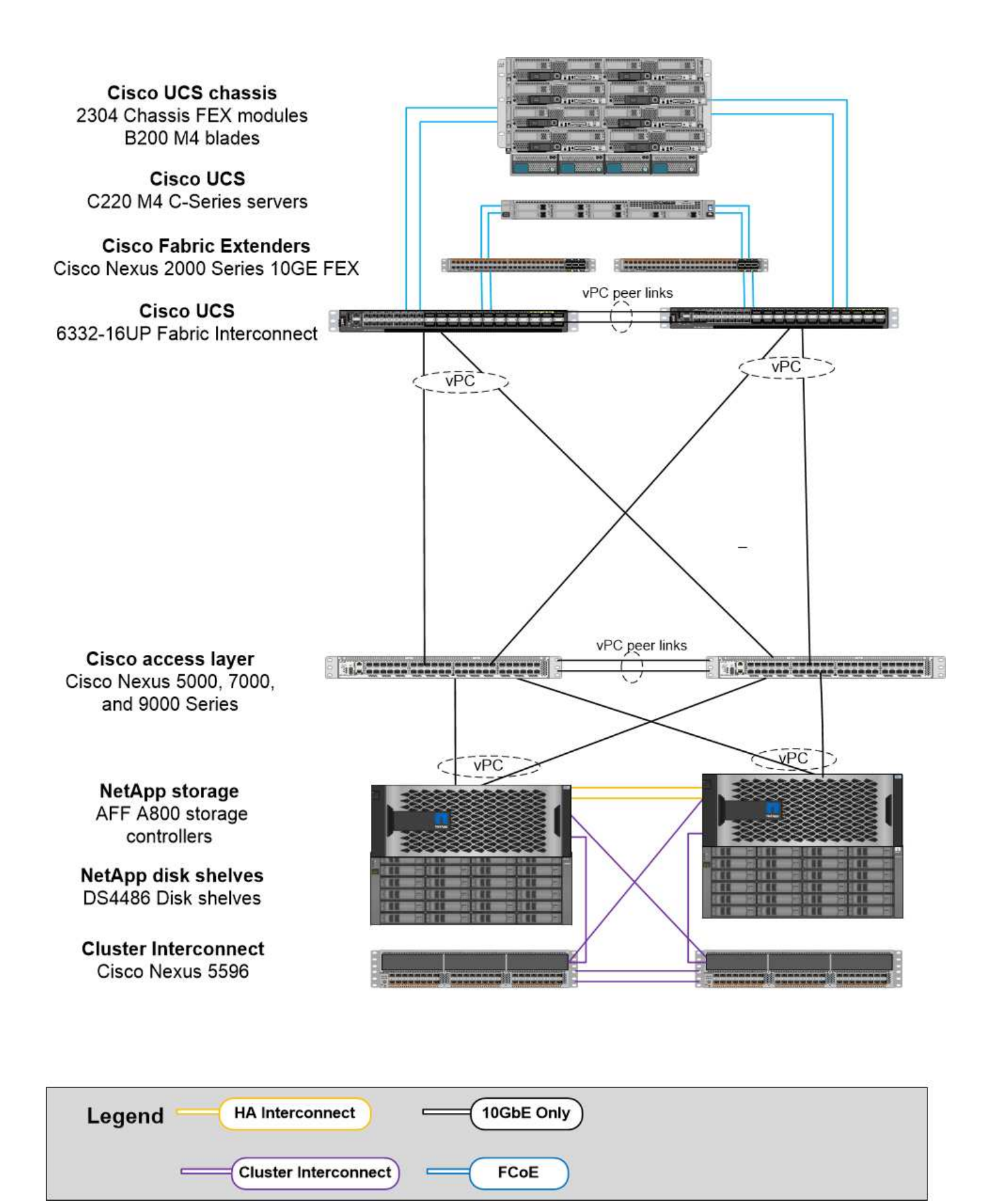

## **Cisco UCS Direct Connect avec le stockage NetApp**

Les contrôleurs NetApp AFF et FAS peuvent être directement connectés aux interconnexions de fabric Cisco UCS sans commutateur SAN en amont.

Quatre types de ports Cisco UCS peuvent être utilisés pour la connexion directe au stockage NetApp :

- **Port Storage FC** Connectez directement ce port à un port FC sur le système de stockage NetApp.
- **Port Storage FCoE** Connectez directement ce port à un port FCoE sur le système de stockage NetApp.
- **Port appliance.** Connectez directement ce port à un port 10GbE sur le système de stockage NetApp.
- **Port de stockage unifié.** connectez directement ce port à une UTA NetApp.

La configuration matérielle et de licence est la suivante :

- Une licence de protocole est requise sur le contrôleur de stockage NetApp.
- Un adaptateur Cisco UCS (initiateur) est requis sur le serveur. Pour obtenir la liste des adaptateurs Cisco UCS pris en charge, consultez le site NetApp ["IMT".](http://mysupport.netapp.com/matrix)
- Un adaptateur cible est requis sur le contrôleur de stockage NetApp.

La figure suivante présente une configuration FC à connexion directe.

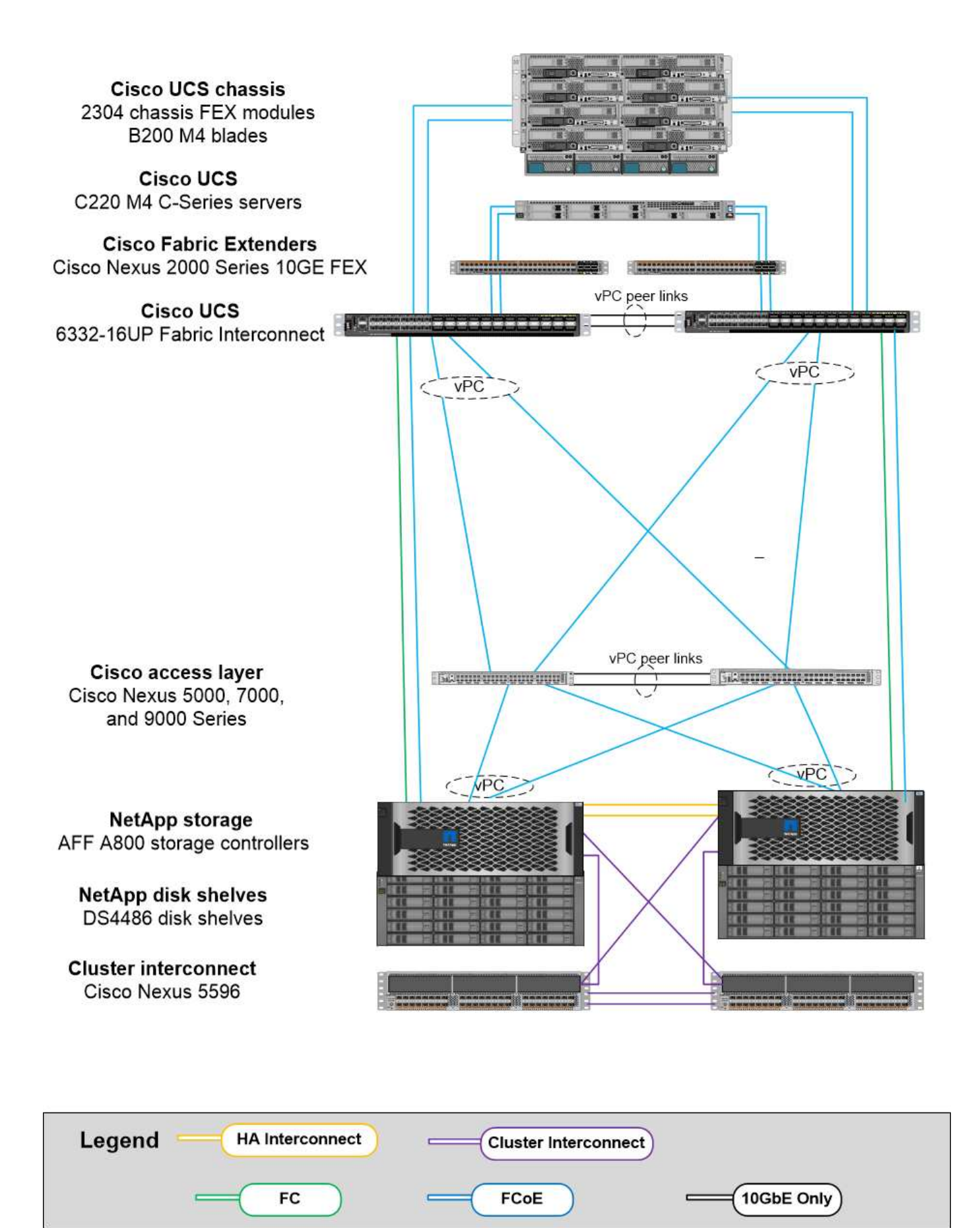

**Notes:**

- Cisco UCS est configuré en mode commutation FC.
- Les ports FCoE de la cible aux interconnexions de fabric sont configurés en tant que ports de stockage FCoE.
- Les ports FC de la cible aux interconnexions de fabric sont configurés en tant que ports de stockage FC.

La figure suivante présente une configuration iSCSI/IP Direct-Connect unifiée.

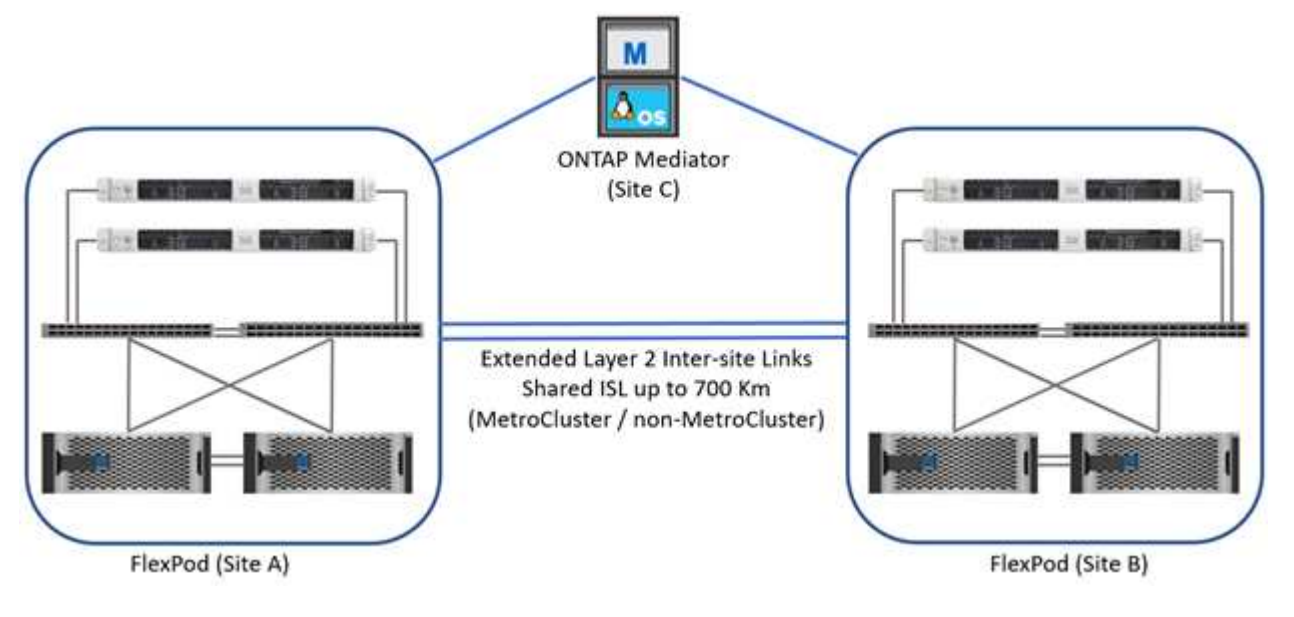

# **Notes:**

- Cisco UCS est configuré en mode de commutation Ethernet.
- Les ports iSCSI de la cible aux interconnexions de fabric sont configurés en tant que ports de stockage Ethernet pour les données iSCSI.
- Les ports Ethernet de la cible aux interconnexions de fabric sont configurés en tant que ports de stockage Ethernet pour les données CIFS/NFS.

# **Composants Cisco**

Cisco a considérablement contribué au design et à l'architecture de FlexPod, couvrant les couches de calcul et de réseau de la solution. Cette section décrit les options Cisco UCS et Cisco Nexus disponibles pour FlexPod. FlexPod prend en charge les serveurs Cisco UCS B-Series et C-Series.

# **Options d'interconnexion de fabric Cisco UCS**

Des interconnexions de fabric redondantes sont requises dans l'architecture FlexPod. Lorsque vous ajoutez plusieurs châssis Cisco UCS à une paire d'interconnexions de fabric, n'oubliez pas que le nombre maximal de châssis dans un environnement est déterminé par une limite architecturale et par un nombre de ports.

Les références indiquées dans le tableau suivant concernent les interconnexions de structure de base. Ils ne comprennent pas l'unité d'alimentation (PSU), le SFP+, le QSFP+ ou les modules d'extension. D'autres interconnexions de fabric sont prises en charge ; voir ["NetApp IMT"](https://mysupport.netapp.com/matrix/) pour obtenir une liste complète.

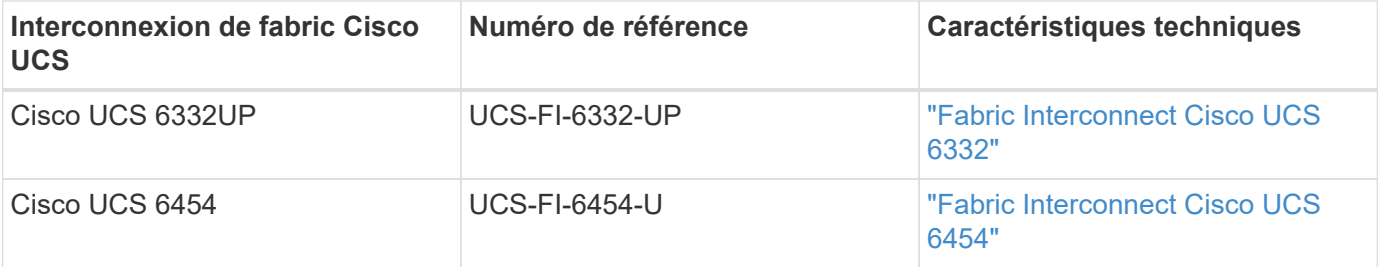

### **Cisco UCS 6454**

La gamme Cisco UCS 6454 40 propose une connectivité FCoE et Ethernet 10/25/100 GbE sans perte, à fréquence de ligne, avec faible latence et sans perte, ainsi que des ports unifiés capables d'opérer sur des réseaux Ethernet ou FC. Les ports 44 10/25 Gbit/s peuvent fonctionner comme Ethernet 10 Gbit/s ou 25 Gbit/s convergés, dont huit sont des ports unifiés capables d'opérer à 8/16/32 Gbit/s pour FC. Quatre ports fonctionnent à 1/10 Gbit/s pour la connectivité héritée et six ports QSFP servent de ports de liaison montante ou de ports de dérivation 40/100 Gbit/s. Vous pouvez établir une connectivité réseau de bout en bout à 100 Gbit/s avec des contrôleurs de stockage NetApp qui prennent en charge des adaptateurs 100 Gbit/s. Pour la prise en charge des adaptateurs et des plates-formes, reportez-vous à la section ["NetApp Hardware Universe".](https://hwu.netapp.com/Adapter/Index)

Pour plus de détails sur les ports, reportez-vous à la section ["Fabric Interconnect Cisco UCS 6454"](https://www.cisco.com/c/en/us/products/collateral/servers-unified-computing/datasheet-c78-741116.html) Fiche technique.

Pour connaître les spécifications techniques des modules de données QSFP 100 Gb, consultez le ["Fiche](https://www.cisco.com/c/en/us/products/collateral/interfaces-modules/transceiver-modules/datasheet-c78-736282.html) [technique des modules QSFP Cisco 100GBASE".](https://www.cisco.com/c/en/us/products/collateral/interfaces-modules/transceiver-modules/datasheet-c78-736282.html)

### **Option de châssis Cisco UCS B-Series**

Pour utiliser des serveurs lames Cisco UCS B-Series, vous devez disposer d'un châssis Cisco UCS B-Series. Le tableau ci-dessous décrit l'option de châssis Cisco UCS BSeries.

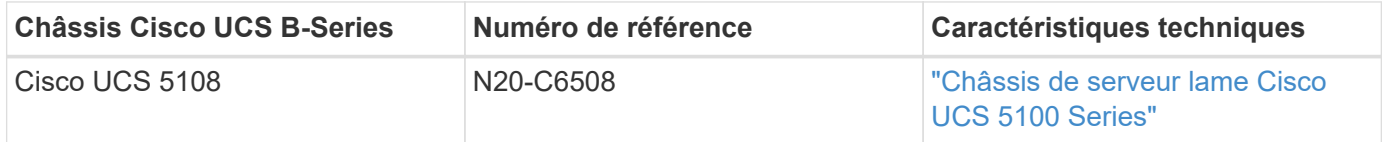

Chaque châssis lame Cisco UCS 5108 doit disposer de deux IOM Cisco UCS 2200/2300/2400 Series pour assurer une connectivité redondante avec les interconnexions de fabric.

#### **Options des serveurs lames Cisco UCS B-Series**

Les serveurs lames Cisco UCS B-Series sont disponibles en deux largeurs et pleine largeur, avec plusieurs options de processeur, de mémoire et d'E/S. Les références répertoriées dans le tableau suivant concernent le serveur de base. Ils ne comprennent pas le processeur, la mémoire, les disques ou les cartes d'adaptateur mezzanine. De nombreuses options de configuration sont disponibles et prises en charge dans l'architecture FlexPod.

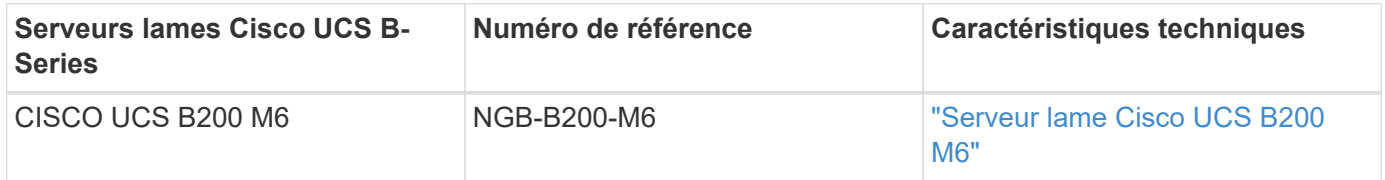

Des générations précédentes de serveurs lames Cisco UCS B-Series peuvent être utilisées dans l'architecture FlexPod, s'ils sont pris en charge sur le système ["Liste de compatibilité matérielle et logicielle Cisco UCS".](https://ucshcltool.cloudapps.cisco.com/public/) Les serveurs lames Cisco UCS B-Series doivent également être couverts par un contrat de support SmartNet valide.

# **Option de châssis Cisco UCS X-Series**

Pour utiliser les nœuds de calcul Cisco UCS X-Series, vous devez disposer d'un châssis Cisco UCS X-Series. Le tableau suivant décrit l'option de châssis Cisco UCS X-Series.

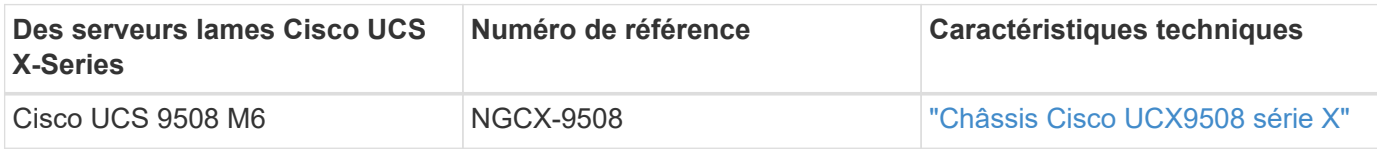

Chaque châssis Cisco UCS 9508 doit disposer de deux modules de structure intelligente Cisco UCS 9108 pour assurer une connectivité redondante avec les interconnexions de fabric.

### **Options de périphériques Cisco UCS X-Series**

Les nœuds de calcul Cisco UCS X-Series sont disponibles avec plusieurs options de CPU, de mémoire et d'E/S. Les références répertoriées dans le tableau suivant concernent le nœud de base. Ils ne comprennent pas le processeur, la mémoire, les disques ou les cartes d'adaptateur mezzanine. De nombreuses options de configuration sont disponibles et prises en charge dans l'architecture FlexPod.

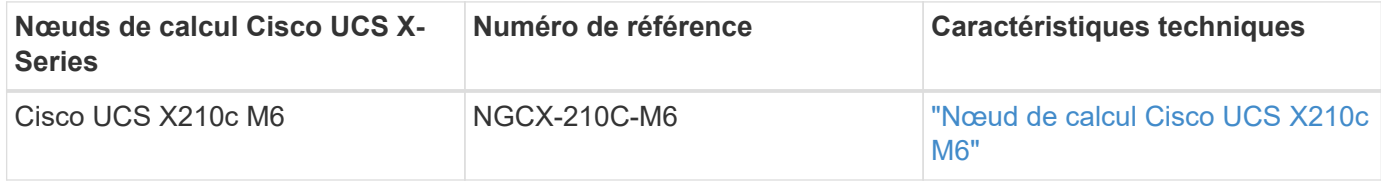

#### **Options de serveurs en rack Cisco UCS C-Series**

Les serveurs rack Cisco UCS C-Series sont disponibles en un ou deux types d'unités de rack (RU), avec diverses options de CPU, de mémoire et d'E/S. Les références répertoriées dans le deuxième tableau cidessous concernent le serveur de base. Ils n'incluent pas les processeurs, la mémoire, les disques, les cartes PCIe ou le Fabric Extender Cisco. De nombreuses options de configuration sont disponibles et prises en charge dans l'architecture FlexPod.

Le tableau suivant répertorie les options des serveurs en rack Cisco UCS C-Series.

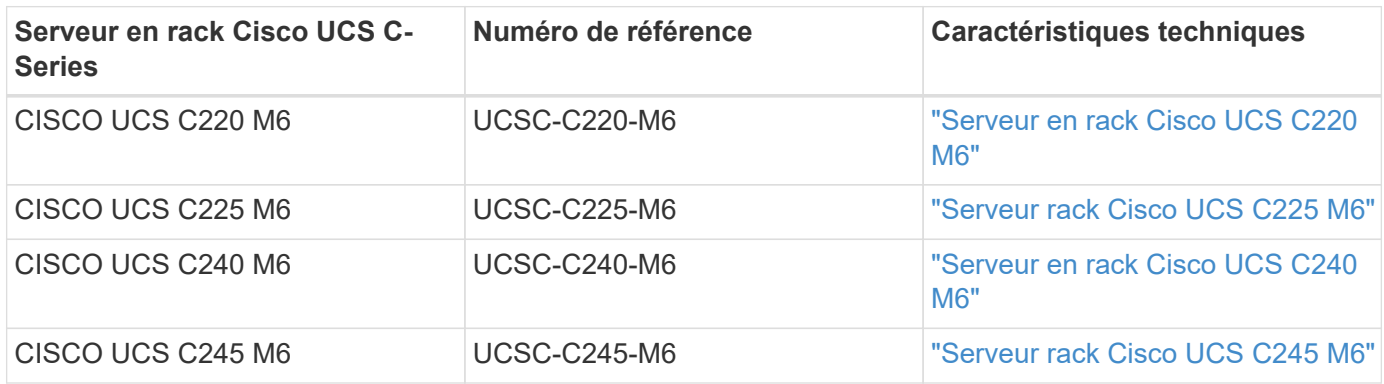

Des générations précédentes de serveurs Cisco UCS C-Series peuvent être utilisées dans l'architecture FlexPod, s'ils sont pris en charge sur le système ["Liste de compatibilité matérielle et logicielle Cisco UCS".](https://ucshcltool.cloudapps.cisco.com/public/) Les serveurs Cisco UCS C-Series doivent également être couverts par un contrat de support SmartNet valide.

### **Options de commutateurs Cisco Nexus 5000 Series**

L'architecture FlexPod requiert des commutateurs redondants Cisco Nexus 5000, 7000 ou 9000. Les références indiquées dans le tableau ci-dessous concernent le châssis Cisco Nexus 5000 Series et n'incluent pas de modules SFP, de modules d'extension FC ou Ethernet.

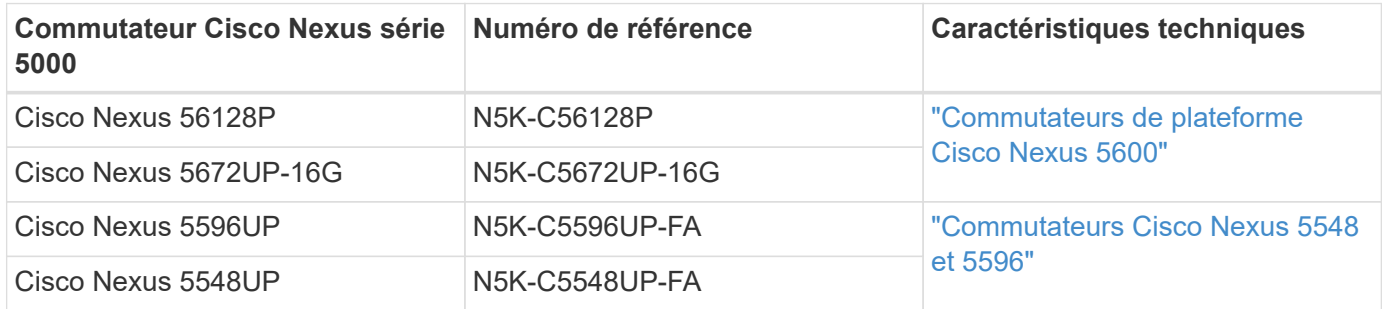

#### **Options des commutateurs Cisco Nexus 7000 Series**

L'architecture FlexPod requiert des commutateurs redondants Cisco Nexus 5000, 7000 ou 9000. Les références répertoriées dans le tableau ci-dessous concernent le châssis Cisco Nexus 7000 Series ; elles ne incluent pas de modules SFP, de cartes de ligne ou de blocs d'alimentation, mais elles incluent également des tiroirs de ventilateurs.

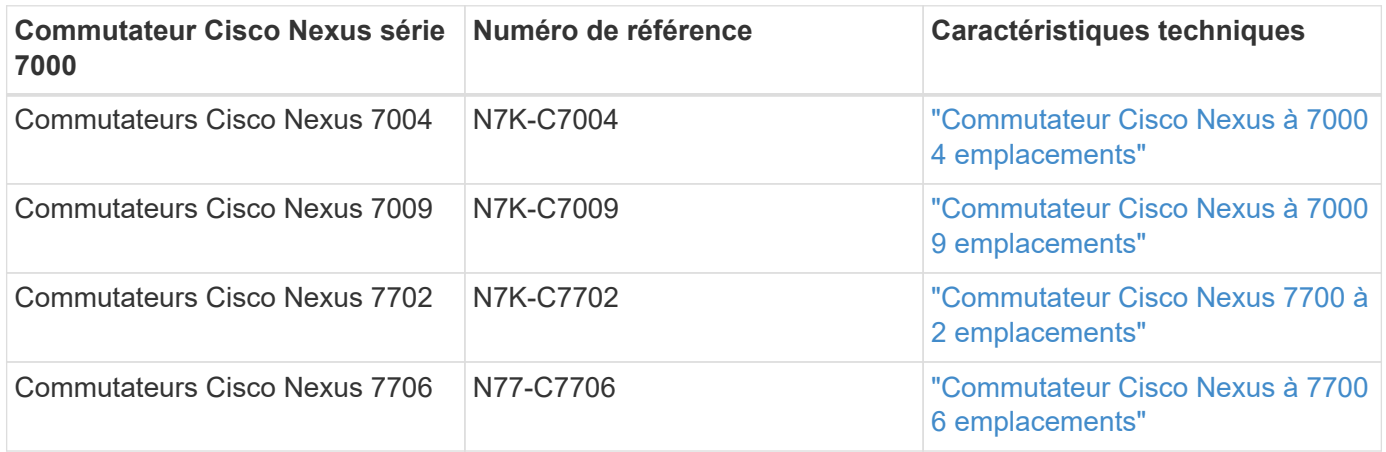

#### **Options des commutateurs Cisco Nexus 9000 Series**

L'architecture FlexPod requiert des commutateurs redondants Cisco Nexus 5000, 7000 ou 9000. Les références répertoriées dans le tableau ci-dessous s'applique au châssis Cisco Nexus 9000 Series et ne incluent pas de modules SFP ou Ethernet.

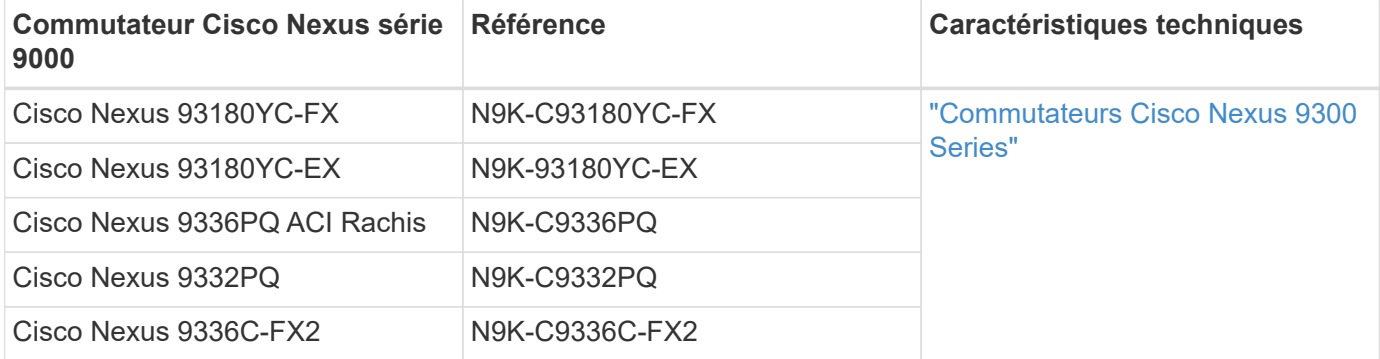

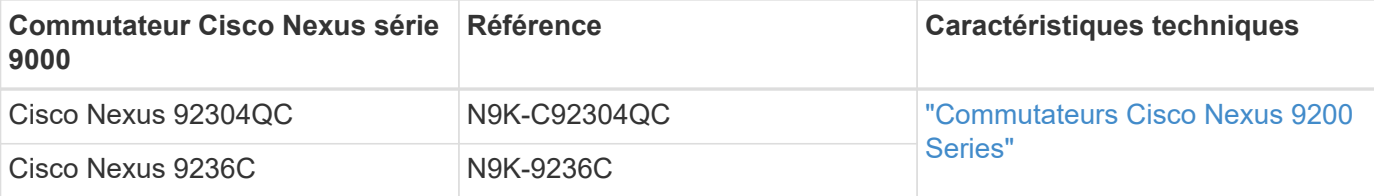

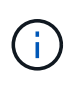

Certains commutateurs Cisco Nexus 9000 sont disponibles en versions supplémentaires. Ces variantes sont prises en charge dans le cadre de la solution FlexPod. Pour obtenir la liste complète des commutateurs Cisco Nexus 9000 Series, consultez ["Commutateurs Cisco Nexus](http://www.cisco.com/c/en/us/support/switches/nexus-9000-series-switches/tsd-products-support-series-home.html) [9000 Series"](http://www.cisco.com/c/en/us/support/switches/nexus-9000-series-switches/tsd-products-support-series-home.html) Sur le site Web de Cisco.

# **Options APIC Cisco**

Lors du déploiement de Cisco ACI, vous devez configurer les trois APIC Cisco en plus des éléments de la section ["Commutateurs Cisco Nexus 9000 Series"](#page-56-0). Pour plus d'informations sur les tailles des APIC Cisco, consultez le ["Fiche technique de l'infrastructure axée sur les applications Cisco."](http://www.cisco.com/c/en/us/products/collateral/cloud-systems-management/application-policy-infrastructure-controller-apic/datasheet-c78-732414.html)

Pour plus d'informations sur les caractéristiques des produits APIC, reportez-vous aux tableaux 1 à 3 du ["Fiche technique de Cisco application Policy Infrastructure Controller".](https://www.cisco.com/c/en/us/products/collateral/cloud-systems-management/application-policy-infrastructure-controller-apic/datasheet-c78-739715.html)

### **Options des extenseur de fabric Cisco Nexus**

Les FEXs redondants montés en rack Cisco Nexus 2000 sont recommandés pour les grandes architectures FlexPod utilisant des serveurs C-Series. Le tableau ci-dessous décrit quelques options Cisco Nexus FEX. D'autres modèles FEX sont également pris en charge. Pour plus d'informations, reportez-vous à la section ["Liste de compatibilité matérielle et logicielle Cisco UCS"](https://ucshcltool.cloudapps.cisco.com/public/).

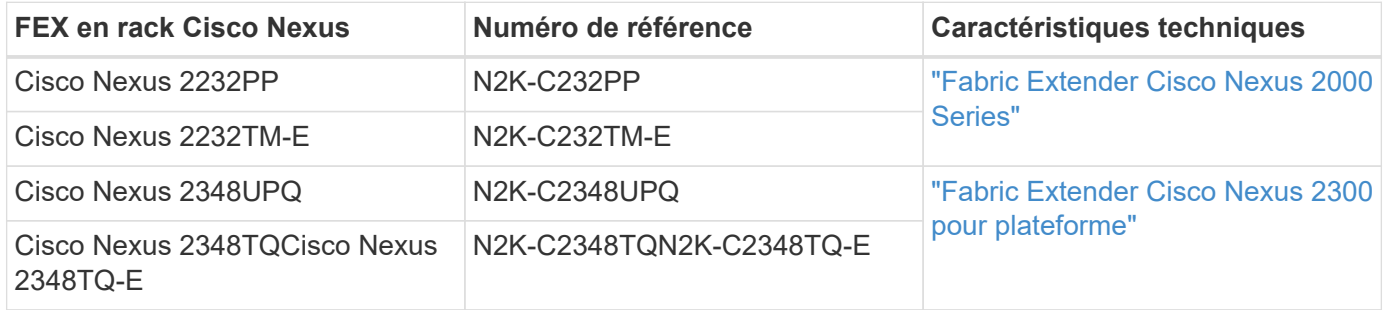

### **Options Cisco MDS**

Les commutateurs Cisco MDS sont un composant facultatif de l'architecture FlexPod. Des structures de commutateurs SAN redondants sont requises lorsque vous implémentez le commutateur Cisco MDS pour SAN FC. Le tableau ci-dessous répertorie les références et les détails d'un sous-ensemble des commutateurs Cisco MDS pris en charge. Voir la ["NetApp IMT"](https://mysupport.netapp.com/matrix/) et ["Liste de compatibilité matérielle et logicielle Cisco"](https://ucshcltool.cloudapps.cisco.com/public/) Pour obtenir la liste complète des commutateurs SAN pris en charge.

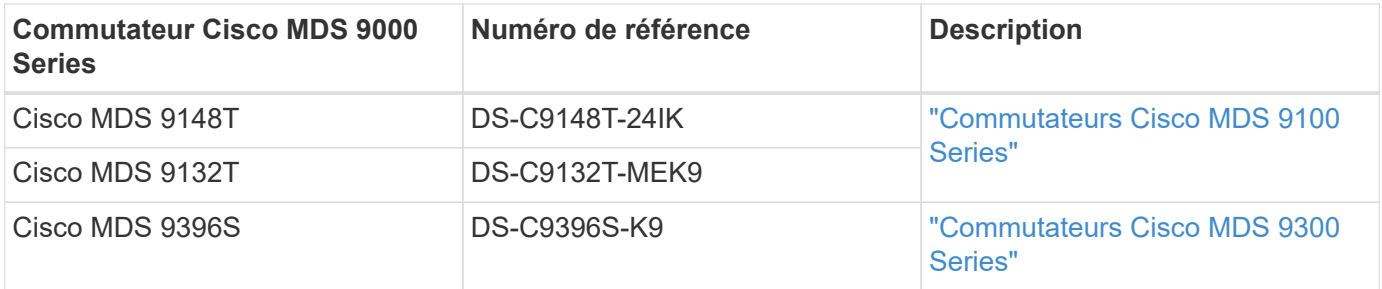

# **Options de licences logicielles Cisco**

Des licences sont nécessaires pour activer les protocoles de stockage sur les commutateurs Cisco Nexus. Les commutateurs Cisco Nexus 5000 et 7000 exigent tous une licence de services de stockage pour activer le protocole FC ou FCoE dans le cadre des implémentations de démarrage SAN. Pour le moment, les commutateurs Cisco Nexus 9000 ne prennent pas en charge FC ou FCoE.

Les licences requises et les références associées à ces licences varient en fonction des options que vous sélectionnez pour chaque composant de la solution FlexPod. Par exemple, les numéros de référence des licences logicielles varient en fonction du nombre de ports et des commutateurs Cisco Nexus 5000 ou 7000 de votre choix. Consultez votre ingénieur commercial pour obtenir les références exactes. Le tableau ci-dessous répertorie les options de licence logicielle de Cisco.

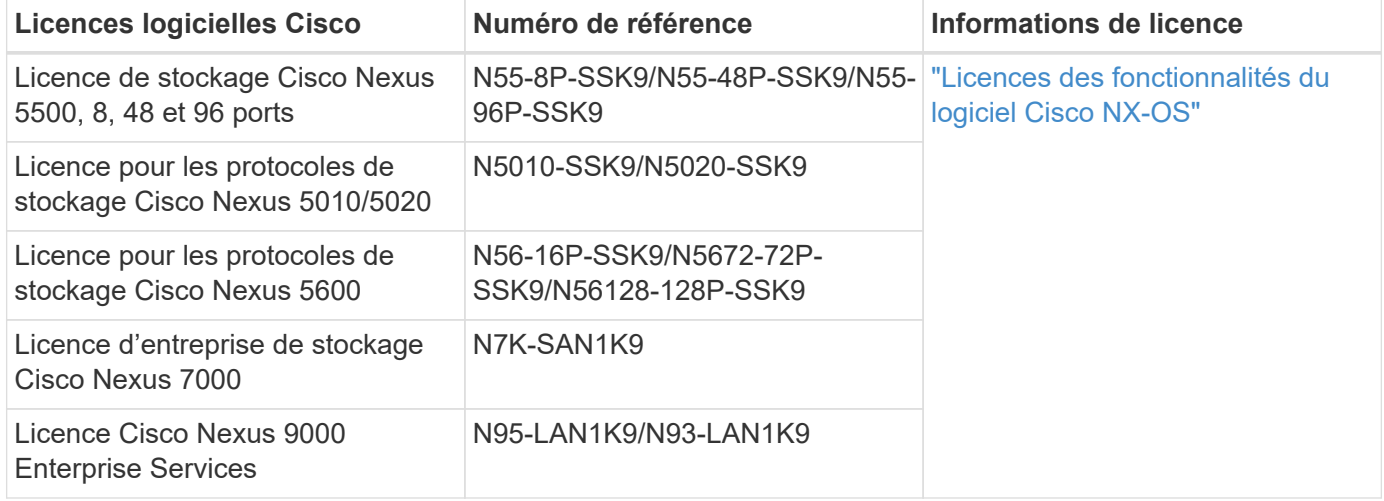

### **Options de licence de prise en charge par Cisco**

Des contrats de support SmartNet valides sont requis sur tous les équipements Cisco de l'architecture FlexPod.

Les licences requises et les références de ces licences doivent être vérifiées par votre représentant commercial car elles peuvent varier en fonction des différents produits. Le tableau ci-dessous répertorie les options de licence de support de Cisco.

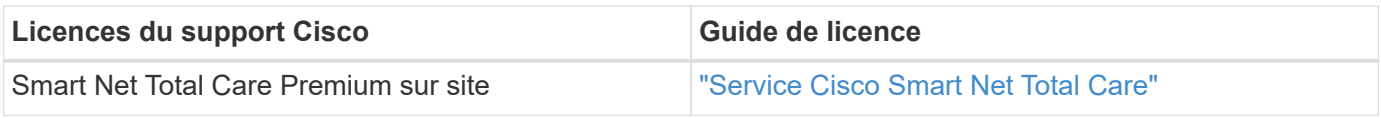

# **Composants NetApp**

Les contrôleurs de stockage NetApp constituent la base du stockage de l'architecture FlexPod pour le stockage des données de démarrage et d'applications. Les composants NetApp sont notamment des contrôleurs de stockage, des commutateurs d'interconnexion de cluster, des disques et des tiroirs disques, ainsi que des options de licence.

### **Options de contrôleurs de stockage NetApp**

Des contrôleurs NetApp FAS, AFF ou AFF ASA redondants sont requis dans l'architecture FlexPod. Ils exécutent le logiciel ONTAP. Lorsque les contrôleurs de stockage sont commandés, la version logicielle préférée peut être préchargée sur les contrôleurs. Pour ONTAP, un cluster complet est commandé. Un cluster complet inclut une paire de contrôleurs de stockage et une interconnexion de cluster (commutateur ou sans commutateur).

Différentes options et configurations sont disponibles, en fonction de la plateforme de stockage sélectionnée. Pour plus d'informations sur ces composants supplémentaires, adressez-vous à votre représentant commercial.

Les gammes de contrôleurs répertoriées dans le tableau ci-dessous peuvent être utilisées dans une solution de data Center FlexPod, car leur connexion aux commutateurs Cisco Nexus est transparente. Voir la ["NetApp](https://hwu.netapp.com/) [Hardware Universe"](https://hwu.netapp.com/) pour en savoir plus sur la compatibilité de chaque modèle de contrôleur.

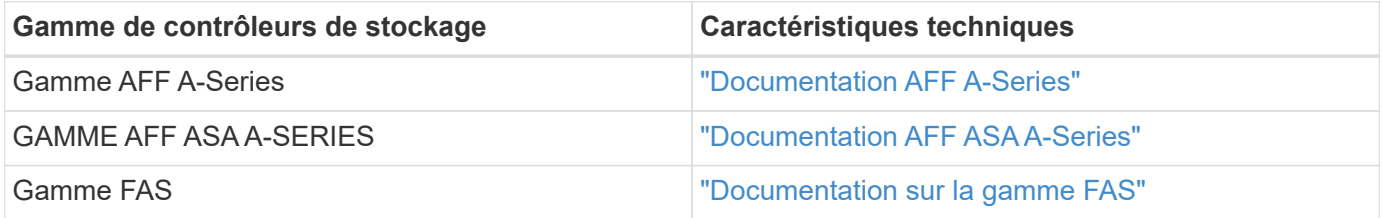

#### **Options de commutateurs d'interconnexion de cluster**

Le tableau suivant répertorie les commutateurs d'interconnexion de cluster Nexus disponibles pour les architectures FlexPod. Par ailleurs, FlexPod prend en charge tous les commutateurs en cluster pris en charge par ONTAP, y compris les commutateurs non Cisco, à condition qu'ils soient compatibles avec la version de ONTAP déployée. Voir la ["NetApp Hardware Universe"](https://hwu.netapp.com/) pour plus de détails sur la compatibilité des modèles de commutateurs spécifiques.

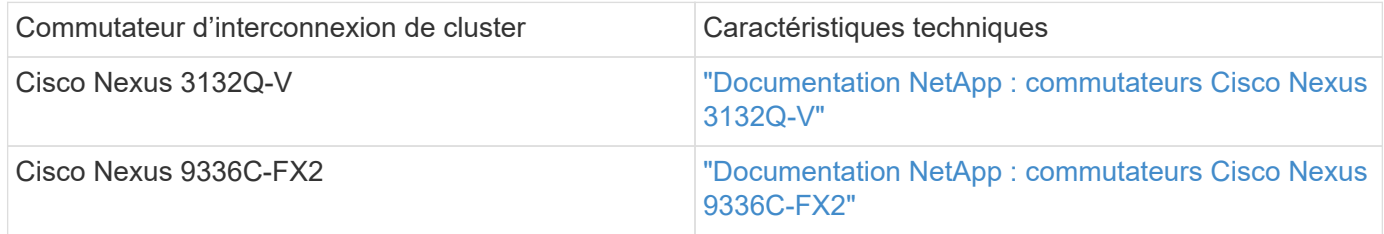

### **Options de tiroirs disques et de disques NetApp**

Tous les contrôleurs de stockage doivent utiliser un minimum d'un tiroir disque NetApp.

Le type de tiroir NetApp sélectionné détermine les types de disques disponibles dans ce tiroir.

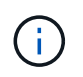

Pour connaître les références de tous les tiroirs disques et des disques, adressez-vous à votre ingénieur commercial.

Pour plus d'informations sur les disques pris en charge, cliquez sur le lien NetApp Hardware Universe dans le tableau suivant, puis sélectionnez disques pris en charge.

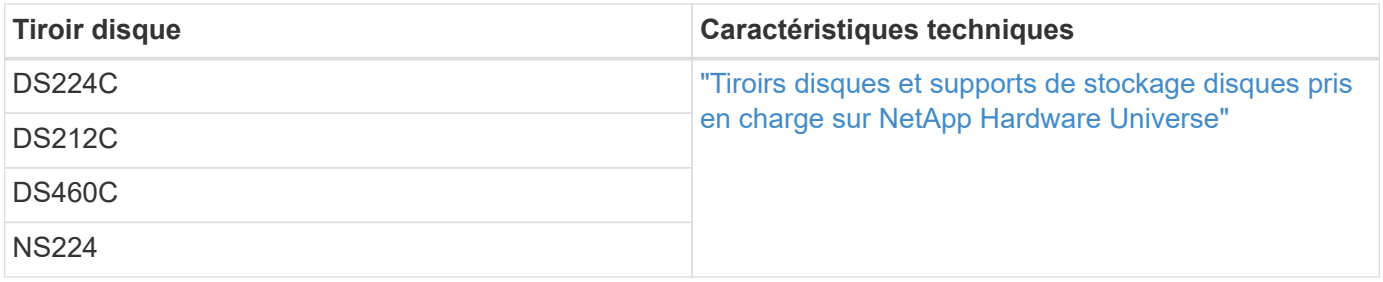

## **Options NetApp de licences logicielles**

Le tableau suivant répertorie les options de licence logicielle NetApp disponibles pour l'architecture FlexPod Datacenter. Le logiciel NetApp est sous licence au niveau du contrôleur FAS et AFF.

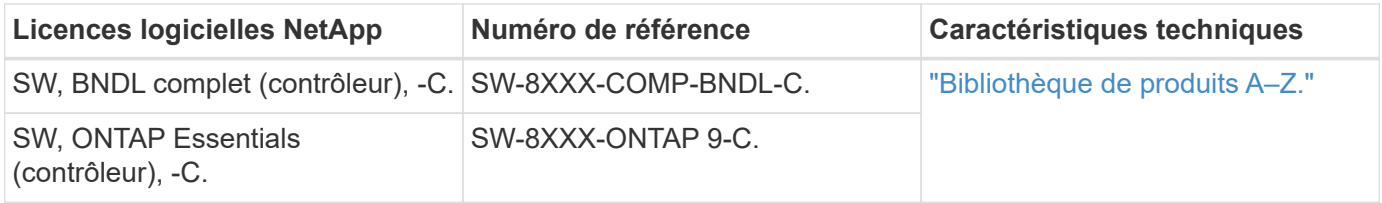

# **Options de licences de support NetApp**

Des licences NetApp SupportEdge Premium sont requises pour l'architecture FlexPod, mais les références associées à ces licences varient en fonction des options sélectionnées dans la conception FlexPod. Par exemple, les références des licences logicielles diffèrent en fonction du contrôleur FAS choisi. Pour plus d'informations sur les numéros de référence exacts des licences d'assistance individuelles, consultez votre représentant commercial. Le tableau ci-dessous présente un exemple de licence SupportEdge.

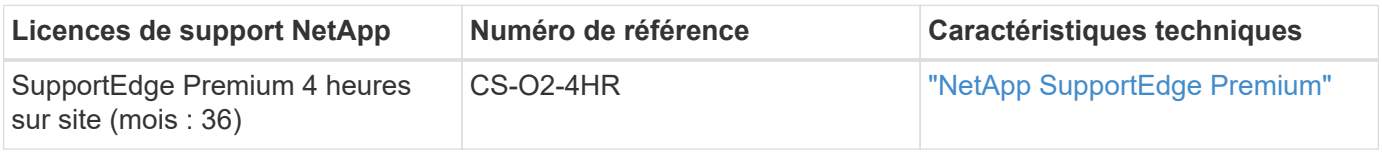

# **Exigences en matière de puissance électrique et de câblage**

La conception d'une FlexPod présente des exigences minimales en matière d'alimentation et de câblage.

### **Les besoins en alimentation électrique**

Les exigences en termes d'alimentation pour le data Center FlexPod diffèrent selon l'emplacement où la configuration FlexPod Datacenter est installée.

Pour plus de données sur la puissance maximale requise et pour obtenir d'autres informations détaillées sur l'alimentation, consultez les spécifications techniques de chaque composant matériel répertorié dans la section ["Spécifications techniques et références : composants matériels"](#page-56-0).

Pour en savoir plus sur les données de puissance Cisco UCS, consultez le ["Calculateur de puissance Cisco](http://www.cisco.com/assets/cdc_content_elements/flash/dataCenter/cisco_ucs_power_calculator/) [UCS"](http://www.cisco.com/assets/cdc_content_elements/flash/dataCenter/cisco_ucs_power_calculator/).

Pour connaître les données d'alimentation des contrôleurs de stockage NetApp, consultez le ["NetApp](http://hwu.netapp.com/Controller/Index?platformTypeId=6780858) [Hardware Universe".](http://hwu.netapp.com/Controller/Index?platformTypeId=6780858) Sous les plateformes, sélectionnez la plateforme de stockage à utiliser dans la configuration (FAS/V-Series ou AFF). Sélectionnez la version ONTAP et le contrôleur de stockage, puis cliquez sur le bouton Afficher les résultats.

### **Exigences minimales en matière de câblage**

Le nombre et le type de câbles et d'adaptateurs requis varient selon le déploiement de FlexPod Datacenter. Le type de câble, le type d'émetteur-récepteur et le numéro sont déterminés pendant le processus de conception en fonction de vos besoins. Le tableau ci-dessous répertorie le nombre minimal de câbles requis.

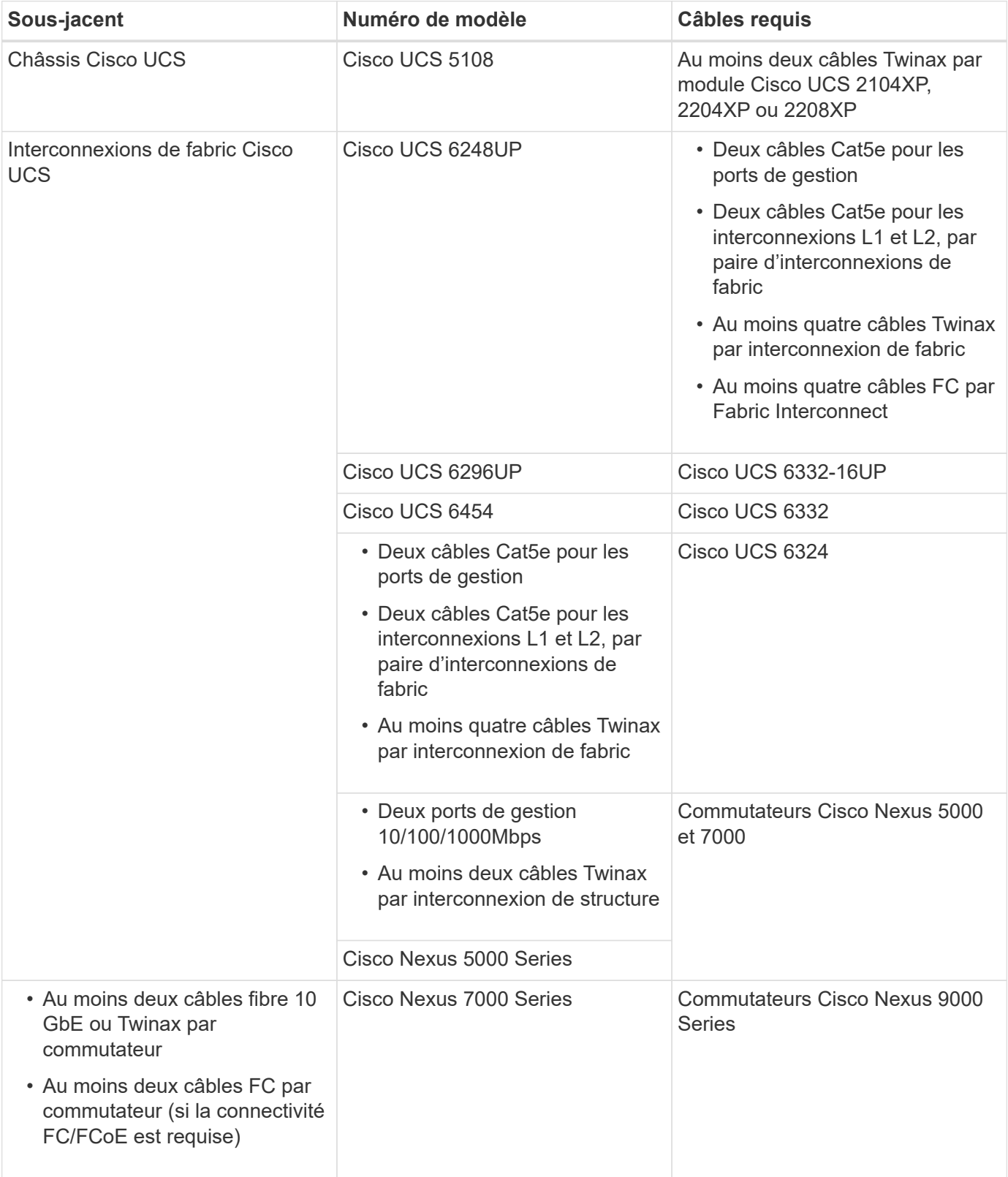

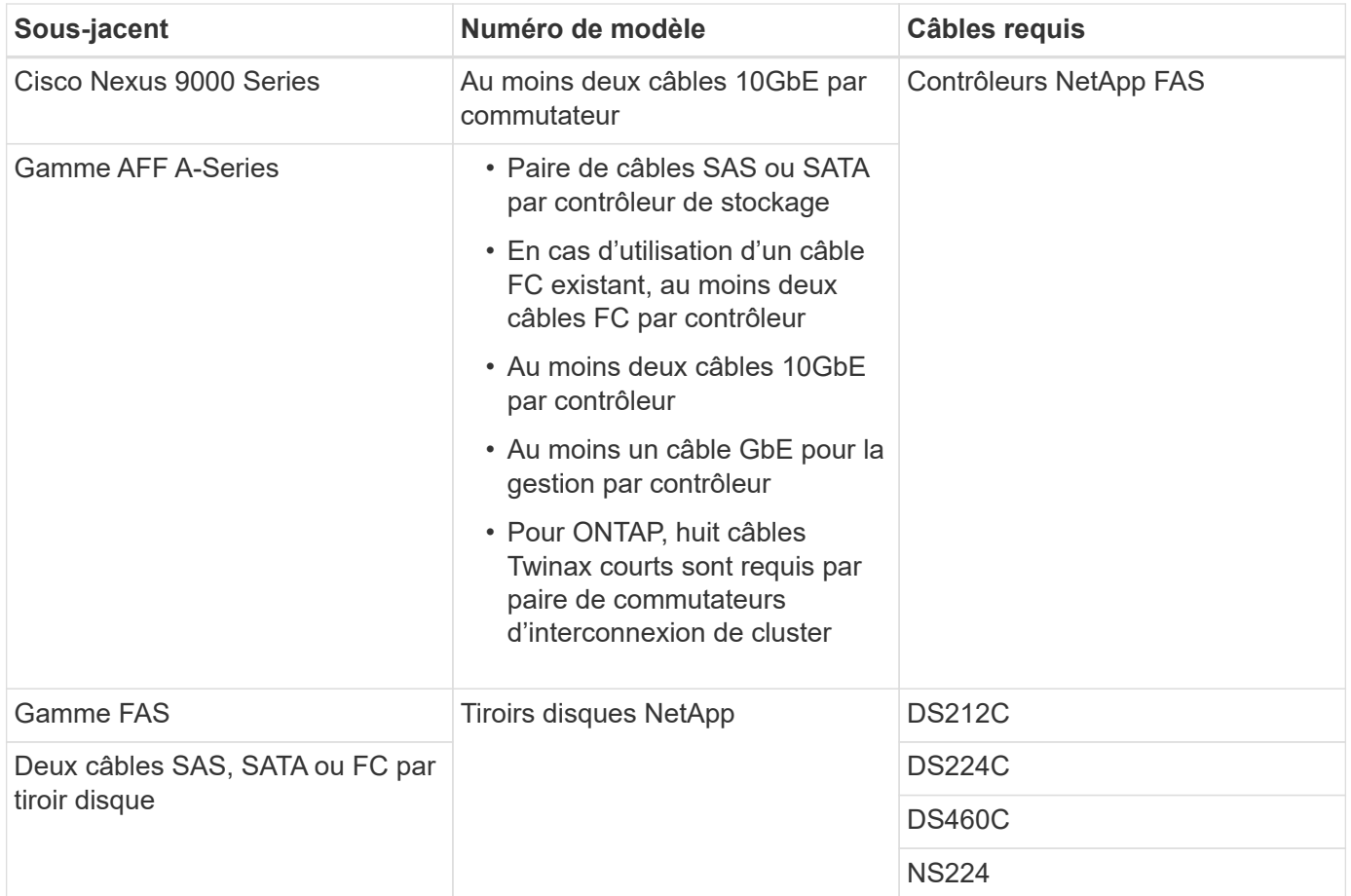

# <span id="page-56-0"></span>**Spécifications techniques et références**

Les spécifications techniques fournissent des détails sur les composants matériels d'une solution FlexPod, tels que les châssis, les FEXs, les serveurs, les commutateurs, et de stockage netapp.

# **Châssis de serveur lame Cisco UCS B-Series**

Les spécifications techniques du châssis de serveur lame Cisco UCS B-Series, comme illustré dans le tableau ci-dessous, incluent les composants suivants :

- Nombre d'unités de rack
- Nombre maximum de lames
- Fonctionnalité de structure unifiée
- Bande passante d'E/S moyenne par serveur
- Nombre de baies d'E/S pour les FEXs

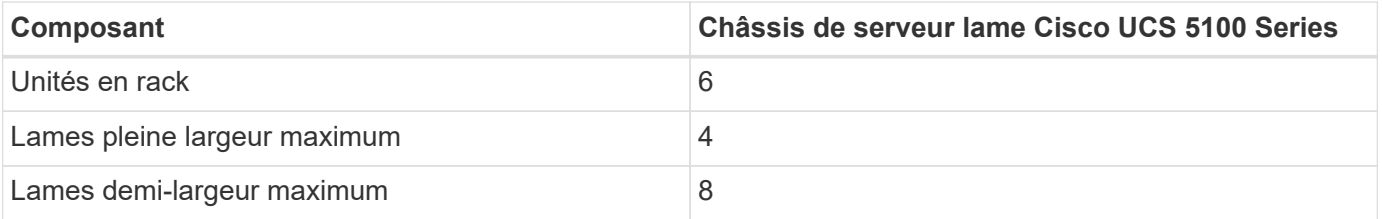

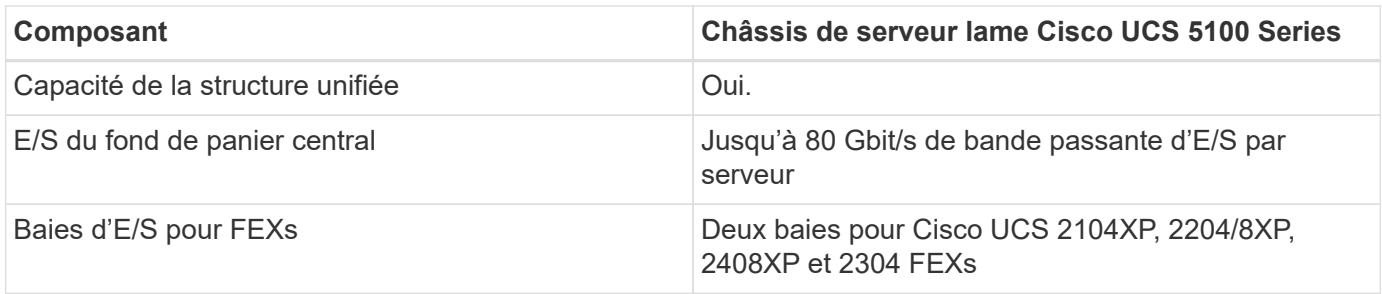

Pour plus d'informations, reportez-vous à la section ["Fiche technique sur les châssis de serveur lame Cisco](http://www.cisco.com/c/en/us/products/collateral/servers-unified-computing/ucs-5100-series-blade-server-chassis/data_sheet_c78-526830.html) [UCS 5100 Series"](http://www.cisco.com/c/en/us/products/collateral/servers-unified-computing/ucs-5100-series-blade-server-chassis/data_sheet_c78-526830.html).

### **Serveurs lames Cisco UCS B-Series**

Les spécifications techniques des serveurs lames Cisco UCS B-Series, comme illustré dans le tableau cidessous, incluent les composants suivants :

- Nombre de sockets du processeur
- Prise en charge du processeur
- Capacité de la mémoire
- Dimensionnement et vitesse
- Prise en charge du démarrage SAN
- Nombre de logements d'adaptateur mezzanine
- Débit d'E/S maximal
- Format
- Nombre maximal de serveurs par châssis

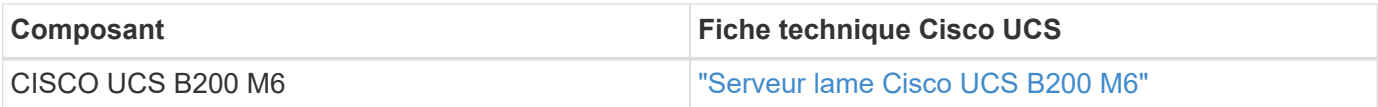

#### **Serveurs en rack Cisco UCS C-Series**

Les spécifications techniques des serveurs en rack Cisco UCS C-Series incluent la prise en charge du processeur, la capacité de mémoire maximale, le nombre de connecteurs PCIe et la taille du format. Pour plus d'informations sur les modèles de serveur UCS compatibles, consultez le ["Compatibilité matérielle Cisco"](https://ucshcltool.cloudapps.cisco.com/public/) liste. Les tableaux suivants illustrent les fiches techniques du serveur rack C-Series et l'option de châssis Cisco UCS C-Series, respectivement.

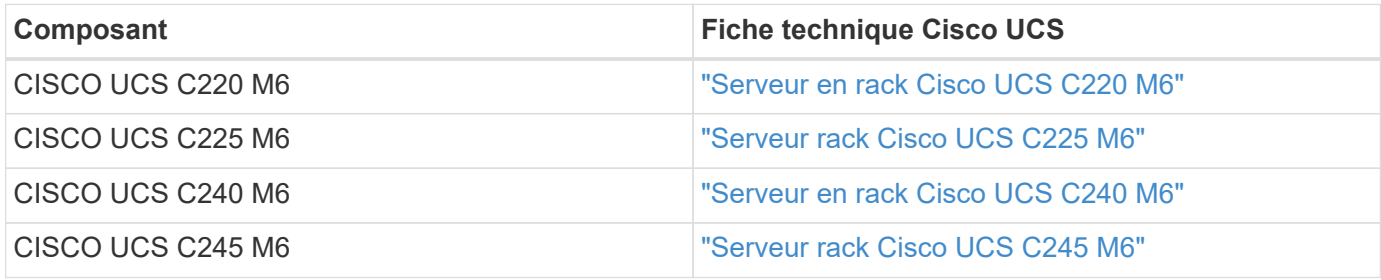

### **Châssis Cisco UCS X-Series**

Les spécifications techniques du châssis Cisco UCS X-Series, comme illustré dans le tableau ci-dessous, incluent les composants suivants :

- Nombre d'unités de rack
- Nombre maximal de nœuds
- Fonctionnalité de structure unifiée
- Nombre de baies d'E/S pour IFMS

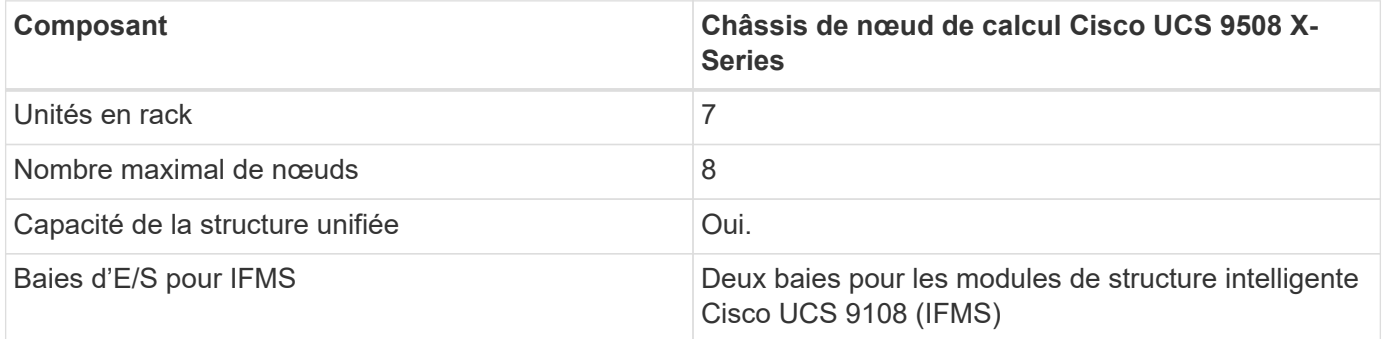

Pour plus d'informations, reportez-vous à la section ["Fiche technique sur le châssis Cisco UCS X9508 X-](https://www.cisco.com/c/en/us/products/collateral/servers-unified-computing/ucs-x-series-modular-system/datasheet-c78-2472574.html)[Series".](https://www.cisco.com/c/en/us/products/collateral/servers-unified-computing/ucs-x-series-modular-system/datasheet-c78-2472574.html)

### **Nœud de calcul Cisco UCS X-Series**

Les spécifications techniques du nœud de calcul Cisco UCS X-Series, comme illustré dans le tableau cidessous, incluent les composants suivants :

- Nombre de sockets du processeur
- Prise en charge du processeur
- Capacité de la mémoire
- Dimensionnement et vitesse
- Prise en charge du démarrage SAN
- Nombre de logements d'adaptateur mezzanine
- Débit d'E/S maximal
- Format
- Nombre maximal de nœuds de calcul par châssis

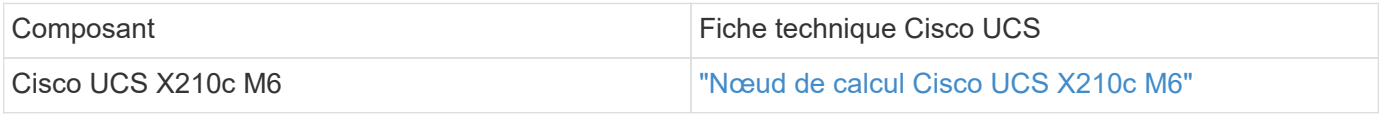

#### **Recommandation de processeurs graphiques pour FlexPod ai, ML et DL**

Les serveurs en rack Cisco UCS C-Series répertoriés dans le tableau ci-dessous peuvent être utilisés dans une architecture FlexPod pour héberger des charges de travail d'IA, DE ML et de DL. Les serveurs Cisco UCS C480 ML M5 sont dédiés aux charges de travail d'IA, DE ML et de DL, ainsi qu'aux processeurs graphiques SXM2 de NVIDIA, tandis que les autres serveurs utilisent des processeurs graphiques PCIe.

Le tableau ci-dessous répertorie également les GPU recommandés qui peuvent être utilisés avec ces serveurs.

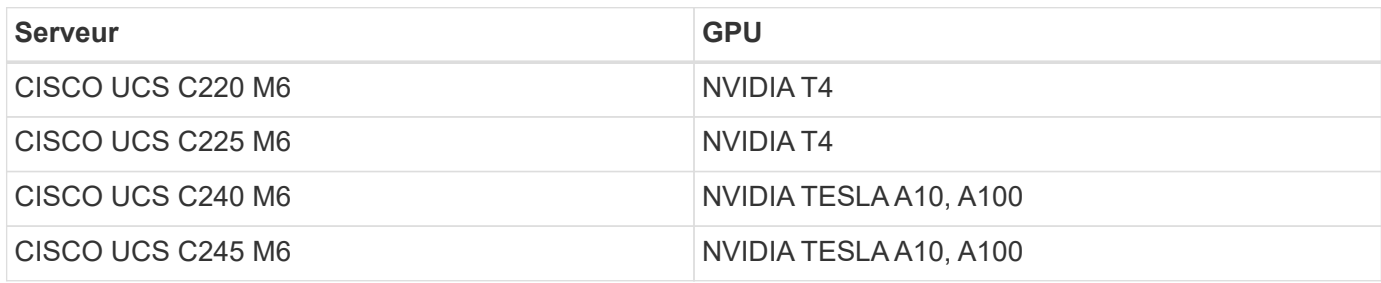

### **Les adaptateurs Cisco UCS VIC pour serveurs lames Cisco UCS B-Series**

Les spécifications techniques des adaptateurs Cisco UCS Virtual interface Card (VIC) pour serveurs lames Cisco UCS B-Series incluent les composants suivants :

- Nombre de ports de liaison ascendante
- Performances par port (IOPS)
- Puissance
- Nombre d'orifices de lame
- Déchargement matériel
- Prise en charge de la virtualisation d'entrée/sortie racine unique (SR-IOV)

Toutes les architectures FlexPod actuellement validées utilisent un système Cisco UCS VIC. D'autres adaptateurs sont pris en charge s'ils sont répertoriés sur le système NetApp ["IMT"](http://mysupport.netapp.com/matrix) Et sont compatibles avec votre déploiement de FlexPod, mais ils ne fournissent peut-être pas toutes les fonctionnalités présentées dans les architectures de référence correspondantes. Le tableau suivant illustre les fiches techniques de l'adaptateur VIC de Cisco UCS.

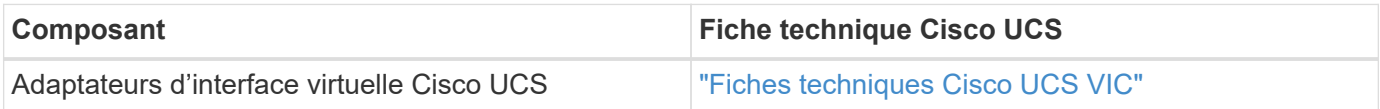

### **Interconnexions de fabric Cisco UCS**

Les spécifications techniques des interconnexions de fabric Cisco UCS incluent la taille du format, le nombre total de ports et de connecteurs d'extension, ainsi que la capacité de débit. Le tableau suivant illustre les fiches techniques d'interconnexion de structure Cisco UCS.

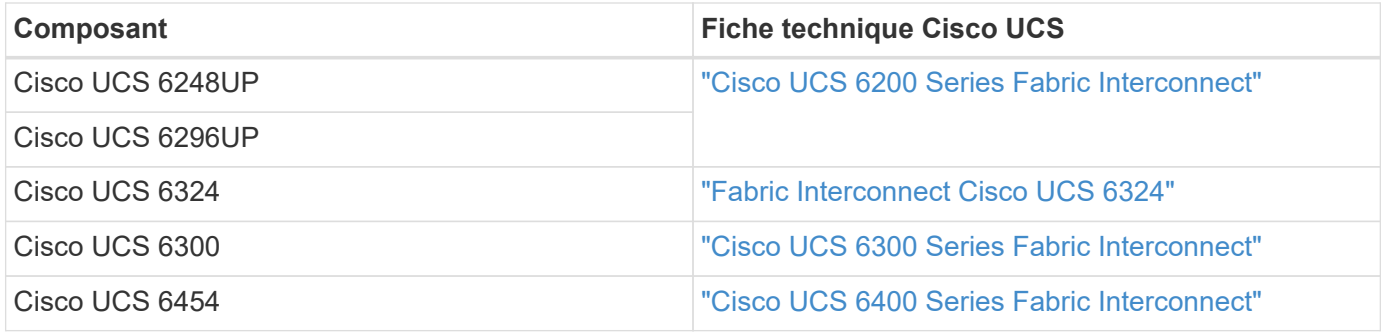

### **Commutateurs Cisco Nexus série 5000**

Les spécifications techniques des commutateurs Cisco Nexus 5000 Series, y compris la taille au format, le nombre total de ports et la prise en charge des modules et des cartes filles de couche 3, sont fournies dans la fiche technique de chaque famille de modèles. Ces fiches techniques sont disponibles dans le tableau suivant.

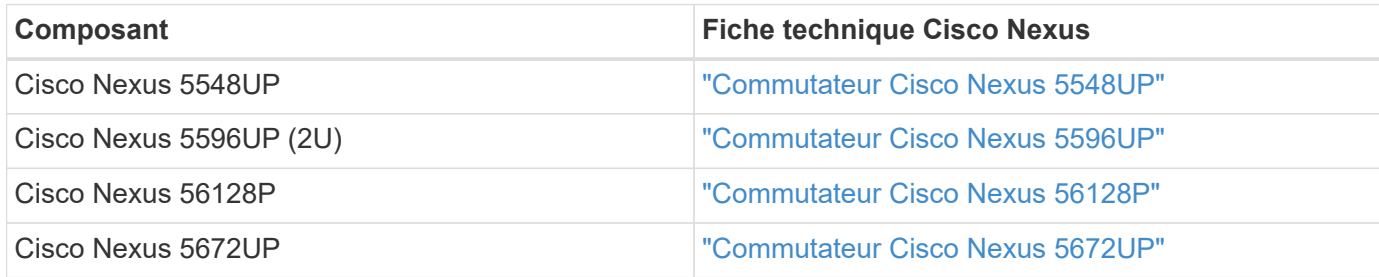

### **Commutateurs Cisco Nexus série 7000**

Les spécifications techniques des commutateurs Cisco Nexus 7000 Series, y compris la taille au format et le nombre maximal de ports, sont indiquées dans la fiche technique de chaque gamme de modèles. Ces fiches techniques sont disponibles dans le tableau suivant.

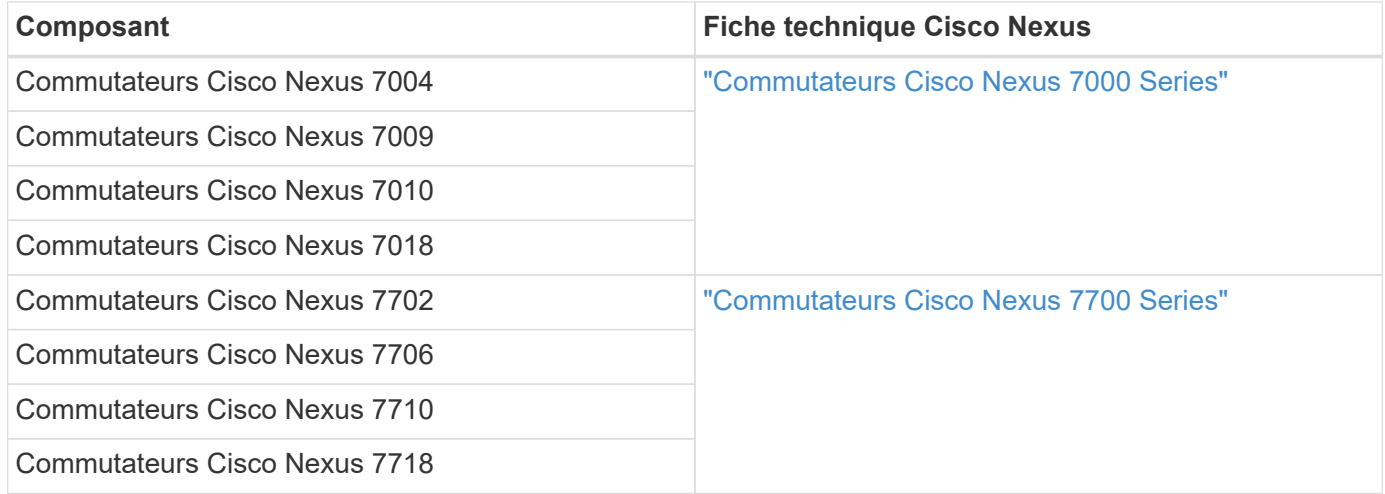

#### **Commutateurs Cisco Nexus série 9000**

Les spécifications techniques des commutateurs Cisco Nexus 9000 Series figurent dans la fiche technique de chaque modèle. Les spécifications incluent la taille du format, le nombre de superviseurs, le module de structure et les logements de carte de ligne, ainsi que le nombre maximum de ports. Ces fiches techniques sont disponibles dans le tableau suivant.

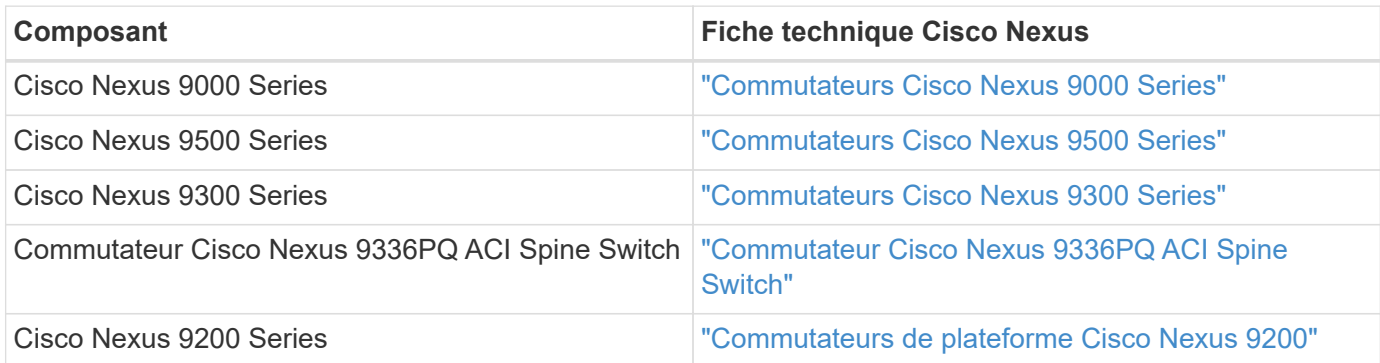

### **Contrôleur d'infrastructure des politiques d'applications Cisco**

Lorsque vous déployez Cisco ACI, en plus des éléments de la section ["Commutateurs Cisco Nexus 9000](#page-56-0) [Series",](#page-56-0) Vous devez configurer trois circuits intégrés Cisco. Le tableau suivant répertorie la fiche technique du contrôleur APIC Cisco.

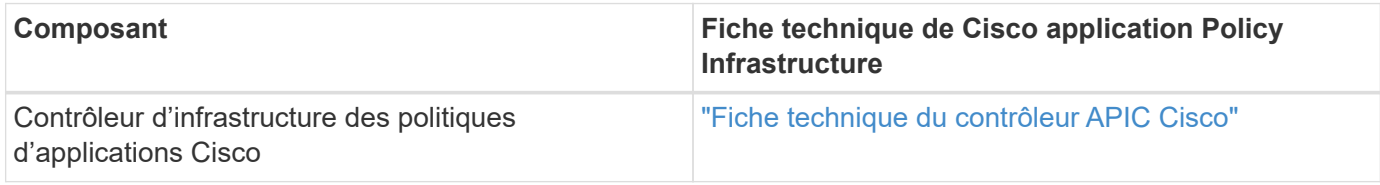

### **Détails du extenseur de fabric Cisco Nexus**

Les spécifications techniques de Cisco Nexus FEX incluent la vitesse, le nombre de ports et de liaisons fixes ainsi que la taille des formats.

Le tableau suivant répertorie la fiche technique FEX de Cisco Nexus 2000 Series.

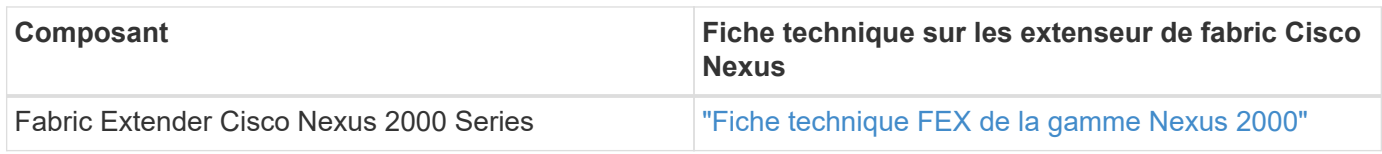

### **Modules SFP**

Pour plus d'informations sur les modules SFP, consultez les ressources suivantes :

- Pour plus d'informations sur le module SFP 10 Gbit/s Cisco, reportez-vous à la section ["Modules Cisco 10](https://www.cisco.com/c/en/us/products/interfaces-modules/10-gigabit-modules/index.html) [Gigabit"](https://www.cisco.com/c/en/us/products/interfaces-modules/10-gigabit-modules/index.html).
- Pour plus d'informations sur le module SFP 25 Gb Cisco, reportez-vous à la section ["Modules Cisco 25](https://www.cisco.com/c/en/us/products/interfaces-modules/25-gigabit-modules/index.html) [Gigabit"](https://www.cisco.com/c/en/us/products/interfaces-modules/25-gigabit-modules/index.html).
- Pour plus d'informations sur le module QSFP Cisco, reportez-vous au ["Fiche technique sur les modules](https://www.cisco.com/c/en/us/products/collateral/interfaces-modules/transceiver-modules/data_sheet_c78-660083.html) [QSFP Cisco 40GBASE"](https://www.cisco.com/c/en/us/products/collateral/interfaces-modules/transceiver-modules/data_sheet_c78-660083.html).
- Pour plus d'informations sur le SFP Cisco 100 Gb, consultez la page ["Modules Cisco 100 Gigabit"](https://www.cisco.com/c/en/us/products/interfaces-modules/100-gigabit-modules/index.html).
- Pour plus d'informations sur le module SFP Cisco FC, reportez-vous au ["Fiche technique sur les](https://www.cisco.com/c/en/us/products/collateral/storage-networking/mds-9000-series-multilayer-switches/product_data_sheet09186a00801bc698.html?dtid=osscdc000283) [émetteurs-récepteurs enfichables de la gamme Cisco MDS 9000".](https://www.cisco.com/c/en/us/products/collateral/storage-networking/mds-9000-series-multilayer-switches/product_data_sheet09186a00801bc698.html?dtid=osscdc000283)
- Pour plus d'informations sur tous les modules SFP et émetteurs-récepteurs Cisco pris en charge, reportezvous à la section ["Notes d'installation du module SFP et SFP+ Cisco"](http://www.cisco.com/en/US/docs/interfaces_modules/transceiver_modules/installation/note/78_15160.html) et ["Modules émetteurs-récepteurs](http://www.cisco.com/en/US/products/hw/modules/ps5455/prod_module_series_home.html) [Cisco"](http://www.cisco.com/en/US/products/hw/modules/ps5455/prod_module_series_home.html).

#### **Contrôleurs de stockage NetApp**

Les spécifications techniques des contrôleurs de stockage NetApp incluent les composants suivants :

- Configuration de châssis
- Nombre d'unités de rack
- Quantité de mémoire
- Mise en cache NetApp FlashCache
- Taille de l'agrégat
- Taille du volume
- Nombre de LUN
- Stockage réseau pris en charge
- Nombre maximal de volumes NetApp FlexVol
- Nombre maximal d'hôtes SAN pris en charge
- Nombre maximal de copies Snapshot

### **Gamme FAS**

Tous les modèles de contrôleurs de stockage FAS disponibles sont pris en charge dans un data Center FlexPod. Les spécifications détaillées de tous les contrôleurs de stockage FAS sont disponibles dans le ["NetApp Hardware Universe"](https://hwu.netapp.com/). Pour plus d'informations sur un modèle FAS spécifique, reportez-vous à la documentation spécifique à la plate-forme répertoriée dans le tableau suivant.

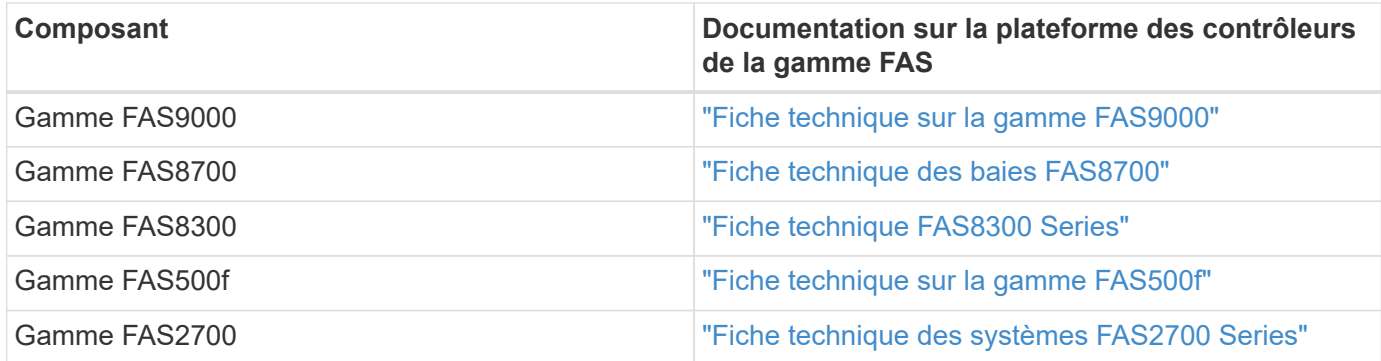

### **Gamme AFF A-Series**

Tous les modèles actuels de contrôleurs de stockage NetApp AFF A-Series sont pris en charge dans FlexPod. Vous trouverez des informations supplémentaires dans le ["Caractéristiques techniques des systèmes AFF"](https://www.netapp.com/us/media/ds-3582.pdf) fiche technique et dans le ["NetApp Hardware Universe"](https://hwu.netapp.com/). Pour plus d'informations sur un modèle AFF spécifique, reportez-vous à la documentation spécifique à la plate-forme répertoriée dans le tableau suivant.

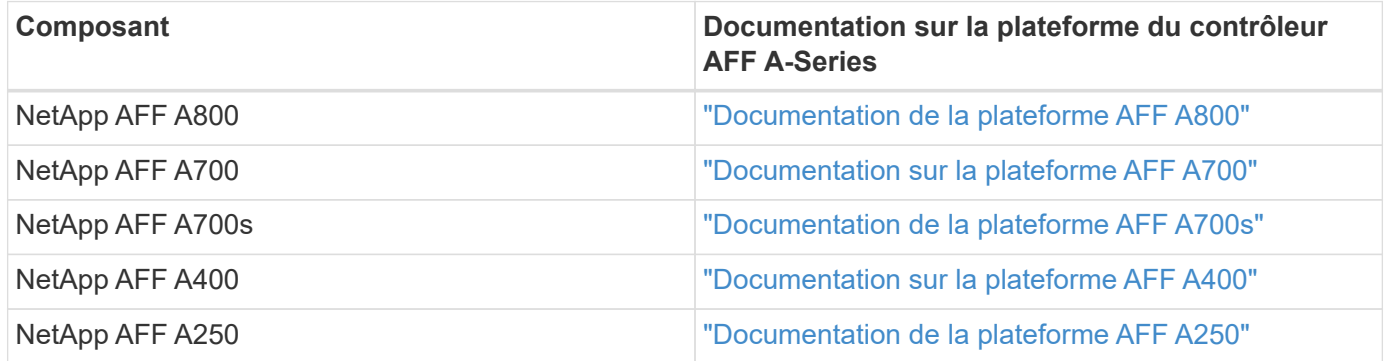

#### **GAMME AFF ASA A-SERIES**

Tous les modèles actuels de contrôleurs de stockage NetApp AFF ASA A-Series sont pris en charge dans FlexPod. Pour plus d'informations, consultez les documents relatifs à la baie SAN uniquement, le rapport technique sur les baies SAN 100 % Flash de ONTAP AFF et le rapport NetApp Hardware Universe. Pour plus d'informations sur un modèle AFF spécifique, reportez-vous à la documentation spécifique à la plate-forme répertoriée dans le tableau suivant.

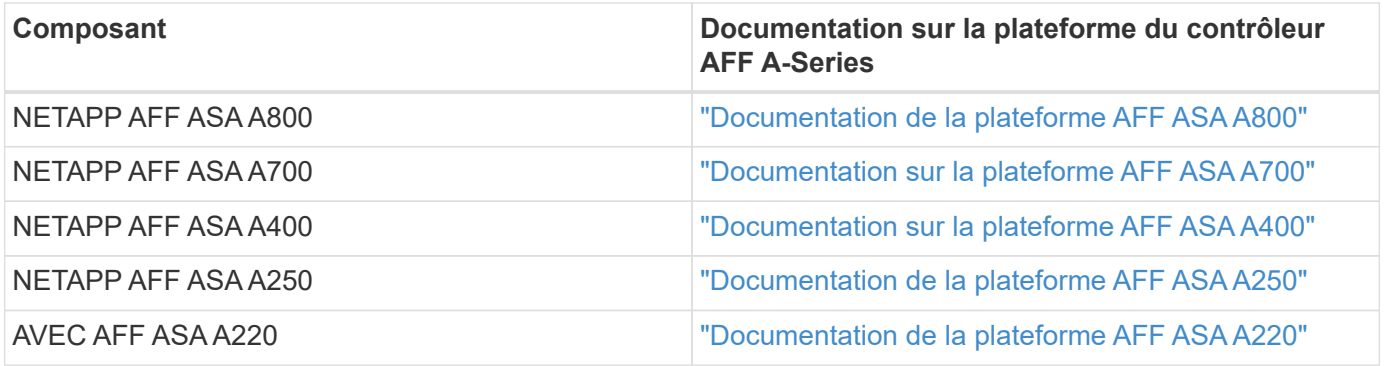

#### **Tiroirs disques NetApp**

Les spécifications techniques des tiroirs disques NetApp incluent la taille, le nombre de disques par boîtier et les modules d'E/S de tiroir. Cette documentation est disponible dans le tableau suivant. Pour plus d'informations, reportez-vous à la section ["Spécifications techniques des tiroirs disques et des supports de](http://www.netapp.com/us/products/storage-systems/disk-shelves-and-storage-media/disk-shelves-tech-specs.aspx) [stockage NetApp"](http://www.netapp.com/us/products/storage-systems/disk-shelves-and-storage-media/disk-shelves-tech-specs.aspx) et le ["NetApp Hardware Universe".](https://hwu.netapp.com/)

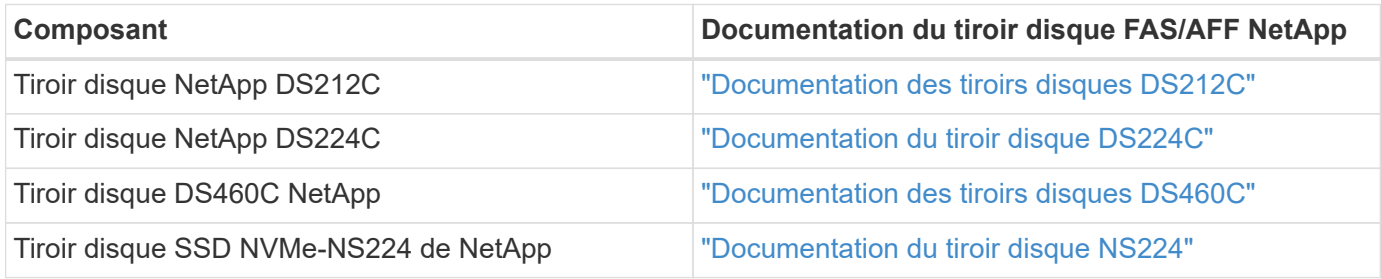

#### **Disques NetApp**

Les spécifications techniques des disques NetApp incluent la taille, la capacité du disque, les tours/min des disques, les contrôleurs et les exigences de version ONTAP. Ces spécifications sont disponibles dans la section entraînements du ["NetApp Hardware Universe"](http://hwu.netapp.com/Drives/Index?queryId=1581392).

# **Équipement existant**

FlexPod est une solution flexible qui vous permet d'utiliser votre équipement existant et vos nouveaux équipements actuellement commercialisés par Cisco et NetApp. Il arrive que certains modèles d'équipements Cisco et NetApp soient fin de vie.

Bien que ces modèles d'équipement ne soient plus disponibles, si vous avez acheté un de ces modèles avant la date de fin de disponibilité, vous pouvez utiliser cet équipement dans une configuration FlexPod. Vous pouvez consulter la liste complète des anciens modèles pris en charge par FlexPod et non commercialisés sur le ["Index de fin de disponibilité des programmes de services et de produits NetApp"](https://mysupport.netapp.com/info/eoa/index.html).

Pour plus d'informations sur les équipements Cisco hérités, consultez les avis de fin de vie et de fin de disponibilité de Cisco pour ["Serveurs en rack Cisco UCS C-Series"](http://www.cisco.com/c/en/us/products/servers-unified-computing/ucs-c-series-rack-servers/eos-eol-notice-listing.html), ["Serveurs lames Cisco UCS B-Series",](http://www.cisco.com/c/en/us/products/servers-unified-computing/ucs-b-series-blade-servers/eos-eol-notice-listing.html) et ["Commutateurs Nexus"](https://www.cisco.com/c/en/us/products/eos-eol-listing.html).

La prise en charge du protocole FC existant inclut les éléments suivants :

- Fabric 2 Go
- Structure 4 Go

Les logiciels hérités incluent les éléments suivants :

- NetApp Data ONTAP 7-mode, version 7.3.5 et ultérieure
- ONTAP 8.1.x à 9.0.x
- Cisco UCS Manager 1.3 et versions ultérieures
- Cisco UCS Manager 2.1 à 2.2.7

# **Où trouver des informations complémentaires**

Pour en savoir plus sur les informations données dans ce livre blanc, consultez ces documents et sites web :

• Documentation produit NetApp

["https://docs.netapp.com/"](https://docs.netapp.com/)

• Communications du support NetApp

["https://mysupport.netapp.com/info/communications/index.html"](https://mysupport.netapp.com/info/communications/index.html)

• Matrice d'interopérabilité NetApp (IMT)

["https://mysupport.netapp.com/matrix/#welcome"](https://mysupport.netapp.com/matrix/)

• NetApp Hardware Universe

["https://hwu.netapp.com/"](https://hwu.netapp.com/)

• Support NetApp

["https://mysupport.netapp.com/"](https://mysupport.netapp.com/)

### **Informations sur le copyright**

Copyright © 2024 NetApp, Inc. Tous droits réservés. Imprimé aux États-Unis. Aucune partie de ce document protégé par copyright ne peut être reproduite sous quelque forme que ce soit ou selon quelque méthode que ce soit (graphique, électronique ou mécanique, notamment par photocopie, enregistrement ou stockage dans un système de récupération électronique) sans l'autorisation écrite préalable du détenteur du droit de copyright.

Les logiciels dérivés des éléments NetApp protégés par copyright sont soumis à la licence et à l'avis de nonresponsabilité suivants :

CE LOGICIEL EST FOURNI PAR NETAPP « EN L'ÉTAT » ET SANS GARANTIES EXPRESSES OU TACITES, Y COMPRIS LES GARANTIES TACITES DE QUALITÉ MARCHANDE ET D'ADÉQUATION À UN USAGE PARTICULIER, QUI SONT EXCLUES PAR LES PRÉSENTES. EN AUCUN CAS NETAPP NE SERA TENU POUR RESPONSABLE DE DOMMAGES DIRECTS, INDIRECTS, ACCESSOIRES, PARTICULIERS OU EXEMPLAIRES (Y COMPRIS L'ACHAT DE BIENS ET DE SERVICES DE SUBSTITUTION, LA PERTE DE JOUISSANCE, DE DONNÉES OU DE PROFITS, OU L'INTERRUPTION D'ACTIVITÉ), QUELLES QU'EN SOIENT LA CAUSE ET LA DOCTRINE DE RESPONSABILITÉ, QU'IL S'AGISSE DE RESPONSABILITÉ CONTRACTUELLE, STRICTE OU DÉLICTUELLE (Y COMPRIS LA NÉGLIGENCE OU AUTRE) DÉCOULANT DE L'UTILISATION DE CE LOGICIEL, MÊME SI LA SOCIÉTÉ A ÉTÉ INFORMÉE DE LA POSSIBILITÉ DE TELS DOMMAGES.

NetApp se réserve le droit de modifier les produits décrits dans le présent document à tout moment et sans préavis. NetApp décline toute responsabilité découlant de l'utilisation des produits décrits dans le présent document, sauf accord explicite écrit de NetApp. L'utilisation ou l'achat de ce produit ne concède pas de licence dans le cadre de droits de brevet, de droits de marque commerciale ou de tout autre droit de propriété intellectuelle de NetApp.

Le produit décrit dans ce manuel peut être protégé par un ou plusieurs brevets américains, étrangers ou par une demande en attente.

LÉGENDE DE RESTRICTION DES DROITS : L'utilisation, la duplication ou la divulgation par le gouvernement sont sujettes aux restrictions énoncées dans le sous-paragraphe (b)(3) de la clause Rights in Technical Data-Noncommercial Items du DFARS 252.227-7013 (février 2014) et du FAR 52.227-19 (décembre 2007).

Les données contenues dans les présentes se rapportent à un produit et/ou service commercial (tel que défini par la clause FAR 2.101). Il s'agit de données propriétaires de NetApp, Inc. Toutes les données techniques et tous les logiciels fournis par NetApp en vertu du présent Accord sont à caractère commercial et ont été exclusivement développés à l'aide de fonds privés. Le gouvernement des États-Unis dispose d'une licence limitée irrévocable, non exclusive, non cessible, non transférable et mondiale. Cette licence lui permet d'utiliser uniquement les données relatives au contrat du gouvernement des États-Unis d'après lequel les données lui ont été fournies ou celles qui sont nécessaires à son exécution. Sauf dispositions contraires énoncées dans les présentes, l'utilisation, la divulgation, la reproduction, la modification, l'exécution, l'affichage des données sont interdits sans avoir obtenu le consentement écrit préalable de NetApp, Inc. Les droits de licences du Département de la Défense du gouvernement des États-Unis se limitent aux droits identifiés par la clause 252.227-7015(b) du DFARS (février 2014).

#### **Informations sur les marques commerciales**

NETAPP, le logo NETAPP et les marques citées sur le site<http://www.netapp.com/TM>sont des marques déposées ou des marques commerciales de NetApp, Inc. Les autres noms de marques et de produits sont des marques commerciales de leurs propriétaires respectifs.